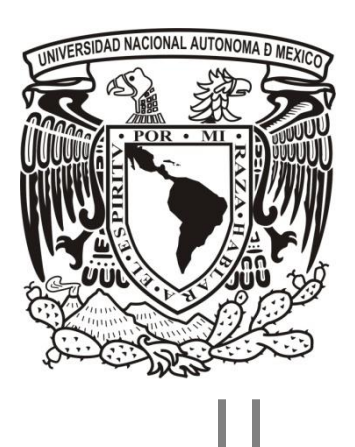

Universidad Nacional Autónoma de México

Facultad de Ingeniería División de Ingeniería Eléctrica

Cálculos Estáticos de Recargas de Combustible de Reactores BWR Y Construcción de una Base de Conocimiento

# **TESIS**

Que para obtener el Título de: Ingeniero Eléctrico y Electrónico

Presenta:

Julio Amhed Vallejo Quintero

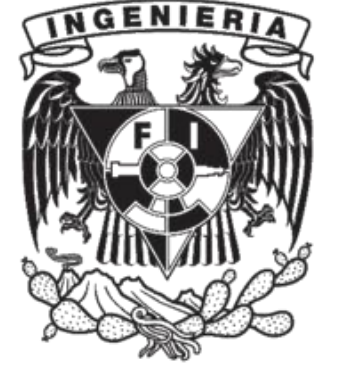

Directora de Tesis

Dra. Cecilia Martín del Campo Márquez

Ciudad Universitaria 2013

# Dedicatoria

La presente tesis se la dedico a mi familia que gracias a su apoyo y compresión pude concluir mi carrera.

A mis padres, Celina y Fernando, por brindarme los recursos necesarios, además de contar siempre con sus consejos, enseñanzas y amor; para hacer de mí una persona de bien.

A mis hermanos, Fernando, Ángel, Jonathan y Brenda, por su apoyo y confianza para cumplir mis objetivos como persona y estudiante.

A mi novia y amiga Amanda, que desde el inicio de mi carrera ha estado a mi lado en las buenas y en las malas apoyándome y motivándome.

También a mis compañeros y amigos, Carla Judith, Mónica, Guillermo Elías, Huitzilíhuitl; que siempre confiaron en mí y de una u otra manera me han llenado de sabiduría y experiencia para terminar mi carrera.

# Agradecimientos

Primeramente dar gracias a Dios, por estar conmigo en cada paso que doy, por fortalecerme e iluminar mi mente, y por haber puesto en mi camino a todas las personas que han sido mi soporte y compañía durante mi formación académica.

A la UNAM y a la Facultad de Ingeniería por brindarme los medios para aprender y desarrollarme en mis estudios.

A mis profesores que me han enseñado a ser mejor en la vida y formarme profesionalmente.

En especial doy gracias al Ing. Fernando Vallejo, que además de ser mi hermano es mi profesor y sin su ayuda no habría podido llegar a donde estoy ahora.

También quiero agradecer a mis sinodales por su tiempo y dedicación a esta tesis. En particular a mi asesora la Dr. Cecilia Martín del Campo, por su confianza, apoyo y motivación para el desarrollo de esta tesis, así mismo para la perseverancia de mis estudios en esta rama de la ingeniería.

Por último quiero darle las gracias al PAPIIT por la beca que recibí por parte de la UNAM-DGAPA, por mi participación en los proyectos: PAPIIT IN106310 (2012) Producción de hidrógeno a partir del calor producido por reactores nucleares de alta temperatura y PAPIIT IN113213 (2013) Estudio y diseño de reactores avanzados de fisión nuclear e híbridos fusión-fisión.

# Índice

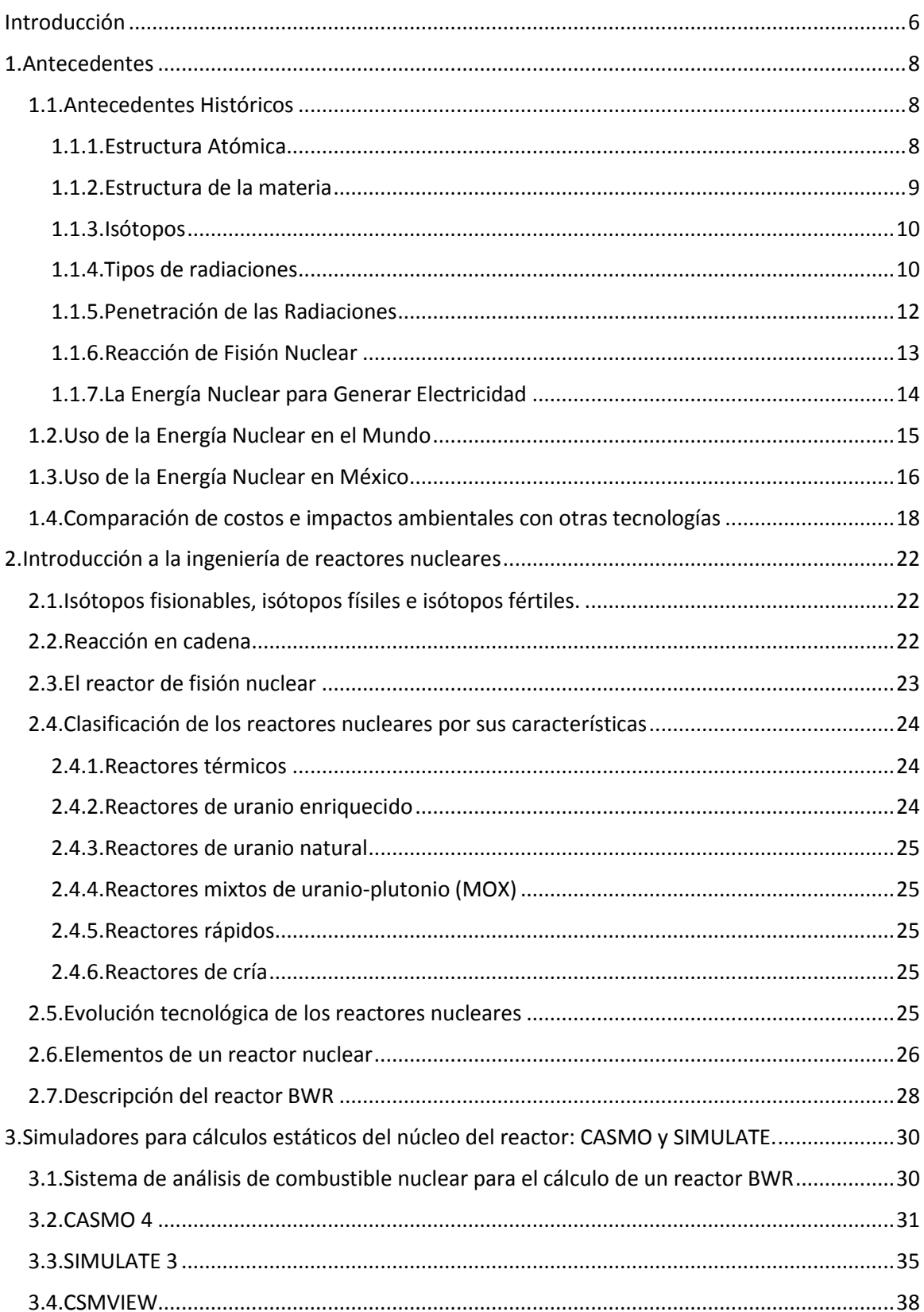

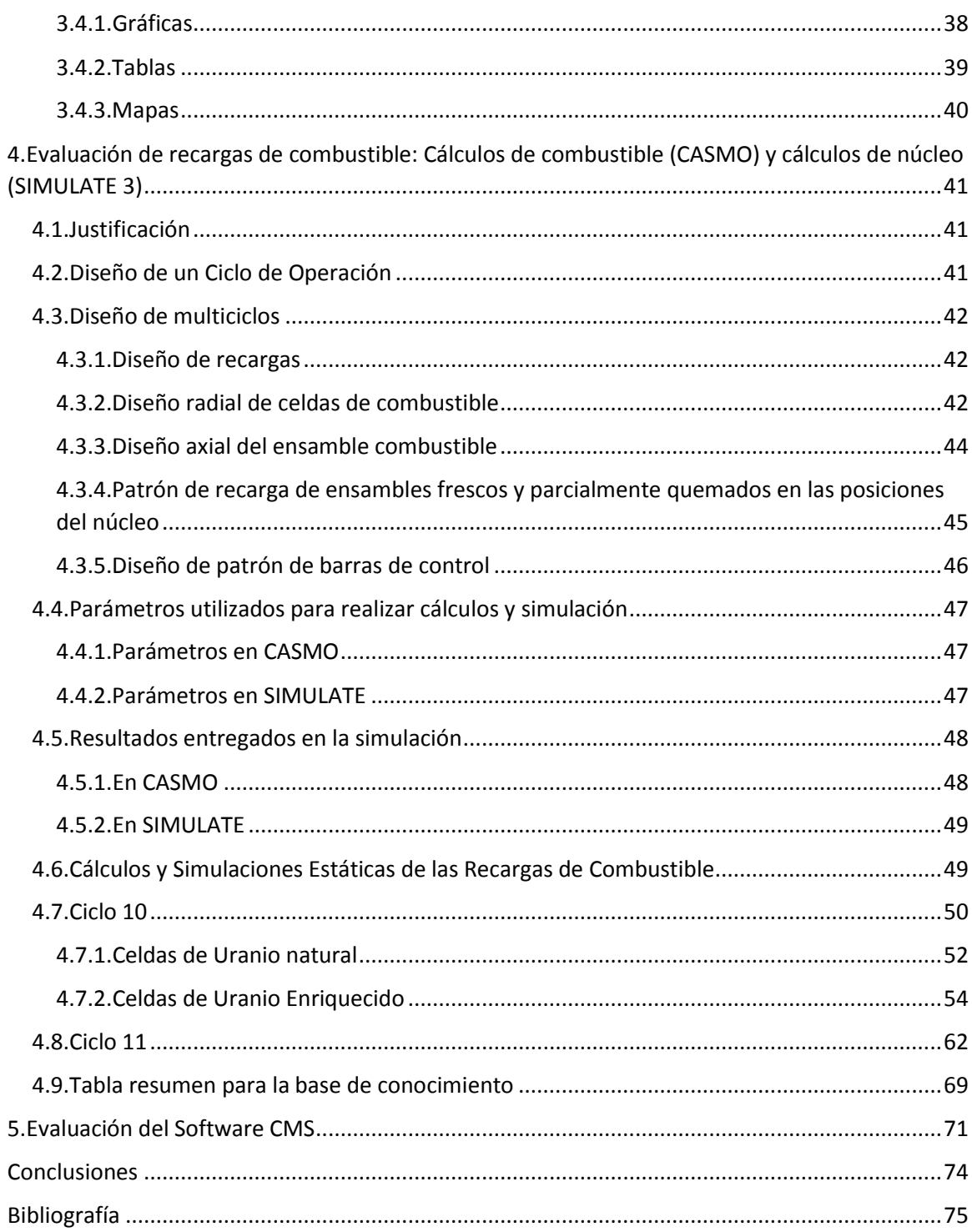

# Índice de Ejemplos

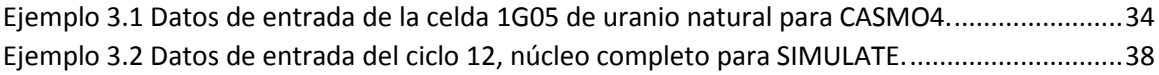

# Índice de Figuras

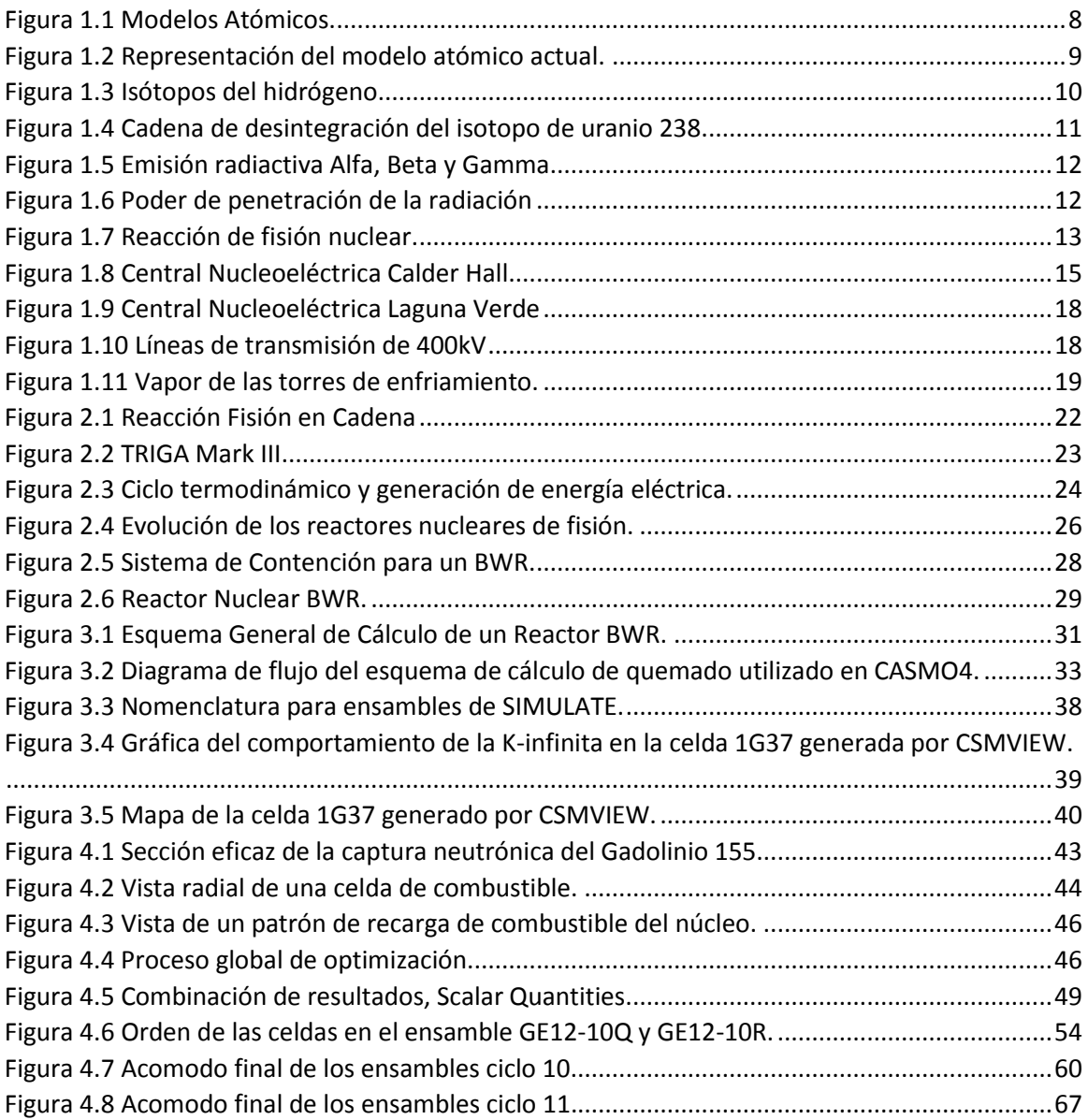

# Índice de Gráficas

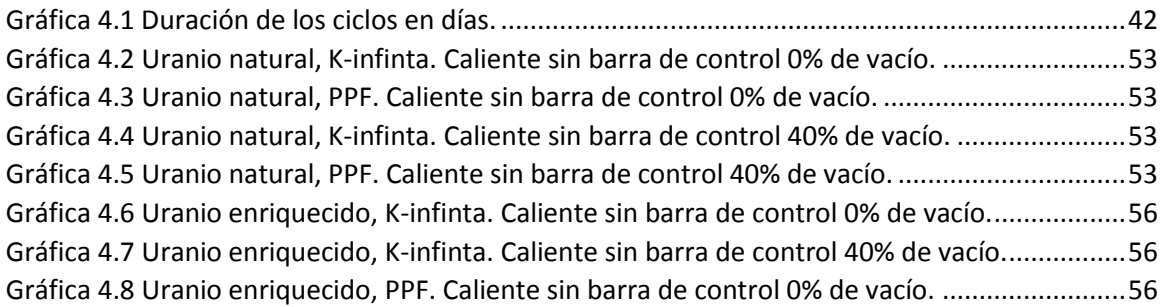

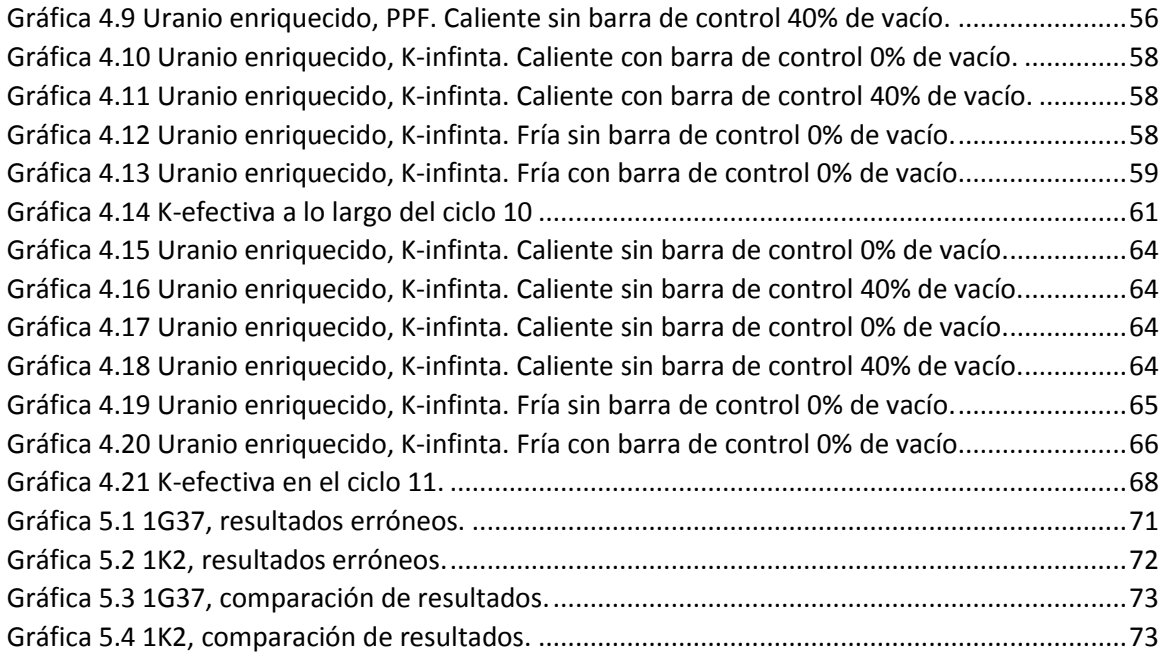

# Índice de Tablas

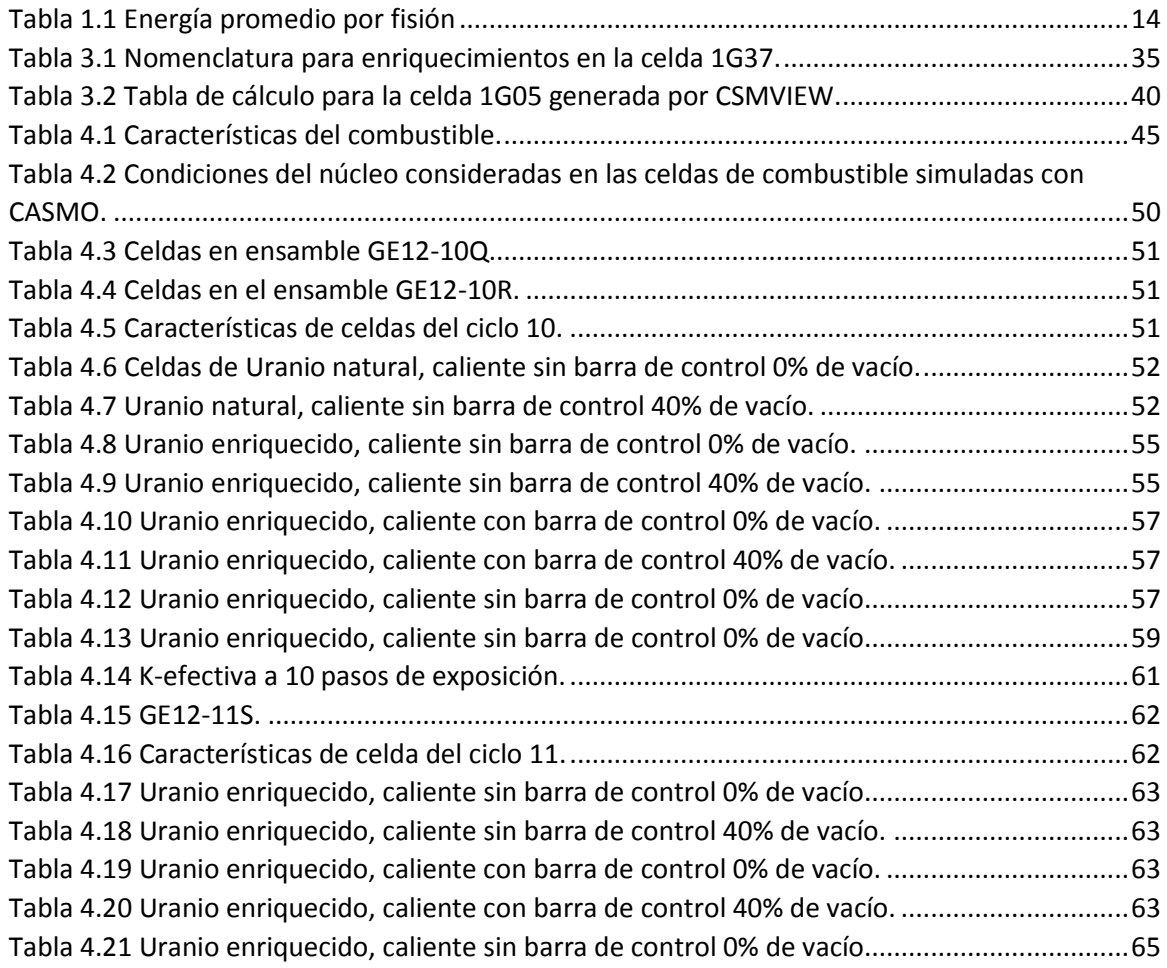

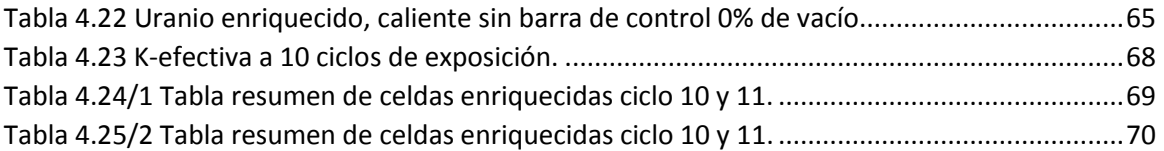

….

# <span id="page-6-0"></span>Introducción

Actualmente México cuenta con una central nucleoeléctrica localizada en el estado de Veracruz llamada "Laguna Verde". Dicha central cuenta dos reactores de agua en ebullición (BWR) que entraron en operación en 1990 y 1995 y que aportaban individualmente 682.5 MWe. Para el año 2007 se aplicó una repotenciación para la unidad 1 y otra en 2011 para la unidad 2, teniendo actualmente una capacidad instalada de 810MWe por reactor y con ello aportando en el año 2012 el 3.6% de la energía eléctrica generada en el país. Operando exitosamente desde su construcción.

La Central Nucleoeléctrica de Laguna Verde (CNLV) ha brindado energía limpia de CO<sub>2</sub> y altamente costeable. Debido a ello y a su confiabilidad es una de las centrales de generación eléctrica más importante en el país colocándola como la base en el despacho de la demanda eléctrica del Sistema Interconectado Nacional.

Las recargas de combustible en la CNLV se realizan aproximadamente cada 18 meses para cada reactor, en las cuales se debe tener una administración del combustible que juega un papel muy importante, ya que el diseño, las distribuciones y los patrones de recarga afectan el control, la operatividad, la economía y la eficiencia de una central nuclear.

Esto exige que antes de cargar e intercambiar ensambles al reactor, se realicen análisis del diseño del ciclo de operación. Estos análisis consisten de varias etapas interdependientes que siguen un esquema de cálculo iterativo y constituyen las actividades de la administración de combustible dentro del reactor. Dichos diseños involucran la distribución y el acomodo de diferentes composiciones de combustible y veneno quemable con el fin de tener una distribución de potencia uniforme y un mejor quemado del combustible.

El diseño de las recargas de combustible de un reactor BWR es un proceso complejo que sigue siendo estudiado a nivel internacional para mejorar la economía y la operación segura de los reactores. Conocer más sobre el tema permite avanzar en el conocimiento de la física de reactores en general y puede ser de utilidad en los estudios de reactores más avanzados.

En esta tesis se repetirán los cálculos estáticos de los diseños de recargas de combustible de los reactores nucleares de Laguna Verde con los simuladores CASMO y SIMULATE. Con los resultados obtenidos se construyó una base de conocimiento que pueda ser utilizada para mejorar las metodologías de diseño de recargas de combustible para esos reactores.

En el capítulo 1 se presentan los antecedentes históricos sobre los modelos atómicos y su estructura, isótopos, radiación y la reacción de fisión nuclear. También el uso pacífico de la energía nuclear, su implementación en el mundo y en México.

En el capítulo 2 está dedicado a la ingeniería nuclear en el cual son presentados los tipos de isótopos fisionables, físiles y fértiles; la reacción en cadena y el reactor de fisión nuclear. De igual modo se explica la clasificación de los reactores nucleares así como su evolución y los elementos de los reactores de agua ligera.

En el capítulo 3 es explicado el funcionamiento y los componentes de los simuladores utilizados para la realización de ésta tesis.

En el capítulo 4 son mostrados los resultados de las simulaciones realizadas, así como una breve explicación de ellos.

Por ultimo en el capítulo 5 son evaluados el funcionamiento de los simuladores y los resultados obtenidos.

# <span id="page-8-0"></span>1. Antecedentes

Se presentan los antecedentes históricos, la estructura del átomo y una introducción al uso de la energía nuclear en el mundo y en México y la comparación de costos e impactos ambientales con otras tecnologías.

# <span id="page-8-1"></span>1.1. Antecedentes Históricos

### <span id="page-8-2"></span>1.1.1.Estructura Atómica

Desde hace varios siglos, los filósofos griegos planteaban y discutían diferentes ideas sobre la constitución de la materia prediciendo la existencia de partículas indivisibles de diminuto tamaño, nombrándolos "Átomos".

En el siglo XIX y principios de siglo XX distintos científicos se dieron a la tarea de investigar sobre los átomos y proponer "modelos atómicos" cada vez más cercanos al conocimiento que se tiene actualmente (ver figura 1.1).

Dalton, en 1803, consideraba al átomo como una esfera maciza, indivisible e inmutable.

Thomson, en 1904, afirmaba que el átomo tenía semejanza a un pudin de pasas, en donde el pudin era una esfera cargada positivamente y las pasas eran los electrones que estaban incrustados en ésta.

Rutherford, en 1911, decía que el átomo estaba formado por una corteza, que tenía un núcleo central, alrededor del cual giraban los electrones.

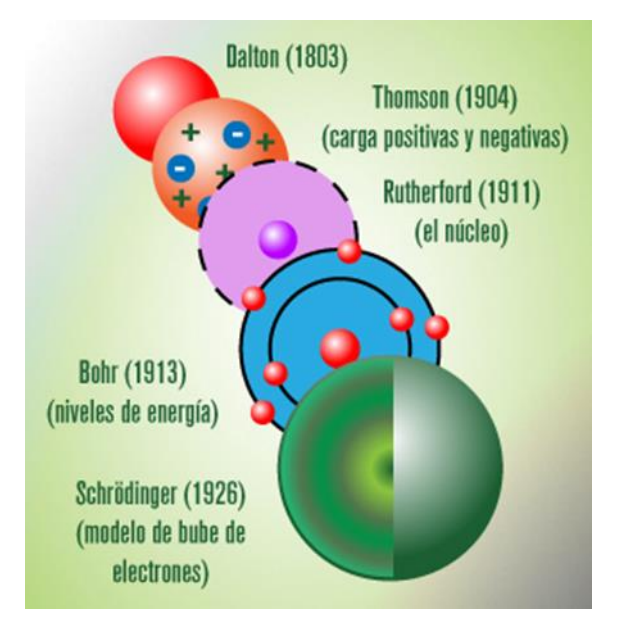

*Figura 1.1 Modelos Atómicos*<sup>1</sup> *.*

<span id="page-8-3"></span> $\ddot{\phantom{a}}$ 

<sup>1</sup> Cosmofísica y Grupo de Física Conceptual. Modelos Atómicos. http://www.cosmofisica.org/QDI/QDI/MODELOS-ATOMICOS.html

Bohr, en 1913, complementó el modelo planteado por Rutherford, añadió que los electrones debían girar en niveles de energía u órbitas, en donde cada una de éstas tenía una capacidad determinada para alojar los electrones.

Schrödinger, en 1926, propuso un modelo en donde los electrones se contemplaban originalmente como una onda estacionaria de materia cuya amplitud decaía rápidamente al sobrepasar el radio atómico.

La figura 1.2 se muestra un esquema del modelo atómico actual; en el núcleo se observan los protones (amarillo) y neutrones (rojo); en torno al núcleo se encuentran girando los electrones (gris).

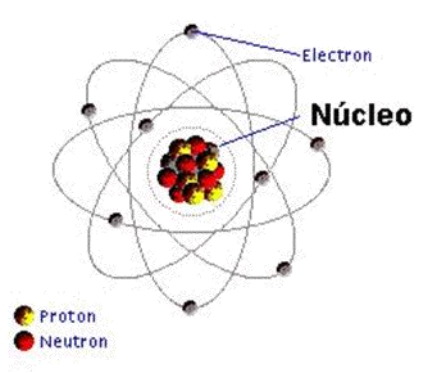

*Figura 1.2 Representación del modelo atómico actual.*

#### <span id="page-9-1"></span><span id="page-9-0"></span>1.1.2. Estructura de la materia

El átomo está formado por las siguientes partículas:

**Electrón**

Se subdivide en Positrón y Negatrón. La masa del electrón en reposo es de 9.10954 ×  $10^{-31}$ Kg, su carga es de 1.60219 × 10<sup>-19</sup>Coulombs. Cuando éste colisiona se pueden producir fotones o aniquilarse.

**Protón**

Su masa en reposo es de 1.67265  $\times$  10<sup>-27</sup> $Kg$ , su carga es igual al electrón sólo que positiva. La diferencia entre un Positrón y un Protón es la masa.

**Neutrón**

Dentro del tema de reactores nuclear, el neutrón es la partícula con mayor interés. Su masa en reposo es de  $1.67265 \times 10^{-27} Kg$ , eléctricamente es neutro, pero puede decaer en protón con emisión de partículas beta.

Además se consideran otro tipo de partículas como:

**Fotón**

Es una onda electromagnética cuyo comportamiento es dual, es decir, presenta tanto propiedades corpusculares como ondulatorias.

**Neutrino**

Aparece en el decaimiento de ciertos núcleos y cuya masa es cero.

#### <span id="page-10-0"></span>1.1.3. Isótopos

Existen elementos químicos que teniendo el mismo número de protones, poseen distinta cantidad de neutrones en sus núcleos. A estas variedades se las denomina isótopos de dichos elementos. En la figura 1.3 se muestran los isótopos del hidrógeno.

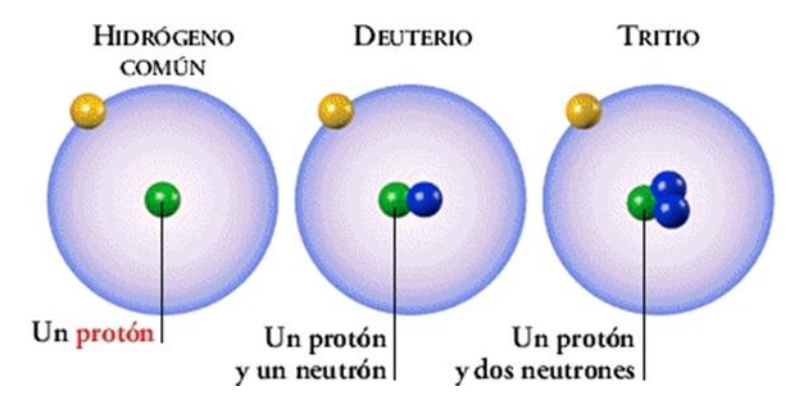

*Figura 1.3 Isótopos del hidrógeno*

<span id="page-10-2"></span>Los isótopos se presentan de forma natural y algunos son inestables; debido a esta inestabilidad se transforman en otros elementos perdiendo energía en forma de radiaciones, propiedad conocida como radiación. Este proceso de transformación (desintegración) puede ser espontáneo, de origen natural, o ser provocado artificialmente. La actividad de un radioisótopo cuantifica las desintegraciones por unidad de tiempo. La unidad de medida en el Sistema Internacional es el Becquerelio (Bq), que equivale a una desintegración por segundo.

El período de semidesintegración es el tiempo que tiene que transcurrir para que la actividad de una sustancia radiactiva se reduzca a la mitad. Es una propiedad de cada radionucleido y el período puede ser de microsegundos a miles de años). En la figura 1.4<sup>2</sup> se muestra la cadena de desintegración del isótopo Uranio-238; se muestra el tipo de radiación emitida, el nucleido resultante y el periodo de desintegración de cada nucleido, hasta transmutarse en plomo-206 que es estable.

#### <span id="page-10-1"></span>1.1.4. Tipos de radiaciones

Existen dos tipos de fuentes radiactivas, la radiación natural y la radiación artificial.

La radiación natural proviene de un fondo radiactivo el cual es emitido por la corteza terrestre y la radiación cósmica. La radiación artificial es creada por el ser humano para ser empleada en diferentes actividades.

 $\ddot{\phantom{a}}$ 

<sup>2</sup>Empresa Nacional de Residuos Radiactivos http://www.enresa.es

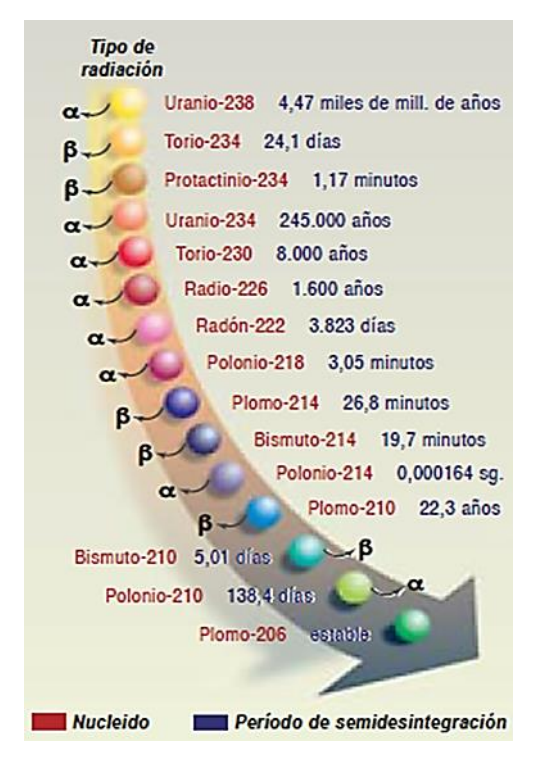

*Figura 1.4 Cadena de desintegración del isotopo de uranio 238.*

<span id="page-11-0"></span>Dentro del espectro electromagnético, la parte de energías más altas corresponde a las radiaciones ionizantes, que son aquellas que modifican la estructura de la materia con la que inciden, arrancando electrones de la corteza de los átomos (fenómeno conocido como ionización).

Se conocen varios tipos de radiaciones ionizantes, entre ellas: la radiación alfa (α), la radiación beta (β), la radiación gamma (γ) y los Rayos X.

Las radiaciones alfa, beta y gamma provienen de la desintegración de los núcleos y se pueden originar de manera espontánea en la naturaleza, o ser provocadas artificialmente. Los Rayos X provienen de las transformaciones que tienen lugar en la corteza de los átomos y son de origen artificial.

La **radiación alfa** consiste en la emisión de 2 protones y 2 neutrones en una única partícula (átomo de Helio doblemente ionizado): partícula alfa.

La **radiación beta** está formada por electrones, que aparecen como consecuencia de la desintegración de un neutrón.

La **radiación gamma** está compuesta por fotones, que carecen de carga y de masa y proceden del ajuste de un núcleo excitado.

En la Figura 1.5 se dibuja de manera muy simplificada cada tipo de radiación que se puede tener en el decaimiento radiactivo.

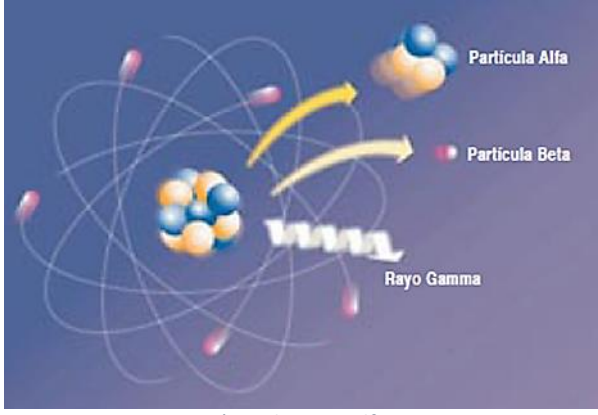

*Figura 1.5 Emisión radiactiva Alfa, Beta y Gamma*

#### <span id="page-12-1"></span><span id="page-12-0"></span>1.1.5. Penetración de las Radiaciones

Hemos dicho que las radiaciones afectan a la materia al incidir con ella. Pero su capacidad de penetración varía en función del tipo de radiación. A continuación se explican brevemente los distintos tipos de radiación y su poder de penetración (Ver figura 1.6)

En el caso de la radiación **alfa,** al tener una masa elevada, su interacción con los átomos es prácticamente inmediata, siendo sólo capaz de atravesar unas centésimas de milímetro en la materia. Se puede detener con una simple hoja de papel.

La radiación **beta,** al tener menos masa, aumenta su poder de penetración, aunque éste se limita a unos milímetros. Una lámina de aluminio de pequeño espesor puede frenarla.

La radiación **gamma** y los **Rayos X,** al consistir en la emisión de fotones, o lo que es lo mismo, ondas electromagnéticas que no tienen ni masa ni carga, su capacidad de penetración en la materia es alta. Se pueden detener con un muro de hormigón o unos centímetros de plomo.

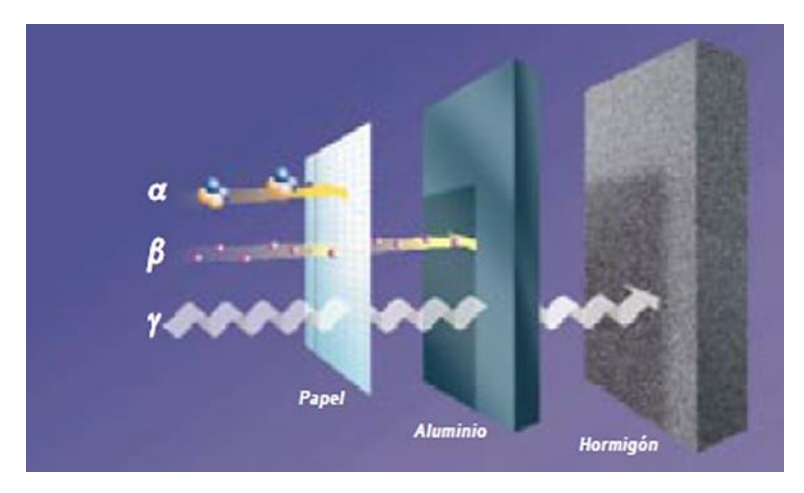

<span id="page-12-2"></span>*Figura 1.6 Poder de penetración de la radiación*

#### <span id="page-13-0"></span>1.1.6. Reacción de Fisión Nuclear

Dentro de la Interacción de los neutrones con la materia existen los siguientes comportamientos:

- Dispersión Elástica
- Dispersión Inelástica
- Captura Radiactiva
- Emisión de Partículas Cargadas
- Reacciones Productoras de Neutrones
- Fisión Nuclear

Los cuales según su sección eficaz tienen cierta probabilidad de ocurrir.

La fisión ocurre cuando un núcleo pesado absorbe un neutrón y, como resultado, éste se divide en dos núcleos más ligeros, llamados fragmentos o productos de fisión, emitiéndose simultáneamente dos o más neutrones. También se pueden emitir fotones (generalmente rayos gamma) y otros fragmentos del núcleo como partículas alfa (núcleos de helio) y beta (electrones y positrones).

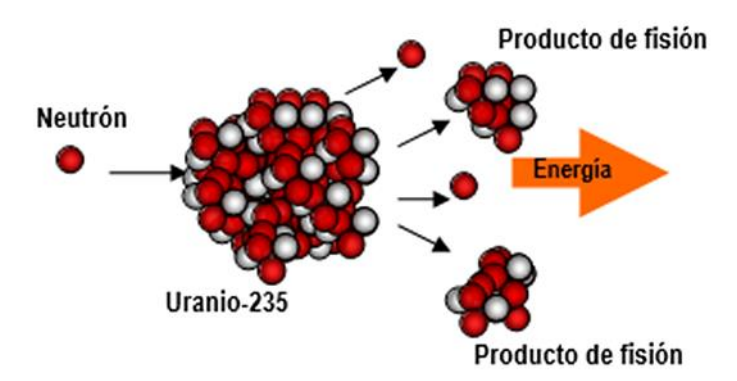

La figura 1.7 nos muestra una representación esquemática de la reacción de fisión nuclear.

*Figura 1.7 Reacción de fisión nuclear.*

<span id="page-13-1"></span>Para que la reacción de fisión nuclear se produzca con mayor probabilidad que alguna otra interacción, depende directamente de la sección eficaz. La sección eficaz mide la probabilidad de ocurrencia de una determinada reacción nuclear, para cada isótopo. Cabe destacar que no todos los isótopos de cada elemento son fisionables.

Además de la sección eficaz, es muy importante considerar la energía que poseen los neutrones, ya que probabilidad cambiará dependiendo de la energía del neutrón.

Por ejemplo, para un reactor de agua ligera (BWR y PWR) utilizan neutrones de baja energía (neutrones térmicos) y uranio enriquecido  $(^{235}U)$ . En otras palabras, la sección eficaz del uranio enriquecido y los neutrones térmicos, tendrán una mayor probabilidad de ocurrir la reacción de fisión.

De las tres clases de reacciones nucleares (decaimiento radiactivo, la fisión nuclear y la fusión nuclear), la fisión es la que tiene el primer lugar en la cantidad de energía nuclear que realmente se está produciendo.

La fisión en cualquier elemento más pesado que el hierro produce energía, y la fisión en cualquier elemento más liviano que el hierro requiere energía. La fisión de núcleos pesados es un proceso exotérmico lo que supone que se liberan cantidades sustanciales de energía. El proceso genera mucha más energía que la liberada en las reacciones químicas.

En general se puede considerar, la energía promedio por fisión igual a 200 MeV y repartida como lo muestra la tabla 1.1.

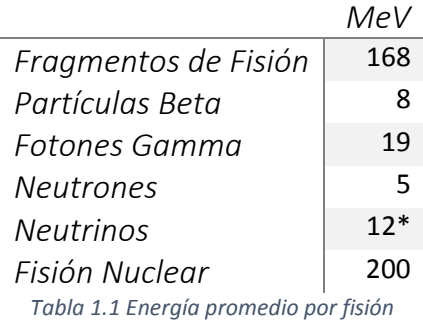

<span id="page-14-1"></span>El grueso de la energía tiene forma de la energía cinética de los dos fragmentos de fisión (los núcleos productos de la fisión).

\*La energía del neutrino no se cuenta porque no es recuperable.

#### <span id="page-14-0"></span>1.1.7. La Energía Nuclear para Generar Electricidad

Gracias a la teoría de Einstein se había encontrado una fuente de energía de enormes posibilidades, sin embargo, en la práctica aún era inviable, el motivo era que experimentalmente siempre se consumía mayor energía que la que se producía. Estas limitaciones quedaron arrinconadas en 1939, cuando los científicos alemanes Otto Hahn y Fritz Strassmann anunciaron que habían fisionado núcleos de uranio bombardeándolos con neutrones. Esta reacción libera a su vez neutrones, con lo que se puede causar una reacción en cadena con otros núcleos.

En 1942 comenzó a funcionar, en la Universidad de Chicago, el primer prototipo de reactor nuclear, llamado "Chicago I", construido por Enrico Fermi, logrando la primera reacción nuclear controlada.

En la segunda mitad de la década de los sesenta, Estados Unidos lanzó el primer programa nuclear destinado a la generación de electricidad. En 1956 Reino Unido inauguró Calder Hall (ver figura 1.8), la primera central nuclear del mundo. Poco después, otros países siguieron el ejemplo llevando a cabo sus propios programas de construcción y explotación de centrales nucleares.

A principios de los años setenta la crisis energética del petróleo proporcionó el impulso definitivo a la energía nuclear dentro de los planes energéticos de países como Alemania, Canadá, Italia y Japón. Destaca la fuerte apuesta por el desarrollo de la energía nuclear que realizó Francia. A su vez, otros países como México, Brasil, Taiwan y Corea se prepararon para iniciar sus programas nucleares.

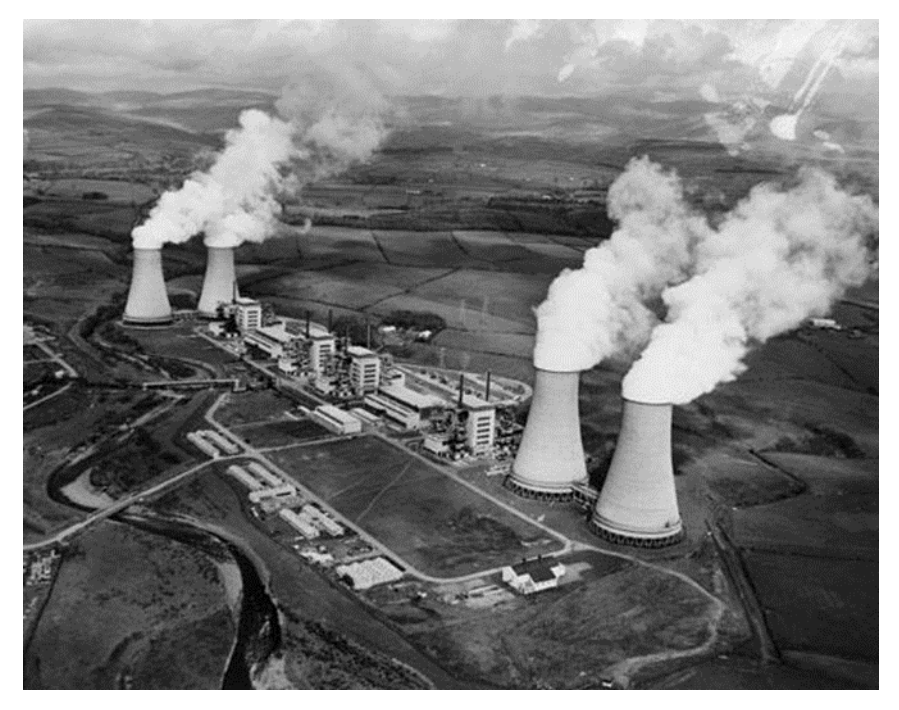

*Figura 1.8 Central Nucleoeléctrica Calder Hall*

# <span id="page-15-1"></span><span id="page-15-0"></span>1.2. Uso de la Energía Nuclear en el Mundo

Con las primeras centrales nucleares de fisión, a finales de 1950 comenzaría una utilización práctica de la energía de la fisión para producir electricidad, con las primeras centrales nucleares de fisión.

La energía nuclear es una fuente energética que garantiza el abastecimiento eléctrico, frena las emisiones contaminantes, reduce la dependencia energética exterior y produce electricidad de forma constante con precios estables y predecibles. Así lo entienden cada vez más gobiernos de distintos signos que apuestan por el mantenimiento de las centrales nucleares en sus países y la construcción de nuevas plantas.

Los programas nucleares de los diferentes países, así como sus instalaciones nucleares, se encuentran bajo la supervisión y control del Organismo Internacional de Energía Atómica con sede en Viena.

Según el Organismo Internacional de Energía Atómica (OIEA), en el mundo hay 435 reactores en operación con una potencia neta total instalada de 370.229 MWe. Estados Unidos con 104, Francia con 48, Japón con 50, Rusia con 33, Corea del Sur con 23 y México con 2. Hay 62 reactores en construcción en 15 países y, al menos, 190 más programados.

Actualmente los 437 reactores en operación producen alrededor del 15% de la electricidad mundial. A finales de 2012, 65 unidades más se encontraban en construcción en países como China, India, Bulgaria, Japón, Rusia, Corea del Sur, Finlandia o Francia. Todos ellos, conscientes de los problemas energéticos, medioambientales y ahora económicos construyen nuevas plantas nucleares porque consideran que la energía nuclear es una fuente esencial para el presente y futuro de sus países.

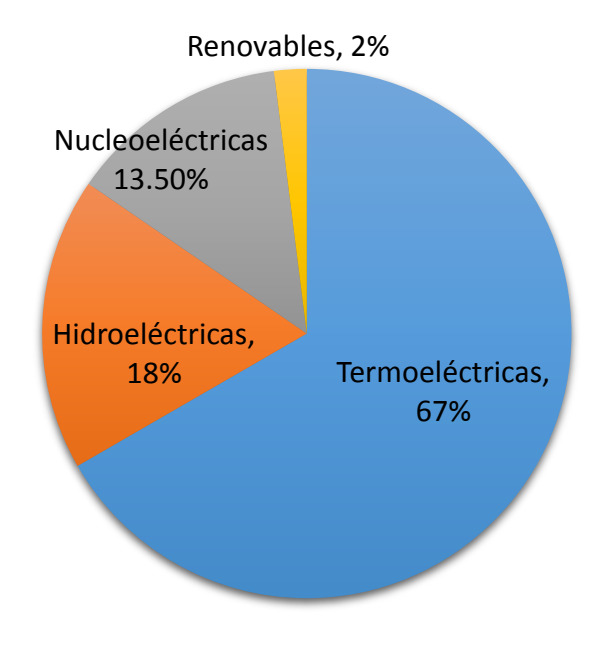

*Gráfica 1.1 Producción Mundial de Electricidad por tecnología en 2010.*

La gráfica 1.1 nos presenta la producción de energía eléctrica mundial en 2010, en la cual, la electricidad producida por energía nuclear es del 13.5%.<sup>3</sup>

En la gráfica 1.2 muestra la aportación de energía eléctrica producida por reactores nucleares, de cada país perteneciente a la OIEA<sup>4</sup>.

## <span id="page-16-0"></span>1.3. Uso de la Energía Nuclear en México

En 1972 el gobierno federal consideró a la energía nuclear como una alternativa para la generación de electricidad. En ese año, comenzó el proyecto de la Central Nucleoeléctrica Laguna Verde, ubicada al Noroeste del Puerto de Veracruz, sobre la costa del Golfo de México. La construcción de la unidad 1 comenzó en octubre de 1976, inició su operación comercial el 29 de julio de 1990. En el caso de la unidad 2, su construcción empezó en 1977 y se conectó a la red eléctrica el 10 de abril de 1995.

En un principio la Central Laguna Verde contaba con 2 unidades generadoras de 682.5 MWe eléctricos cada una. En febrero de 2007 la CFE anunció el aumento de la capacidad instalada de la Central en un 20% y actualmente se cuenta con 810 MWe para cada reactor con un factor de planta del 84.4%.

 $\overline{a}$ 

International Atomic Energy Agency (Agencia Internacional de Energía Atómica)

<sup>3</sup> http://www-pub.iaea.org/MTCD/Publications/PDF/IAEA-RDS-1-32\_web.pdf

<sup>4</sup> http://www-pub.iaea.org/MTCD/publications/PDF/RDS2\_web.pdf

Los reactores son marca General Electric, tipo Agua Hirviente (BWR-5), contención tipo Mark II de ciclo directo. Con la certificación del organismo regulador nuclear mexicano, la Comisión Nacional de Seguridad Nuclear y Salvaguardas (CNSNS).

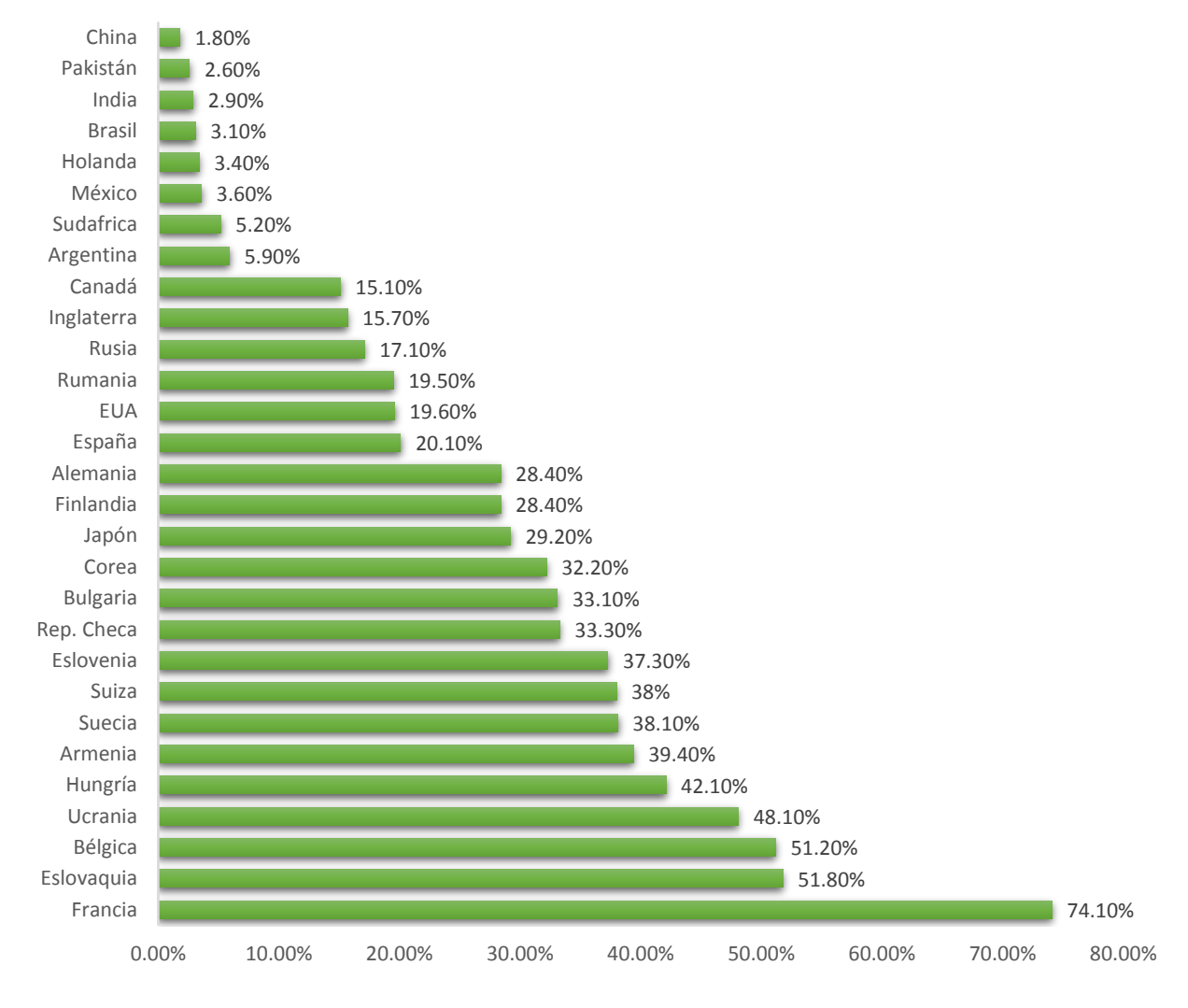

*Gráfica 1.2 Aportación de electricidad producida por energía nuclear en 2010.*

La energía eléctrica generada en la CNLV (figura 1.9) fluye a través de la subestación elevadora que se conecta a la red eléctrica nacional mediante dos líneas de transmisión de 230 kV a la subestación Veracruz II, así como con tres líneas de transmisión de 400 kV; dos a la subestación Puebla II y la tercera a la Subestación Poza Rica II. En la figura 1.10 se puede observar las líneas de transmisión de 400kV que salen de Laguna Verde.

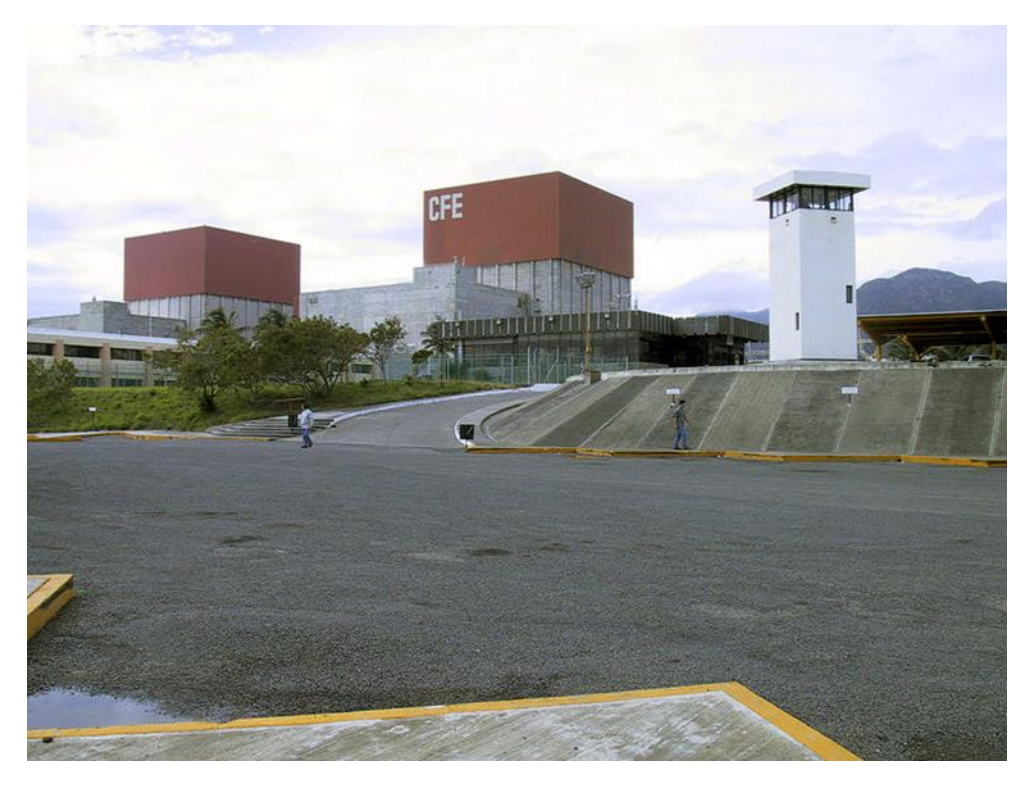

*Figura 1.9 Central Nucleoeléctrica Laguna Verde*

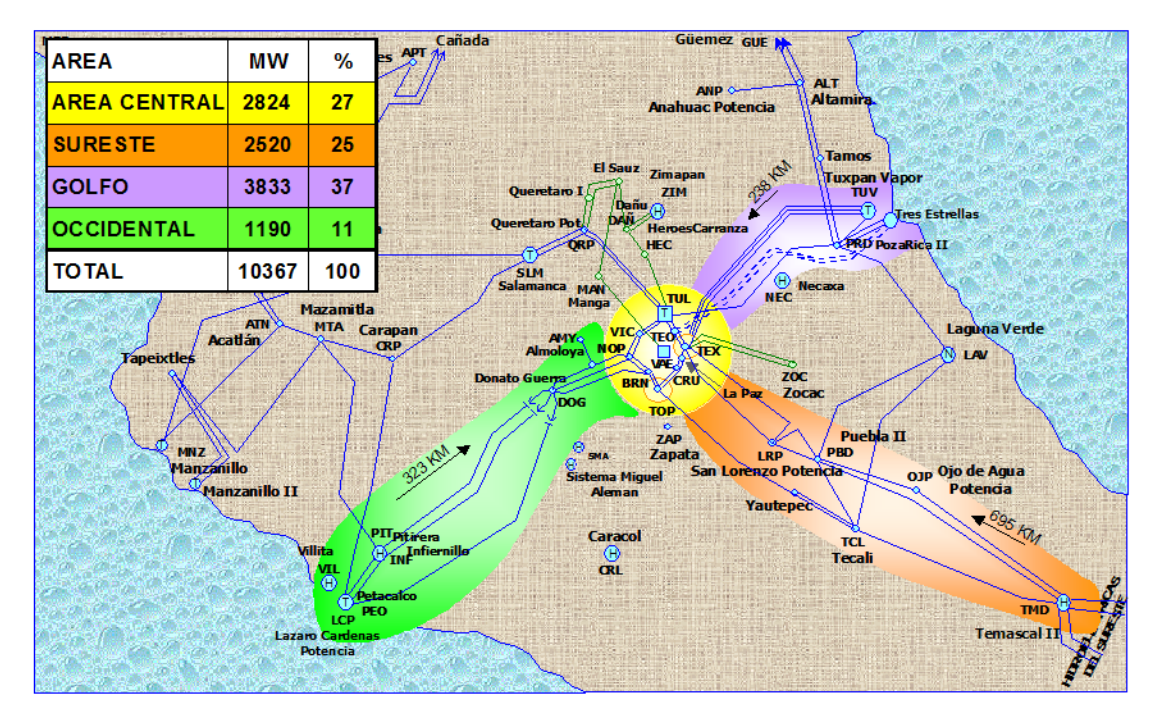

*Figura 1.10 Líneas de transmisión de 400kV*

### <span id="page-18-1"></span><span id="page-18-0"></span>1.4. Comparación de costos e impactos ambientales con otras tecnologías

Mientras que las centrales térmicas convencionales queman combustibles fósiles para la producción de electricidad, una central nuclear obtiene su energía del proceso físico de fisión del átomo de uranio. Esto significa que una central de este tipo no envía a la atmósfera gases de combustión tales como gases de efecto invernadero bióxido de carbono, óxidos de azufre, y de nitrógeno, etc. ni otros productos de combustión, tales como las cenizas. Por esto no contribuyen al cambio climático, a la acidificación de las lluvias, a la contaminación de las grandes ciudades, la destrucción de la capa de ozono. En cuanto a las "emisiones" de las torres de refrigeración, tan frecuentemente utilizadas como símbolo de la contaminación producida por las centrales nucleares, son sólo vapor de agua como se muestra en la figura 1.11.

Las centrales nucleares al no quemar combustibles fósiles, no emiten  $CO<sub>2</sub>$  durante su operación, permitiendo ahorrar cada año un 8% de las emisiones de  $CO<sub>2</sub>$  a nivel mundial (2,500 millones de toneladas de  $CO<sub>2</sub>$ ).

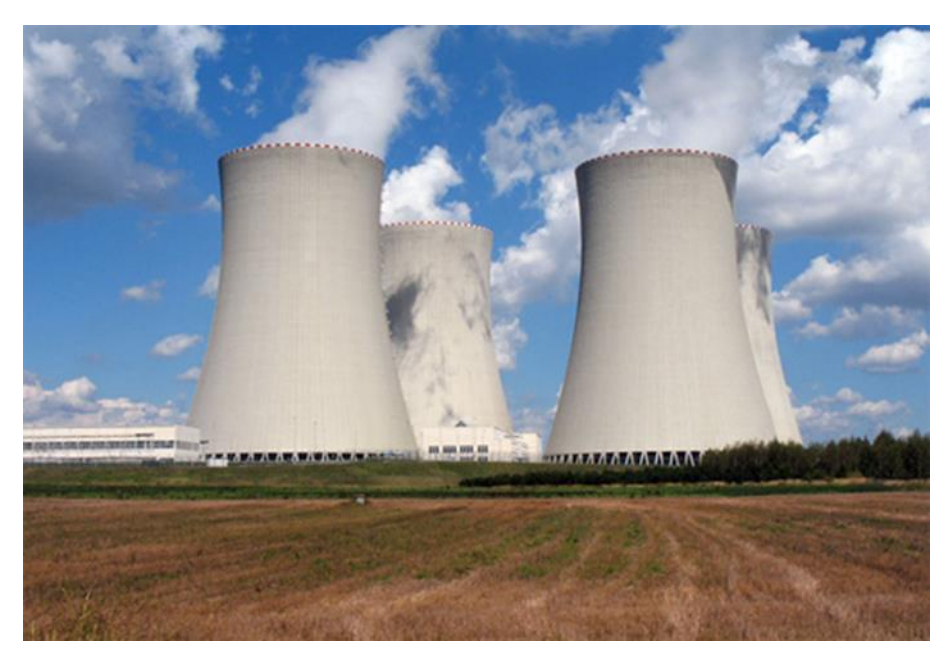

*Figura 1.11 Vapor de las torres de enfriamiento.*

<span id="page-19-0"></span>Sin embargo, hay que considerar todo el ciclo de producción y en el caso de las centrales nucleares incluye la extracción y transporte del uranio para convertirlo en combustible nuclear por lo que en esta fase, como en cualquier otra fuente de energía, se producen emisiones de  $CO<sub>2</sub>$ .

La gráfica 1.3 nos muestra las cantidades (en toneladas) de  $CO<sub>2</sub>$  por GWh producido considerando el análisis de ciclo de vida completo<sup>5</sup> de diferentes tecnologías. Se puede observar que la energía nuclear, junto con las renovables, es notablemente más limpia que las que se basan en combustibles fósiles.

 $\overline{a}$ 

<sup>5</sup> Foro de la Industria Nuclear Española

http://www.foronuclear.org/consultas-es/consultas-al-experto/icomo-influye-la-energia-nuclear-en-elmedio-ambiente

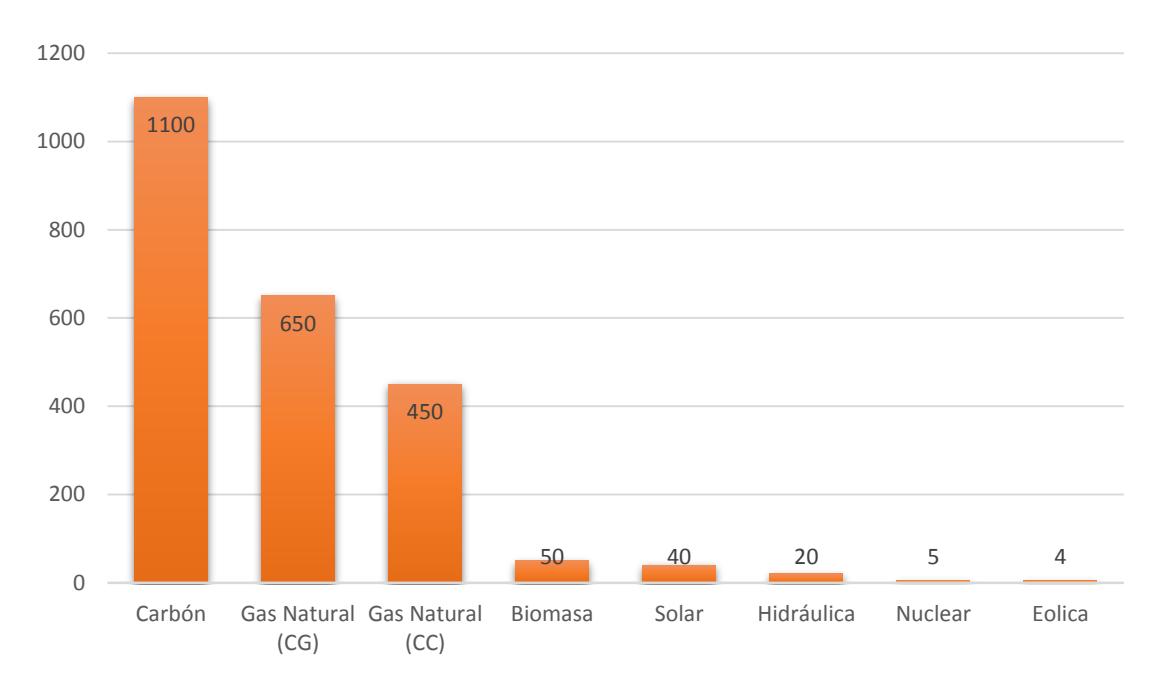

*Gráfica 1.3 Cantidades (en toneladas) de CO<sup>2</sup> por GWh producido.*

Considerando que el impacto ambiental afecta a multitud de factores, por ejemplo, hablando de la ocupación de terreno cuando éste alcanza valores relativos significativos y teniendo en cuenta que es un bien cada vez más escaso y caro, existen importantes diferencias entre unas y otras centrales energéticas, tal y como se observa en la gráfica 1.4<sup>6</sup>.

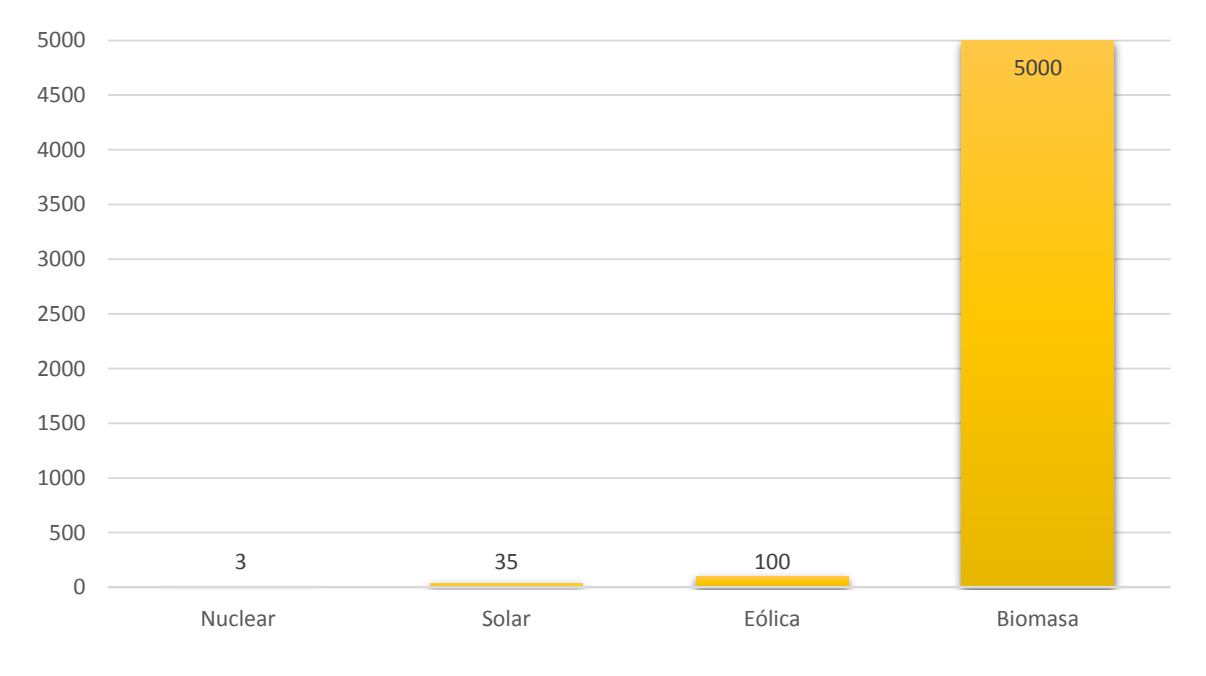

*Gráfica 1.4 Uso de suelo promedio en Km<sup>2</sup> por MW instalado.*

 $\overline{a}$ 

Foro de la Industria Nuclear Española

http://www.foronuclear.org/consultas-es/consultas-al-experto/icomo-influye-la-energia-nuclear-en-elmedio-ambiente

La energía nuclear en el mundo se considera como sustentable debido a su poco impacto y bajo costo de operación, mantenimiento y combustible; sin embargo la inversión es alta. A consecuencia de esto, muchas empresas optan por otras de menor inversión; como las centrales de ciclo combinado a gas natural.

La gráfica 1.5 muestra los costos nivelados de generación de electricidad por concepto de inversión, operación y mantenimiento, y combustible; como componentes del costo nivelado total [COPAR, 2011].

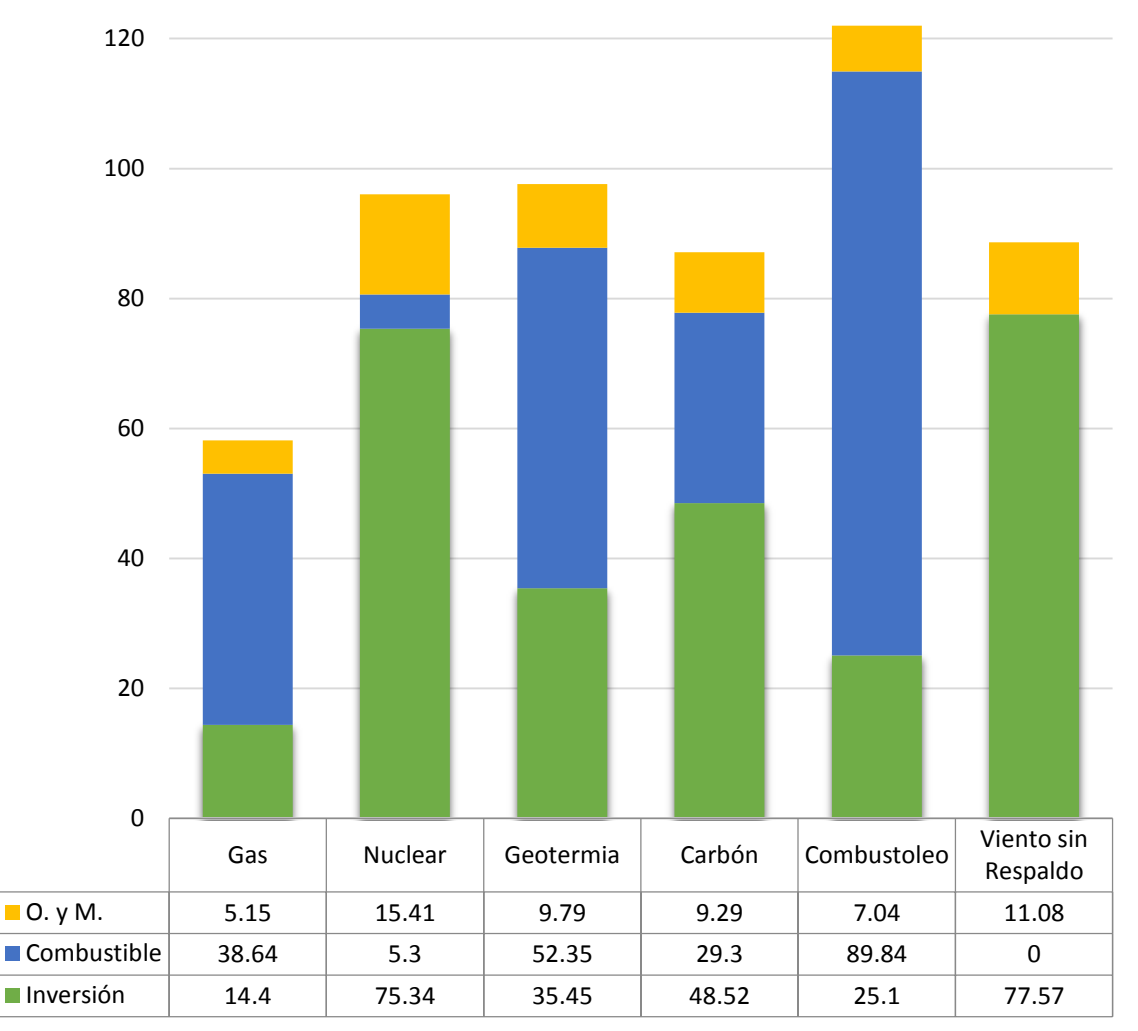

*Gráfica 1.5 Costo nivelado de generación por tecnología en USD2011 por generación en MWh.* 7

 $\ddot{\phantom{a}}$ 

<sup>7</sup> Costos y Parámetros de Referencia para la Formulación de Proyectos de Inversión en el Sector Eléctrico CFE, COPAR – Generación 2011

# <span id="page-22-0"></span>2. Introducción a la ingeniería de reactores nucleares

# <span id="page-22-1"></span>2.1. Isótopos fisionables, isótopos físiles e isótopos fértiles.

El isótopo fisionable se define como aquél en el cual la reacción de fisión puede ser causada por neutrones. El isótopo físil es aquel en el cual la fisión puede ser causada por neutrones de baja energía, aunque no se requiere que haya un mínimo en la energía del neutrón, los isótopos físiles son una subclase de los isótopos fisionables.

Muy pocos isótopos son físiles; los más importantes son:

- El uranio-233
- El uranio-235
- El plutonio-239

De éstos sólo el uranio-235 se encuentra en la naturaleza, en un 0.711%; el 99.3% es uranio-238, denominado uranio natural. Los otros dos isótopos, uranio-233 y el plutonio-239, son producto de reacciones de los isótopos torio-232 y uranio-238 con neutrones seguidas de decaimientos beta; a los últimos se les conoce como isótopos fértiles.

## <span id="page-22-2"></span>2.2. Reacción en cadena

Para provocar el inicio de una reacción en la dirección del estado de menor energía, se debe emplear un poco de energía antes de poder obtenerla. En el caso de una reacción nuclear de fisión, la reacción se sostendrá por sí sola, si los neutrones lanzados a cierta velocidad por el proceso de la fisión, causan la fisión de otros núcleos del combustible.

La reacción en cadena de fisión ocurre como sigue: sucede un acontecimiento de fisión y lanza 2 o más neutrones como subproductos, estos neutrones se escapan en direcciones al azar y golpean otros núcleos, incitándolos a experimentar la fisión.

<span id="page-22-3"></span>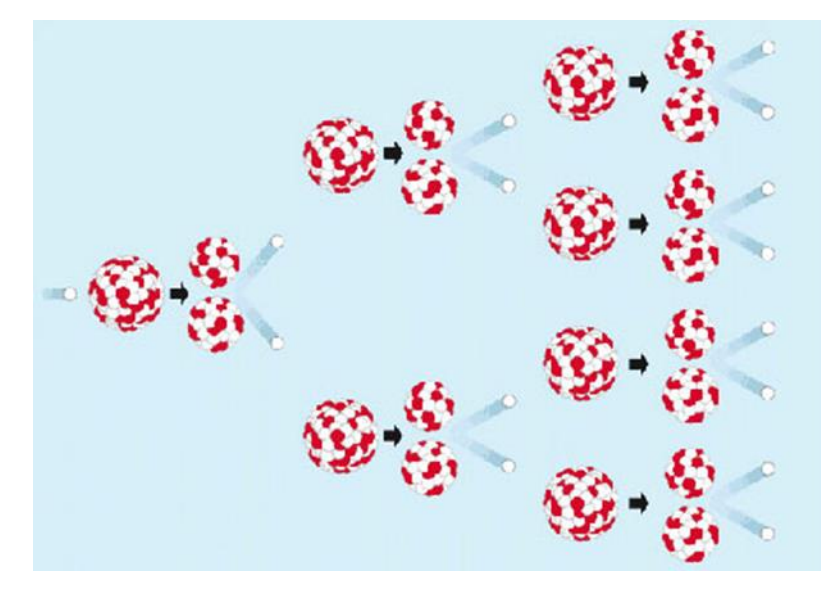

*Figura 2.1 Reacción Fisión en Cadena*

## <span id="page-23-0"></span>2.3. El reactor de fisión nuclear

El reactor de fisión nuclear es una instalación física donde se produce, mantiene y controla una reacción nuclear en cadena. Se puede utilizar para:

- La obtención de energía;
- La producción de materiales fisionables, como el plutonio;
- La propulsión de buques y submarinos;
- La investigación y producción de radioisótopos.

Los reactores productores de radioisótopos son utilizados precisamente para producir una gran variedad de radioisótopos que tienen una infinidad de aplicaciones en la industria, la agricultura, conservación de alimentos, la medicina y en los estudios de contaminación ambiental.

Los reactores de investigación son utilizados para conocer las propiedades de los materiales (entre ellos los materiales que serán utilizados en los reactores de potencia), para aplicaciones de neutrografías, realizar experimentos relacionados con la neutrónica y la termohidráulica de componentes de los reactores de potencia. Un ejemplo es el reactor Triga Mark III del ININ (Ver figura 2.2).

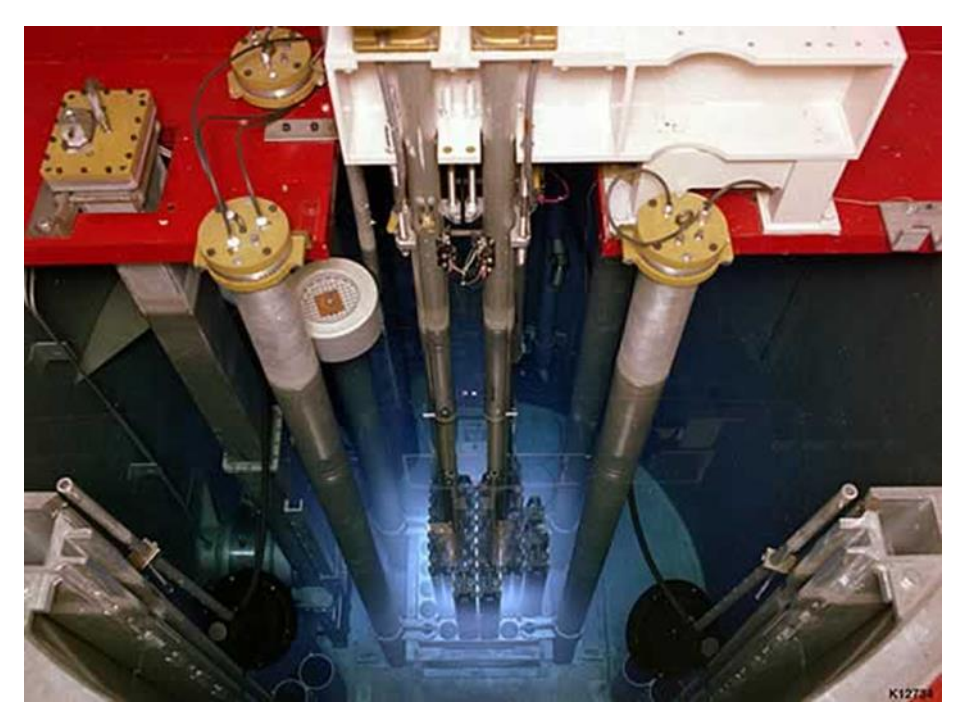

*Figura 2.2 TRIGA Mark III*<sup>8</sup>

<span id="page-23-1"></span>Los reactores de potencia son especialmente diseñados para generar potencia, es decir, para producir trabajo mecánico que puede ser utilizado para generar electricidad o para la propulsión de submarinos y buques. Los reactores nucleares no requieren de oxígeno (pues no llevan a cabo procesos de combustión) lo cual representa una gran ventaja para ser utilizados en los submarinos. Sin embargo, los reactores nucleares de potencia para la generación de electricidad

 $\overline{a}$ 

<sup>8</sup> http://en.wikipedia.org/wiki/File:TrigaReactorCore.jpeg

representan la mayor aplicación energética de la energía nuclear para beneficio de la humanidad.

Una nucleoeléctrica es una central térmica de producción de electricidad (Ver figura 2.3<sup>9</sup>). Convierte calor en energía eléctrica. La conversión se realiza en tres etapas:

- La energía del combustible se utiliza para producir vapor a elevada presión y temperatura.
- La energía del vapor se transforma en movimiento de una o más turbinas.
- El giro del eje de la turbina se transmite a un generador que produce energía eléctrica.

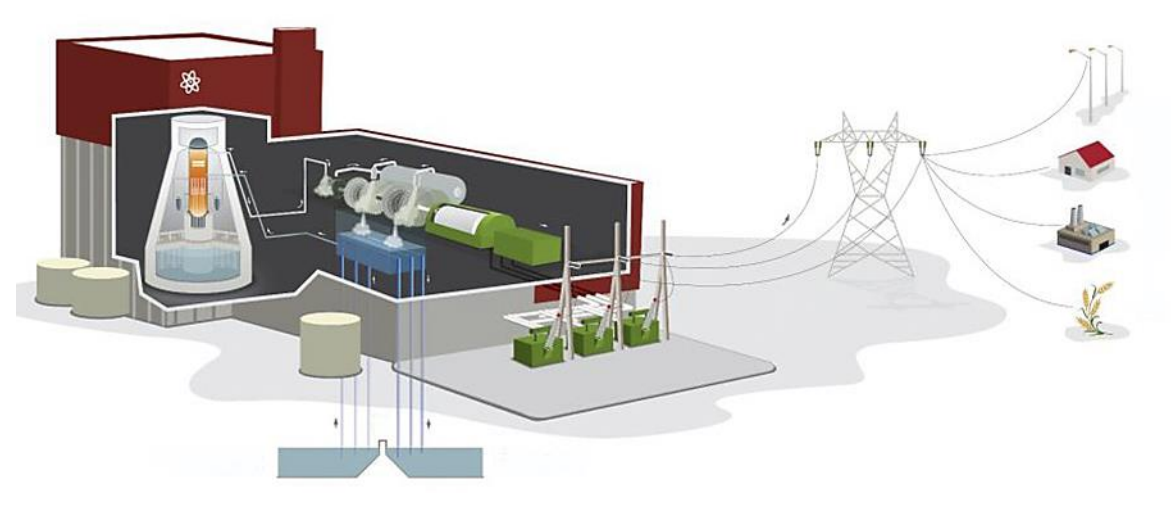

*Figura 2.3 Ciclo termodinámico y generación de energía eléctrica.*

### <span id="page-24-3"></span><span id="page-24-0"></span>2.4. Clasificación de los reactores nucleares por sus características

### <span id="page-24-1"></span>2.4.1. Reactores térmicos

En estos reactores, las fisiones nucleares se realizan con neutrones lentos o térmicos (con energía alrededor de 0.025 eV); para lo cual utilizan un moderador, compuesto éste por elementos ligeros, cuyo peso atómico es bajo, que cuando un neutrón choca con estos átomos ligeros absorbe gran parte de la energía reduciendo la velocidad de los neutrones y su energía, obteniendo un equilibrio térmico con el combustible.

Los reactores térmicos son los más abundantes y existen dos subtipos principales:

- $\bullet$  Los reactores a base de uranio enriquecido que utilizan agua ligera (H<sub>2</sub>O) como refrigerante y moderador.
- $\bullet$  Los reactores a base de uranio natural que utilizan agua pesada (D<sub>2</sub>O) como moderador y refrigerante.

### <span id="page-24-2"></span>2.4.2. Reactores de uranio enriquecido

Utilizan uranio enriquecido como combustible (en forma de  $UO<sub>2</sub>$ ). El enriquecimiento es un proceso de alta tecnología y costoso. La mayoría de reactores en el mundo son reactores de agua ligera (LWR-Light Water Reactor) y uranio enriquecido. Se distinguen principalmente dos

 $\overline{a}$ 

<sup>9</sup> http://www.facebook.com/central.lagunaverde

tipos: Los reactores de agua hirviente (BWR- Boiling Water Reactor) y los rectores de agua a presión (PWR-Pressurized Water Reactor). Estos reactores operan principalmente en Estados Unidos, Francia, Japón y Corea.

#### <span id="page-25-0"></span>2.4.3. Reactores de uranio natural

Utilizan uranio natural como combustible (en forma de UO2). Este tipo de reactores CANDU (Canadian Deuterium Uranium) es construido principalmente en Canadá, Argentina e India. Tienen la gran ventaja de no requerir el proceso de enriquecimiento isotópico del uranio en U-235. Sin embargo requieren de la utilización de agua pesada como moderador (material con menor absorción de neutrones que el agua ligera). Por lo tanto requieren del proceso de fabricación de agua pesada.

### <span id="page-25-1"></span>2.4.4. Reactores mixtos de uranio-plutonio (MOX)

El plutonio es un material físil que no existe en la naturaleza. Se forma como resultado de la captura de neutrones en el uranio-238 y después de una reacción de decaimiento radiactivo. En estos reactores se utiliza combustible en forma de óxido mixto de uranio y plutonio. Este tipo de combustible puede ser utilizado en los reactores de agua hirviente o en rectores a presión aprovechando combustible creado en los mismos reactores, lo cual ayuda a reducir el consumo de uranio.

### <span id="page-25-2"></span>2.4.5. Reactores rápidos

En estos reactores, las fisiones nucleares se realizan principalmente con neutrones rápidos (con energías a partir de 1 MeV); por lo que estos reactores no utilizan moderador y los neutrones liberados en la fisión conservan una energía cinética elevada. El refrigerante de estos reactores es un metal pesado, puede ser sodio o plomo líquido. En la actualidad existen pocos reactores rápidos en el mundo debido a dificultades tecnológicas relacionadas principalmente con el manejo del metal líquido como refrigerante, lo cual no ha permitido que se construya comercialmente.

### <span id="page-25-3"></span>2.4.6. Reactores de cría

Cuando un reactor produce más material físil del que consume se llama reactor de cría. Los reactores de cría son diseñados especialmente para crear plutonio, por lo que utilizan uranio-238 como blanco para que absorba neutrones. Estos reactores son rápidos para aumentar la probabilidad de que los neutrones de alta energía sean capturados por el uranio-238. Por lo tanto no utilizan moderador y en general utilizan metales líquidos como refrigerante.

## <span id="page-25-4"></span>2.5. Evolución tecnológica de los reactores nucleares

El uso pacífico de la energía nuclear comenzó con los llamados reactores prototipo, los cuales fueron la primera generación de reactores nucleares de fisión controlada, entre los que destacan principalmente los reactores de uranio natural enfriados por gas y moderados por grafito que operaron principalmente en Francia y Reino Unido.

La segunda generación está constituida por los reactores nucleares comerciales que iniciaron operación a partir de la década de los 70s y que actualmente están en operación comercial: reactor de agua hirviente (BWR), reactor de agua a presión (PWR y VVER), reactor canadiense de agua pesada (CANDU), reactor de grafito-gas (AGR y Magnox) y reactor RBMK.

Los reactores de tercera generación son aquellos que evolucionaron a partir de los anteriores. Estos reactores presentan mejoras considerables en aspectos de seguridad, tiempo de construcción y aprovechamiento del combustible, además de representar una opción de generación eléctrica competitiva económicamente y ambientalmente.

La figura 2.4 muestra la evolución de las diferentes generaciones de reactores nucleares para 1950, actual y planes de crecimiento para 2030.

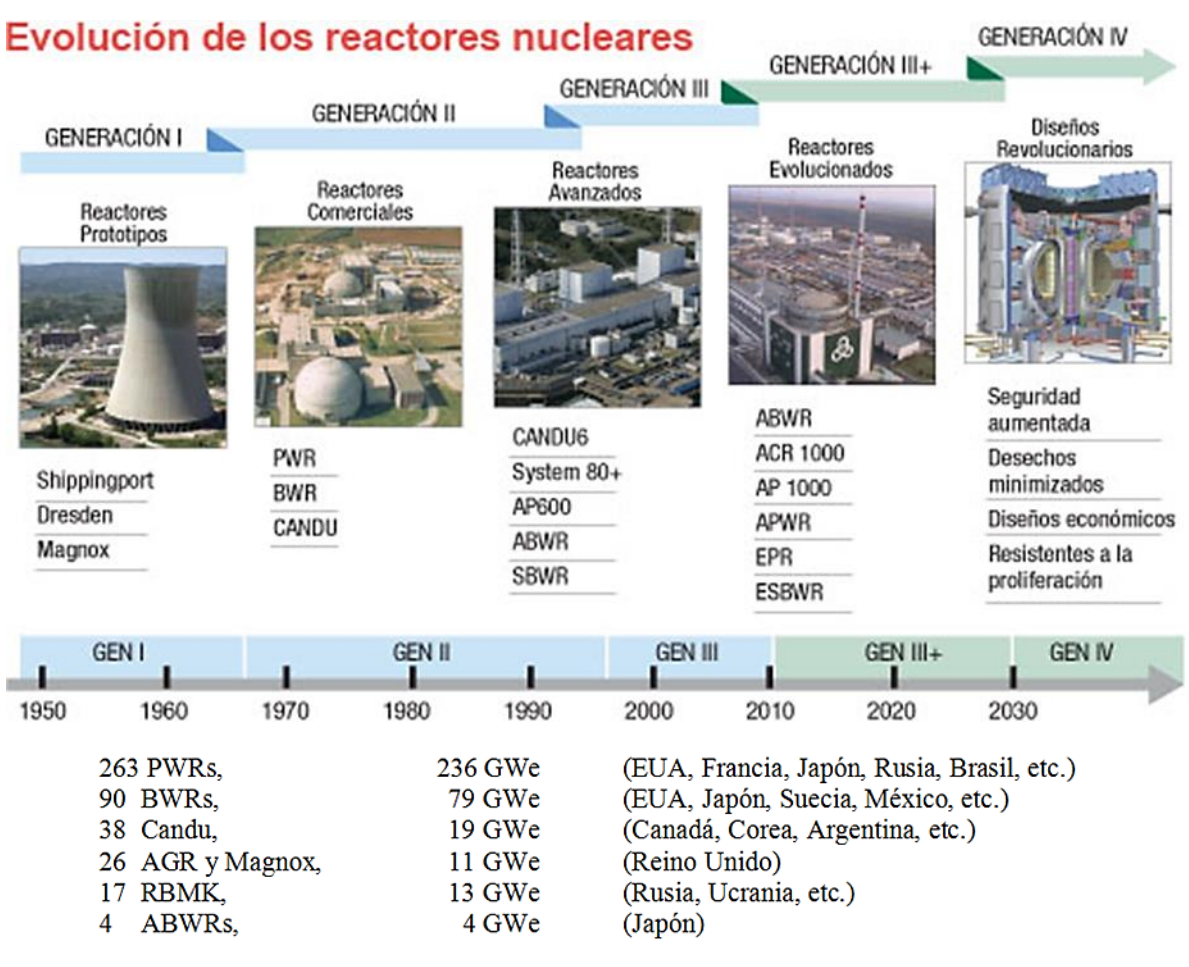

*Figura 2.4 Evolución de los reactores nucleares de fisión.*

### <span id="page-26-1"></span><span id="page-26-0"></span>2.6. Elementos de un reactor nuclear

A continuación se describen los principales componentes de los reactores de agua ligera como el BWR y PWR.

- Un núcleo compuesto básicamente por el combustible, el moderador y el refrigerante
- Un sistema de control y seguridad para regular el ritmo de liberación de energía.
- Un contenedor hermético, dentro del cual se encuentra el material nuclear, que es un blindaje biológico para la protección de los trabajadores.
- Un sistema de extracción de energía o de enfriamiento para transportar el calor producido.

El **núcleo del reactor** es la región donde tiene lugar la reacción nuclear exotérmica. Los principales elementos que constituyen el núcleo son el combustible, el moderador y el refrigerante. Las variantes en estos tres elementos dan lugar a distintos tipos de reactores.

- El combustible es el lugar físico donde se confina el combustible (UO<sub>2</sub>, MOX, etc). En la mayoría de los reactores son varillas de combustible.
- Moderador: encargado de la desaceleración de los neutrones para aumentar la probabilidad de captura útil por parte de los núcleos del material físil. En los reactores rápidos no se requiere moderador.
- Las barras de control: son diseñadas para capturar a los neutrones que se encuentran en el medio circundante. Su posición en el núcleo permite aumentar o disminuir la cantidad de neutrones y por lo tanto variar la tasa de fisiones nucleares en cadena y la potencia.

El **refrigerante** es el fluido empleado para la extracción del calor (energía térmica generada). Circula en un circuito cerrado, puede ser líquido o gaseoso.

En los reactores refrigerados por agua, la refrigeración se obtiene calentando el agua, y esto puede hacerse de dos formas:

- Para el PWR el agua se mantiene a una presión constante superior a la de saturación del vapor y no se evapora en el reactor, sino en un generador de vapor y después pasa a la turbina.
- Para el BWR el agua se hace evaporar en el reactor y el vapor va directamente a la turbina.

El **sistema de control** está constituido por las barras de control dentro del reactor. Las barras de control son accionadas por una serie de sistemas mecánicos, eléctricos o electrónicos para asegurar con rapidez la extinción de reacciones nucleares.

El **sistema de contención** está constituido por una serie de barreras que impiden el escape de la radiación y de los productos radiactivos.

En la figura 2.5<sup>10</sup> se presentan las barreas de contención de la radiación para el caso de un reactor BWR; cabe señalar que no se ha respetado la escala para mostrar las diferencias de tamaño, pero simplemente van de más pequeña a más grande y al mismo tiempo del interior al exterior.

 $\overline{a}$ 

<sup>10</sup> http://www.facebook.com/central.lagunaverde

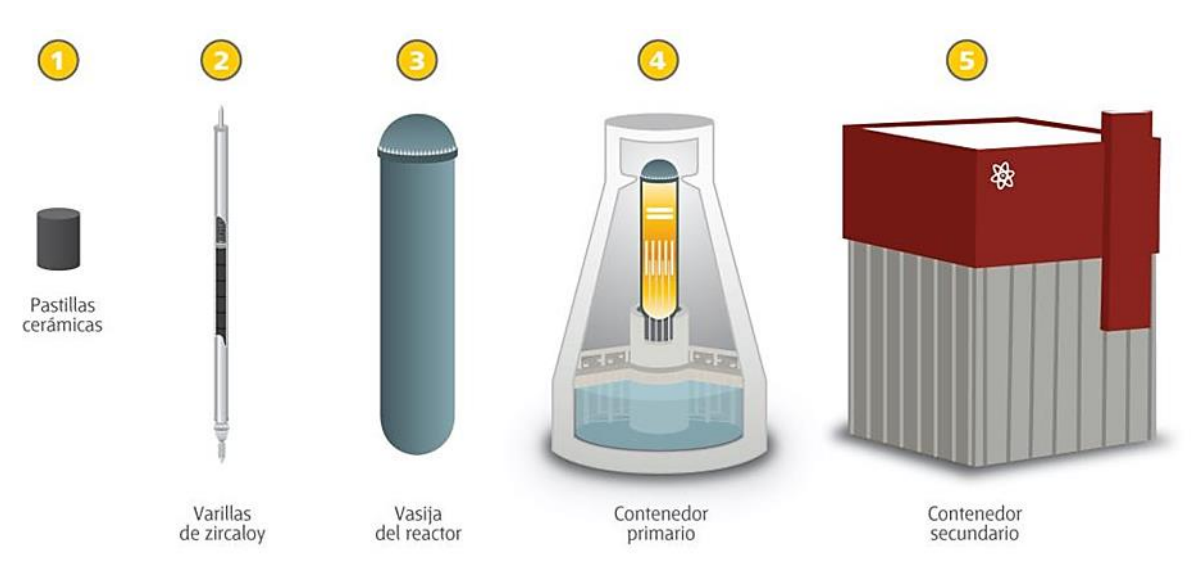

*Figura 2.5 Sistema de Contención para un BWR.*

### <span id="page-28-1"></span><span id="page-28-0"></span>2.7. Descripción del reactor BWR

La Central Nucleoeléctrica de Laguna Verde (CNLV) cuenta con dos unidades, ambas utilizan un reactor del tipo BWR diseñado por la Compañía General Electric. El BWR es un reactor de potencia que básicamente permite la ebullición del agua dentro del mismo núcleo. La temperatura de operación es aproximadamente 300 °C, produciendo así vapor a 7 MPa.

En la figura 2.6 se muestra un esquema de un reactor nuclear del tipo de agua hirviente (BWR).

El agua circula por el núcleo llevándose el calor producido en los elementos combustibles, de esta forma actúa como refrigerante (además de moderador y reflector). En el núcleo llega a una temperatura en la cual se convierte a vapor, el cual pasa directamente hacia la turbinagenerador.

Típicamente el vapor primero pasa por una pequeña turbina de alta presión, luego por un separador de humedad y más tarde a dos o tres grandes turbinas de baja presión. Las turbinas están conectadas entre sí por un eje. La velocidad con la que entra el vapor a las turbinas debe hacer girar, las cuales deben girar a 1800 rpm para brindar una frecuencia de 60 ciclos por segundo, lo que significa que la velocidad del vapor deberá de ser constante, según la carga, para poder producir energía eléctrica.

El vapor, luego de haber pasado por las turbinas atraviesa el condensador, que está al vacío y es refrigerado por el océano, mar, lago o río. El agua condensada es re-bombeada para comenzar el ciclo nuevamente.

Las barras de control se utilizan para apagar el reactor, para variar la potencia y para mantener una distribución de potencia uniforme y estable durante la operación. En los BWR las barras de control son insertadas desde el fondo del núcleo por un sistema hidráulico en posiciones discretas, ya establecidas a lo largo de la altura axial.

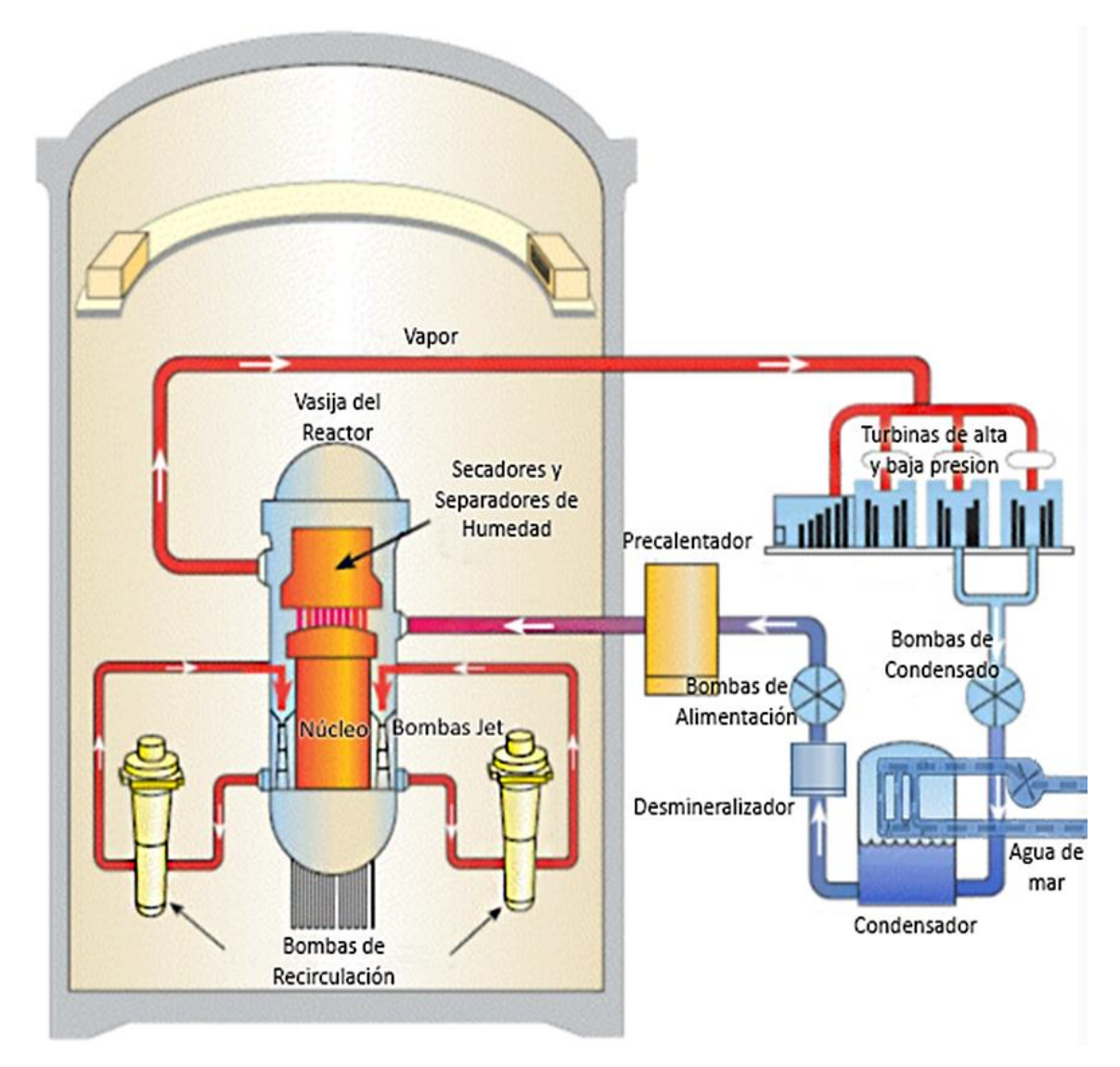

<span id="page-29-0"></span>*Figura 2.6 Reactor Nuclear BWR.*

# <span id="page-30-0"></span>3. Simuladores para cálculos estáticos del núcleo del reactor: CASMO y SIMULATE.

Para realizar los cálculos, me he apoyado en los dos simuladores de reactores BWR y PWR, llamados Casmo4 y Simulate3, además de un visualizador de resultados llamado CSMVIEW.

Estos simuladores fueron desarrollados por la empresa sueca Studsvik, la cual ofrece soluciones para la industria de energía nuclear en el tratamiento de residuos, desmantelamiento, ingeniería y servicios, y la eficiencia operativa.

Dentro de sus capacidades de servicios tecnológicos, Studsvik maneja tres conjuntos:

- Transporte y logística
- Tecnología de materiales
- Software de Análisis de Combustible Nuclear

# <span id="page-30-1"></span>3.1. Sistema de análisis de combustible nuclear para el cálculo de un reactor BWR

El Sistema de Softwares de Análisis de Combustible Nuclear está constituido por:

- CASMO4: simulador de código bidimensional para el cálculo de quemado de celdas dentro de los ensambles combustibles para los reactores BWR y PWR. Genera los bancos de datos de secciones eficaces macroscópicas de las celdas de combustible que serán introducidas en el simulador tridimensional del núcleo.
- SIMULATE3: simulador de sistema avanzado, de dos grupos de energía. Código nodal para el análisis de núcleo en tres dimensiones de los reactores PWR y BWR.
- CMSLINK: código de enlace que procesa los archivos generadas por CASMO en un formato binario para su uso en SIMULATE3, S3K Y XImage.
- S3K: llamado también SIMULATE3 Kinetics, realiza simulaciones de núcleo completo al igual que SIMULATE3, pero tomando en cuenta su comportamiento dinámico.
- INTERPIN: simulador que predice el comportamiento en estado estable del combustible UO<sup>2</sup> en reactores de agua ligera.
- CMSLINK: visualizador de los resultados producidos por los simuladores, para el núcleo y celda individual. Muestra gráficos de comportamiento de reactividad, potencia, Kinfinita, K-efectiva, productos de fisión, etc.

En la figura siguiente se observa el esquema de cálculo usando los códigos arriba mencionados.

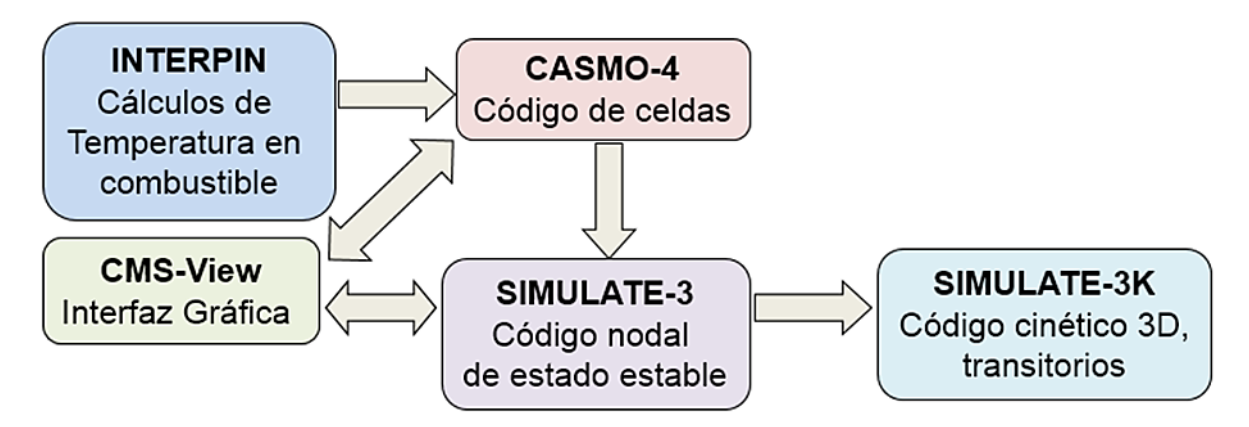

*Figura 3.1 Esquema General de Cálculo de un Reactor BWR.*

### <span id="page-31-1"></span><span id="page-31-0"></span>3.2. CASMO 4

Como se mencionó anteriormente, CASMO-4 es un código usado para análisis de criticidad, diseño de combustible y generación de bancos de datos nucleares para aplicaciones de modelado del núcleo de reactores de agua ligera a presión (PWR) y en ebullición (BWR). Está escrito enteramente en FORTRAN 77. Resuelve la Ecuación de Transporte de Neutrones multigrupos en dos dimensiones para un modelo geométrico heterogéneo. Los datos nucleares están reunidos en una biblioteca que contiene secciones eficaces microscópicas en 70 grupos de energía, los cuales se basan en la librería ENDF/B-IV. (Studsvik, 2004).

Con CASMO-4 se pueden modelar, tanto configuraciones geométricas multi-ensamble, como configuraciones de piscina de combustible gastado para análisis de criticidad. Por ejemplo, los arreglos frescos y gastados pueden combinarse en estas configuraciones geométricas extendidas para analizar quemado de combustible (Studsvik, 2004). Además del análisis de arreglos de combustible, CASMO-4 es usado también para generar el banco de datos de las constantes nucleares requeridas por los códigos de análisis desarrollados por Studsvik Scandpower. Estos incluyen:

- Análisis de núcleo en estado estable.
- Análisis de transitorios.
- Modelos de simulador de entrenamiento del núcleo.
- Monitoreo del núcleo.
- Seguimiento automatizado del núcleo.
- Cálculos de fuente y de calor de decaimiento.

Algunas características de CASMO 4 son:

- La solución de transporte de neutrones en dos dimensiones se basa en el "Método de las Características" y puede llevarse a cabo en un número de diferentes grupos de energía.
- La biblioteca de datos nucleares para CASMO-4 contiene secciones transversales microscópicas en 70 grupos de energía, en el rango de 0 a 10 MeV.
- Puede acomodar ensambles de combustible no simétricos Sin embargo, puesto que la mayoría de los ensambles son simétricas, se pueden realizar los cálculos en la simetría de la mitad, cuadrante u octante.
- Es posible agregar barras de agua de diferente diámetro dentro de la celda.
- La expansión térmica de dimensiones y densidades se realiza automáticamente.
- La sección efectiva de resonancia se calcula independientemente para cada pin de combustible.
- El agotamiento microscópico se calcula en cada barra (pin) combustible y cada pin absorbente quemable.
- En el cálculo de agotamiento utiliza un enfoque predictor-corrector lo que reduce el número de pasos de quemado necesarios para una precisión dada. Esto es particularmente importante cuando las barras de veneno consumibles están involucradas, dando como resultado menor tiempo a la ejecución del cálculo.

En la figura 3.2 se muestra un diagrama de flujo, que representa el cálculo de CASMO 4 de manera simplificada.

Las secciones eficaces macroscópicas son calculadas a partir de las densidades, geometría, etc., que son proporcionadas por el usuario en el "Input".

Las secciones eficaces transversales en la región de energía de resonancias de absorción (por encima de los 9118eV) son calculadas utilizando un teorema de equivalencia, que se refiere a integrales tabuladas de resonancias eficaces para cada grupo; el cálculo es con discretización espacial heterogénea.

Se utiliza un modelo de "microgrupos" que contiene una serie de probabilidades de colisiones, utilizadas en el cálculo de secciones transversales, para obtener el espectro de energía de los neutrones detallado en 70 grupos de energía, que se utilizará para la condensación de la energía de las secciones transversales.

El cálculo de microgrupo es bastante rápido y se repite para cada tipo de barra (pin) en el ensamble, de modo que se obtienen espectros individuales para cada tipo, por ejemplo: pines (barras) que contienen un combustible de diferente enriquecimiento.

La entrada del sistema, llamada input, está dividida en bloques de datos, también llamados tarjetas, los cuales son identificados por una cadena de tres caracteres alfanuméricos. El input de una tarjeta contiene muchas líneas de código y muchas otras tarjetas alojadas en la misma. Cada línea puede contener hasta 80 caracteres, después el programa automáticamente los ignorará.

El input contiene una serie de acrónimos para identificar distintos parámetros dentro de éste. También tiene tarjetas que incluyen ("include") un conjunto de datos que no cambian para tipos de celdas del mismo diseño en las que la composición de los pines sí cambian. En estos parámetros el usuario deberá ingresar los datos correspondientes según el cálculo requerido. Los datos deberán respetar los límites según sea el caso.

A continuación, se muestra el diseño del Input para la celda 1G05 en el ejemplo 3.1.

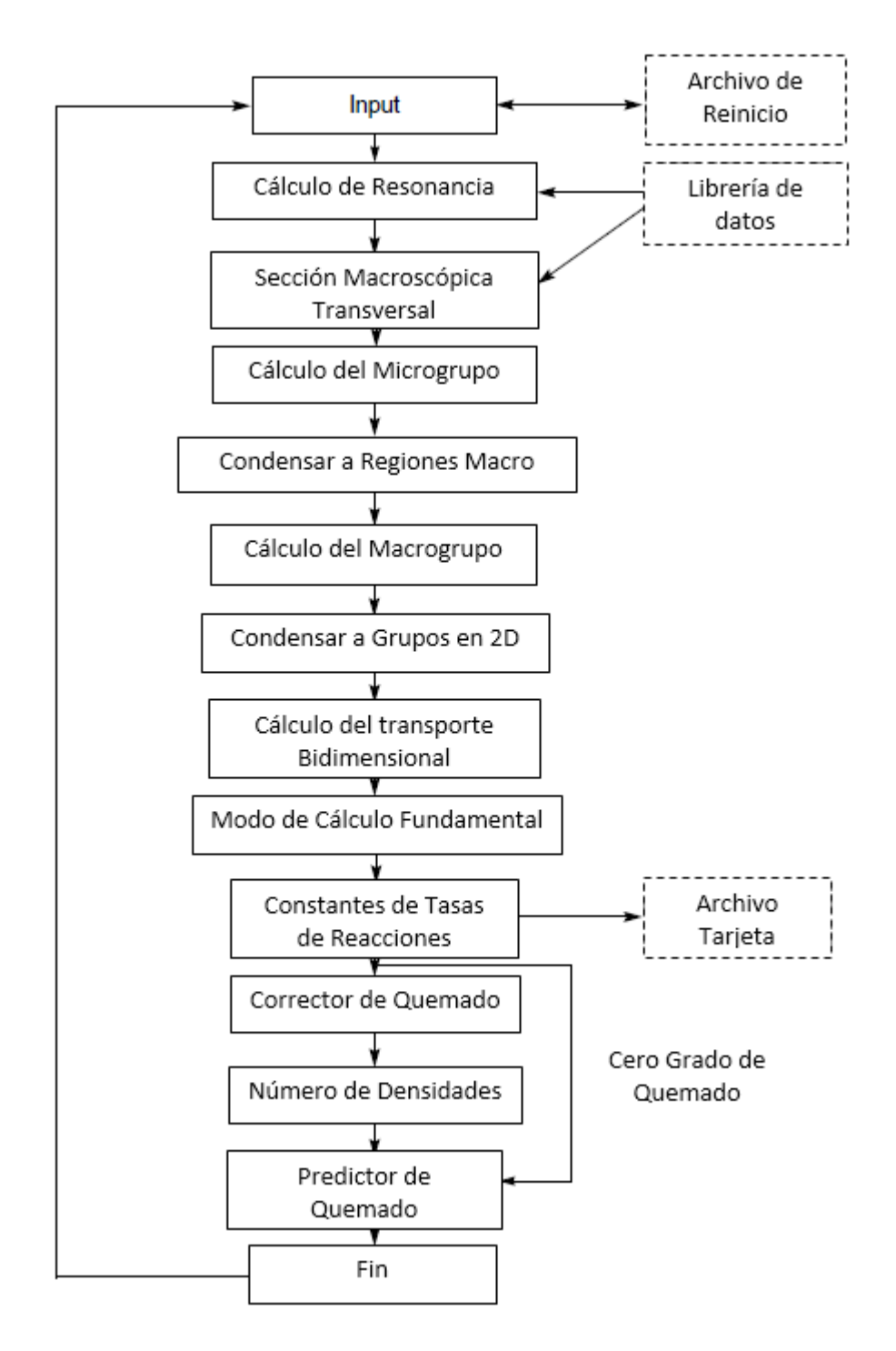

<span id="page-33-0"></span>*Figura 3.2 Diagrama de flujo del esquema de cálculo de quemado utilizado en CASMO4.*

TTL  $*$  Titulo de la tarjeta SIM '1G05' \* Parámetros para SIMULATE<br>PDE 51.5912 'KWL' \* Densidad de potencia \* Densidad de potencia TFU 774.9 \* Temperatura del combustible TMO 560.  $*$  Temperatura del moderador \* Tarjetas "Include" que contienen datos para el cálculo que utilizará INC 'spacer ge12.inc' \* GE12 spacers. INC 'crods.inc' \* Control rods. INC 'latgeo ge12.inc' \* GE12 lattice geometry. Composición del combustible FUE 1 10.676 / 0.711 \* Natural uranium. \* Es decir, los unos representan un combustible de uranio natural y los ceros son barras de agua. \* En este caso, al ser simétrico, solo se coloca la mitad de la celda LFU \* Diseño de la composición del combustible 1 1 0 1 1 1 1 0 1 1 1 1 1 1 0 1 1 1 0 0 0 1 0 1 0 0 1 1 1 1 1 1 1 1 1 1 1 0 1 0 1 1 0 1 0 1 1 1 1 1 1 1 1 1 1 VOI 0 40 70 \* Porcentaje de vacío en el refrigerante DEP -70  $*$  Punto de quemado máximo COE, , 0.0 0.1 0.5 1 1.5 2 2.5 3 3.5 4 4.5 5 5.5 6 6.5 7 7.5 8 8.5 9 9.5 10 10.5 11 11.5 12 12.5 13 13.5 14 14.5 15 15.5 16 16.5 17 17.5 18 18.5 19 19.5 20 20.5 21 21.5 22 22.5 23 23.5 24 24.5 25 30 40 50 60 70 \*From all voids \* Cálculos en los puntos de quemado VOI 0 40 70 100 CLD 293 ROD 'CRD' CLD 293 ROD 'CRD' \* Cálculos para el refrigerante frio / barra de control introducida STA \* Inicio de la directiva END \* Fin del cálculo y de la directiva

*Ejemplo 3.1 Datos de entrada de la celda 1G05 de uranio natural para CASMO4.*

<span id="page-34-0"></span>Para el ejemplo 3.1, observamos que se trata de una celda de uranio natural, es decir, tiene un enriquecimiento del 0.711 %, debido a la ubicación axial que tendrá en el ensamble. Existen diferentes nomenclaturas para definir los tipos de combustible y la presencia de veneno quemable, pero en este caso sólo existe un tipo.

Podemos ver en la Tabla 3.1., otro ejemplo, la celda 1G37, la cual contiene 10 tipos diferentes. Los cálculos se realizarán de acuerdo a diferentes situaciones o condiciones operacionales:

- Porcentaje de vacío en el núcleo: 0%, 40%, 70% y 100%. Para este tipo de celda nos interesará conocer su comportamiento a 0% de vacíos.
- Diferentes pasos de quemado, desde el paso 0 al paso 70, esto nos servirá para conocer su vida útil y poder optimizarlo.
- Consideramos que la temperatura del refrigerante está a 560°C, pero también cuando el refrigerante se encuentra "frio" a 293°C, debido a la recirculación del refrigerante por el núcleo y su extracción de energía.
- También se considera la introducción de barras de control.

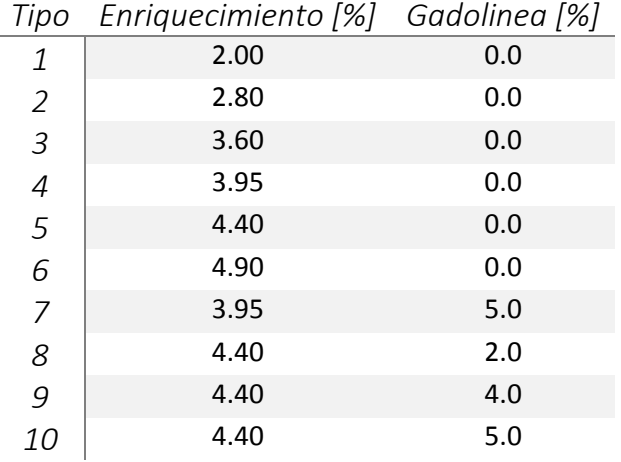

*Tabla 3.1 Nomenclatura para enriquecimientos en la celda 1G37.*

<span id="page-35-1"></span>Gracias a estas opciones, podemos tener diferentes combinaciones de los casos.

Al finalizar la creación del Input, el siguiente paso será realizar el cálculo con el siguiente comando:

#### *cas4 1G05.inp*

Una vez realizado esto, se llevará a cabo la ejecución del programa y por consiguiente el cálculo. El tiempo de ejecución dependerá del número de pasos de quemado que sean requeridos. Al concluir tendremos el resultado del cálculo en un archivo con extensión "out" y una carta imagen con extensión "cas", la cual nos servirá para poder visualizar los resultados usando CSMVIEW.

### <span id="page-35-0"></span>3.3. SIMULATE 3

SIMULATE es un código de análisis tridimensional en dos grupos de energía. Utiliza los bancos de datos creados por CASMO y sirve para realizar estudios de gestión de combustible, cálculos de seguimiento del núcleo y cálculo de los parámetros de seguridad del núcleo completo en tres dimensiones, en estado estable. SIMULATE puede ser utilizado para evaluar las recargas de combustible.

Algunas características son:

- Análisis del quemado en dos o tres dimensiones, para ⅛, ¼, ½ o el núcleo completo.
- Recargas con intercambio de posiciones e incluso con reinserción de combustible gastado.
- Cálculo de coeficientes de radiactividad.
- Valor de barras de control, incluyendo margen de apagado.
- Transitorios de Xenón.
- Cálculo del flujo neutrónico dentro del núcleo completo.
- Búsqueda de criticidad.

Al igual que en CASMO es necesario crear un archivo "Input" con características similares, pero cada uno contará con tarjetas diferentes.
En el ejemplo 3.2, se muestra la construcción de un archivo Input.

'DIM.BWR' 22 11 10 / \* Dimensiones del núcleo completo para el BWR 'DIM.CAL' 25 4 1 1 / \* Dimensión del calculo 'DIM.DEP' 'EXP' 'SAM' 'HVOI' 'HCRD' 'PIN' 'HTF' / \* Dimensión del quemado 'TIT.RUN' 'Cycle 12' / 'TIT.CAS' Cycle 12 core model'/ \* Títulos de la corrida y casos 'FUE.SER' 6 / Cycle 12. Serial Nos. are left-justified in 6 characters. \*Números de serie del conjunto de combustible, Mapa del núcleo completo 1 1 8O120 9Q397 9Q435 9Q467 9Q371 9Q434 9Q463 2 1 9Q369 9Q414 9Q373 11S673 11S725 11S737 11S693 11S689 3 1 9Q417 9Q418 11S685 10R081 12U813 10Q033 12U817 10R093 12U821 4 1 9Q460 9Q408 9Q438 11S653 12U825 11S697 12T733 11S681 12T737 10R054 5 1 8P017 9Q450 11S729 11S741 12U829 10R069 10R073 10Q025 12T741 10R061 12T745 6 1 9Q392 9Q421 10R065 12U833 10R101 12T749 11S713 12T753 9Q431 12T757 9Q375 7 1 9Q416 11S745 12U837 11S669 10R077 11S649 10Q009 10Q045 12T761 11S677 11S701 8 1 9Q406 11S749 10Q001 12T765 10Q017 12T769 10Q005 11S721 10Q021 12T773 10R058 9 1 9Q404 11S709 12U841 11S657 12T777 9Q413 12T781 10Q041 11S665 10Q037 12T785 10 1 9Q420 11S733 10R089 12T789 10R105 12T793 11S717 12T797 10Q013 12T801 10Q049 11 1 9Q398 11S705 12U845 10R085 12T805 9Q378 11S661 10R100 12T809 10Q029 9Q412 12 1 9Q471 11S707 12U848 10R088 12T808 9Q422 11S664 10R097 12T812 10Q032 9Q411 13 1 9Q377 11S736 10R092 12T792 10R108 12T796 11S720 12T800 10Q016 12T804 10Q052 14 1 9Q402 11S712 12U844 11S660 12T780 9Q387 12T784 10Q044 11S668 10Q040 12T788 15 1 9Q448 11S752 10Q004 12T768 10Q020 12T772 10Q008 11S724 10Q024 12T776 10R059 16 1 9Q399 11S748 12U840 11S672 10R080 11S652 10Q012 10Q048 12T764 11S680 11S704 17 1 9Q391 9Q376 10R068 12U836 10R104 12T752 11S716 12T756 9Q394 12T760 9Q380 18 1 8P041 9Q433 11S732 11S744 12U832 10R072 10R076 10Q028 12T744 10R064 12T748 19 1 9Q382 9Q419 9Q370 11S656 12U828 11S700 12T736 11S684 12T740 10R055 20 1 9Q472 9Q462 11S688 10R084 12U816 10Q036 12U820 10R096 12U824 21 1 9Q423 9Q466 9Q427 11S676 11S728 11S740 11S696 11S692 22 1 8P066 9Q458 9Q415 9Q439 9Q453 9Q395 9Q464 1 12 9Q389 9Q429 9Q456 9Q459 9Q473 9Q372 8O091 2 12 11S690 11S694 11S738 11S726 11S674 9Q436 9Q409 9Q440 3 12 12U822 10R094 12U818 10Q034 12U814 10R082 11S686 9Q461 9Q383 4 12 10R053 12T738 11S682 12T734 11S698 12U826 11S654 9Q452 9Q407 9Q384 5 12 12T746 10R062 12T742 10Q026 10R074 10R070 12U830 11S742 11S730 9Q449 8P006 6 12 9Q374 12T758 9Q443 12T754 11S714 12T750 10R102 12U834 10R066 9Q388 9Q425 7 12 11S702 11S678 12T762 10Q046 10Q010 11S650 10R078 11S670 12U838 11S746 9Q468 8 12 10R057 12T774 10Q022 11S722 10Q006 12T770 10Q018 12T766 10Q002 11S750 9Q405 9 12 12T786 10Q038 11S666 10Q042 12T782 9Q476 12T778 11S658 12U842 11S710 9Q403 10 12 10Q050 12T802 10Q014 12T798 11S718 12T794 10R106 12T790 10R090 11S734 9Q379 11 12 9Q470 10Q030 12T810 10R099 11S662 9Q444 12T806 10R086 12U846 11S706 9Q428 12 12 9Q447 10Q031 12T811 10R098 11S663 9Q441 12T807 10R087 12U847 11S708 9Q455 13 12 10Q051 12T803 10Q015 12T799 11S719 12T795 10R107 12T791 10R091 11S735 9Q410 14 12 12T787 10Q039 11S667 10Q043 12T783 9Q432 12T779 11S659 12U843 11S711 9Q445 15 12 10R060 12T775 10Q023 11S723 10Q007 12T771 10Q019 12T767 10Q003 11S751 9Q469 16 12 11S703 11S679 12T763 10Q047 10Q011 11S651 10R079 11S671 12U839 11S747 9Q474 17 12 9Q442 12T759 9Q475 12T755 11S715 12T751 10R103 12U835 10R067 9Q400 9Q430 18 12 12T747 10R063 12T743 10Q027 10R075 10R071 12U831 11S743 11S731 9Q385 8P042 19 12 10R056 12T739 11S683 12T735 11S699 12U827 11S655 9Q401 9Q451 9Q424 20 12 12U823 10R095 12U819 10Q035 12U815 10R083 11S687 9Q437 9Q393 21 12 11S691 11S695 11S739 11S727 11S675 9Q446 9Q465 9Q396 22 12 9Q457 9Q390 9Q454 9Q381 9Q426 9Q386 8P004 'COM' Load assemblies. 'FUE.NEW' 'TYPE23' '12T733' 80, 23,,, 23 / 'FUE.NEW' 'TYPE24' '12U813' 36, 24,,, 24 / \* Entrada para los nuevos combustibles en el ensamble 12 'RES' '../c11/cf11.res' 20000 / \* Archivo que contiene el último ciclo de quemado,

que servirá para inicio del ciclo actual 'BAT.LAB' 23, '12T', 24, '12U' / \* Etiqueta alfanumérica para cada lote \* Zonas del combustible, realizando un corte axial 'COM' Assembly composition. 'FUE.ZON' 23 4 'GE12-12T' 98 0. 102 15.24 155 228.6 156 259.08 157 350.52 141 365.76 143 381. 97 / ! GE12. 'FUE.ZON' 24 4 'GE12-12U' 98 0. 102 15.24 158 228.6 159 259.08 160 350.52 141 365.76 143 381. 97 / ! GE12. \* Conjuntos de combustible, representados en ensambles 'SEG.LIB' 155 '1K5' / ! GE12. 'SEG.LIB' 156 '1K6' / ! GE12. 'SEG.LIB' 157 '1K7' / ! GE12. 'SEG.LIB' 158 '1K8' / ! GE12. 'SEG.LIB' 159 '1K9' / ! GE12. 'SEG.LIB' 160 '1K10' / ! GE12. \* Temperatura de los conjuntos de combustible 'SEG.TFU', 155, 0.0, 0.0, 0.0, 13.87/  $0.0, 0.0, 0.0, 13.87/$ 'SEG.TFU', 157, 0.0, 0.0, 0.0, 13.87/ 'SEG.TFU', 158, 0.0, 0.0, 0.0, 13.87/  $0.0, 0.0, 0.0, 13.87/$ <br> $0.0, 0.0, 0.0, 13.87/$ 'SEG.TFU', 160, 0.0, 0.0, 0.0, 13.87/ \* Tabla con funciones de temperatura auxiliares para el cálculo. 'COM' Fuel Delta-T table. 'TAB.TFU' 5, 155 / ! '1K5' 'TAB.TFU' 5, 156 / ! '1K6' 'TAB.TFU' 5, 157 / ! '1K7' 5, 158 / ! '1K8' 'TAB.TFU' 5, 159 / ! '1K9' 'TAB.TFU' 5, 160 / ! '1K10' \* Coeficientes de pérdida de orificios de entrada 'BWR.KOR' 29.215, 231.770 / \* Tipo y localización en el mapa de núcleo completo de barras de control 'COM' 1: OrigEq - 2: 82M (10) - 3: 82M-1 (16) - 4: Marathon C+ (5). 'COM' 2 6 10 14 18 22 26 30 34 38 42 'CRD.TYP' 1  $2*0$  3 1 3 1 2 1 2  $2*0$  1\*0 1 1 3 1 2 1 3 1 1 1\*0 1 1 1 1 1 1 1 1 3 1 1 1 3 1 4 1 3 1 4 1 3 1 2 1 1 1 1 1 1 1 1 1 1 1 2 1 3 1 2 1 3 1 2 2 1 1 1 1 1 1 1 1 1 1 1 1 3 1 4 1 3 1 4 1 3 1 1 1 1 1 1 1 1 1 1 1 1 1\*0 1 1 3 1 2 1 3 1 1 1\*0  $2*0$  4 1 2 1 1 1 3  $2*0$  / 'DEP.CYC','CYCLE 12', 0.0, 13, 20051006 20050908 / \* Inicializa la exposición del ciclo y fecha de inicio del ciclo 12 y término del ciclo 11

```
'DEP.FPD' 8 / * Considera si hay existencia de productos de fisión, en este caso no 
existen Xenon ni Iodo
'DEP.STA' 'EOS' 0.0 0.1 0.5 1 2 3 4 5 6 7 8 9 10 20 30 40 50 60 70 / * Pasos de 
quemado
'WRE' / * Escribe archivo de reinicio para el siguiente ciclo (13)
'STA' / * Inicio de la directiva
'END' / * Fin del cálculo y de la directiva
```
*Ejemplo 3.2 Datos de entrada del ciclo 12, núcleo completo para SIMULATE.*

El ejemplo 3.2 se refiere a la ejecución del ciclo 12 en el cual se representa el núcleo completo. En cada uno de los ensambles del núcleo existen una serie de 6 caracteres, los cuales nos representan el tipo de ensamble combustible que existe en esa posición.

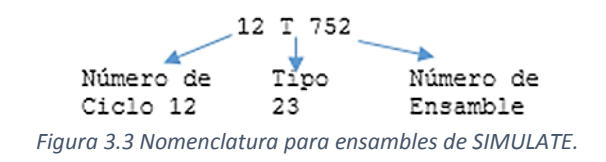

Dentro del mapa coexisten combustibles nuevos (frescos) y combustibles que provienen de uno, dos o tres ciclos pasados, que generalmente han acumulado exposición y/o quemado y tienen menos reactividad.

Al igual que en CASMO podemos elegir los pasos de quemado, la introducción de barras, la temperatura del combustible y del refrigerante, y productos de fisión; lo que nos da como resultado un comportamiento general para todo el núcleo, pero a diferencia de CASMO, SIMULATE representa cada nodo del núcleo con un medio homogéneo.

#### 3.4. CSMVIEW

La herramienta CSMVIEW (Core Management System Viewer) no es un simulador, es una interfaz gráfica y como su nombre lo dice es un visualizador de resultados generados por CASMO y SIMULATE.

Los resultados que nos puede mostrar son gráficos, mapas y tablas de resultados. Es muy útil, debido a que se pueden hacer análisis con mayor rapidez al evaluar gráficos.

#### 3.4.1.Gráficas

En la figura 3.4 se observa el comportamiento de la celda 1G37 simulada con CASMO en dos comparativas: con 0% de vacío y 40% a una temperatura del refrigerante de 293°C.

La línea azul se refiere a 0% y la roja a 40% de vacío en el núcleo. El incremento de la K infinita es muy similar, pero se puede observar que a 40% de vacío es ligeramente más aplanada y además su quemado es más lento.

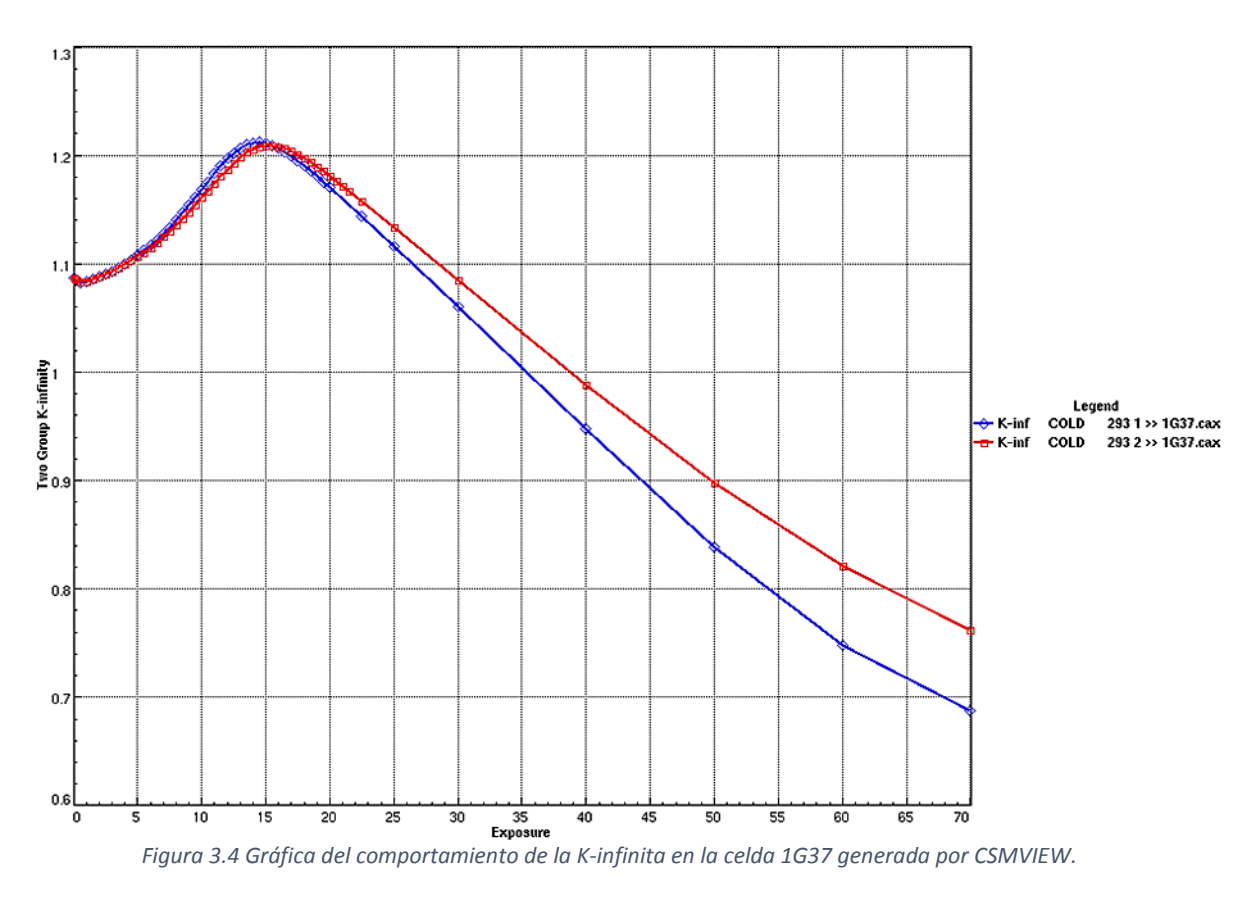

#### 3.4.2. Tablas

Además de las gráficas que puede mostrarnos, también es posible obtener tablas a nuestro propio criterio. La tabla 3.2 representa la salida para la celda 1G05. En este caso tenemos que la temperatura del refrigerante es de 560°C y consideramos al Xenón saturado a 0% y 40 % de vacío.

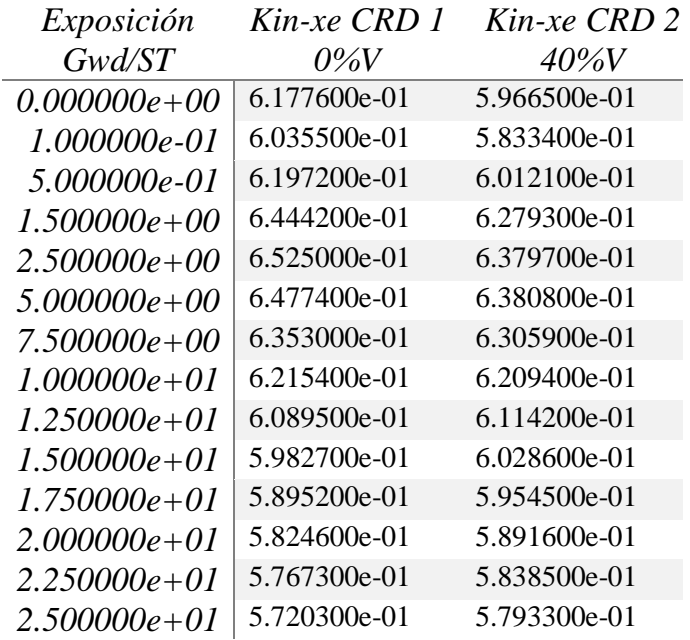

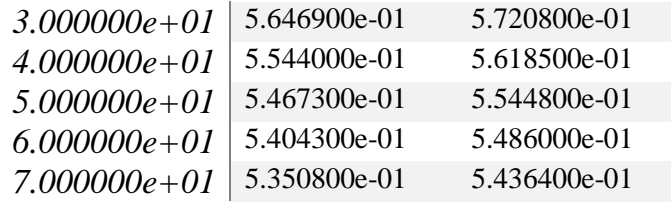

*Tabla 3.2 Tabla de cálculo para la celda 1G05 generada por CSMVIEW.* 

#### 3.4.3.Mapas

La imagen 3.5 nos muestra el PPF (Peak Power Factor) al inicio del ciclo para la celda 1G37. En el primer valor se observa a 0% de vacío, mientras que para el segundo valor es a 40% de vacío.

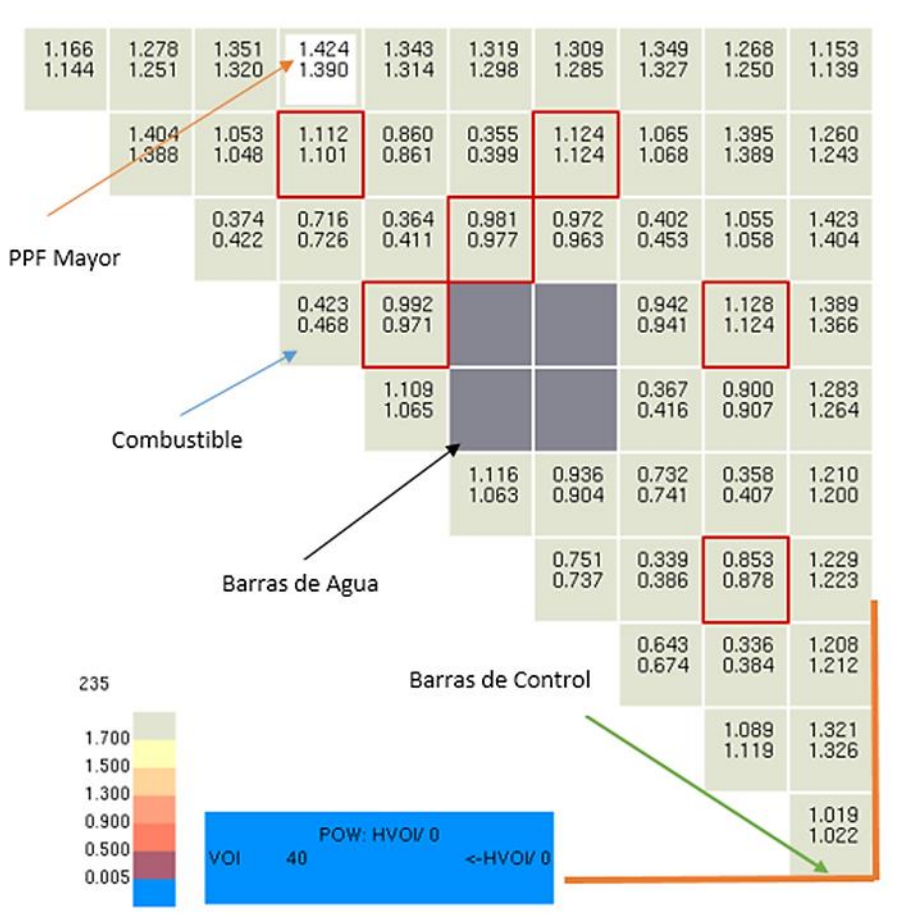

*Figura 3.5 Mapa de la celda 1G37 generado por CSMVIEW.*

Cabe destacar que el PPF es un factor que relaciona la potencia de cada barra con el promedio de potencia (el cual es 1), así que valores por debajo de 1 tendrán una potencia menor a la promedio y por el contrario valores por encima de 1 tendrán una potencia mayor a la promedio. También se puede apreciar el efecto de las barras de agua y de las barras de control con el combustible que se encuentra a sus alrededores.

# 4. Evaluación de recargas de combustible: Cálculos de combustible (CASMO) y cálculos de núcleo (SIMULATE 3)

## 4.1. Justificación

El tiempo de vida de un reactor nuclear BWR se divide en intervalos de operación denominados ciclos de operación. Se distinguen dos tipos de ciclos de operación, los denominados ciclos de transición, en los que las recargas de combustible son diferentes de ciclo en ciclo; y los ciclos de equilibrio, en los cuales se mantiene la generación de energía en el ciclo con recargas de combustible prácticamente idénticas.

Durante el ciclo de operación, el combustible (UO<sub>2</sub>) cargado en el reactor permanece generando energía hasta que la reactividad del núcleo es tan pequeña que es imposible seguir operándolo bajo condiciones de diseño. Es entonces que al final de cada ciclo de operación se incluye un lapso de tiempo para realizar la descarga de los ensambles de combustible más gastados y cargar igual número de ensambles frescos; que es aproximadamente entre un cuarto o un tercio del total de ensambles en el núcleo. Otra parte de los ensambles permanecen en el núcleo pero pueden cambiar de posición. La configuración definitiva de la recarga de combustible en cada ciclo sigue un proceso de diseño y optimización en el que se debe satisfacer la longitud del ciclo en tiempo y energía generada y cumplir con las condiciones de operación segura.

Esto exige que antes de cargar e intercambiar ensambles al reactor, se realicen análisis del diseño del ciclo de operación. Estos análisis consisten de varias etapas interdependientes que siguen un esquema de cálculo iterativo y constituyen las actividades de la administración de combustible dentro reactor.

## 4.2. Diseño de un Ciclo de Operación

El objetivo del diseño de un ciclo de operación es:

- Optimizar la economía: extraer del combustible la mayor cantidad de energía durante toda su estancia en el reactor.
- Facilitar la operación del reactor: requerimientos de reactividad con y sin barras de control.
- Satisfacer los requerimientos de seguridad del reactor: límites térmicos y de margen de parada, durante todo el ciclo y para los ciclos de la vida útil de la planta.

En el gráfico 4.1 se muestra la duración de 15 ciclos de operación en la Unidad 1 de la CNLV, en los cuales se puede observar que con el tiempo, se ve una tendencia de que la duración de las actividades de recarga y mantenimiento disminuyeron en comparación con la duración de los días de operación del ciclo.

Se pueden distinguir dos tipos de análisis: uno es a corto plazo, llamado diseño de recargas de combustible (próximas); y el otro a largo plazo llamado diseño de multiciclos y tiene más

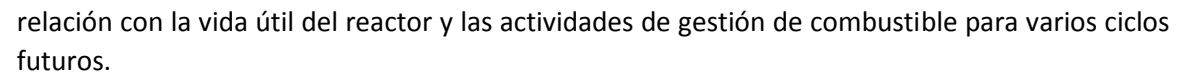

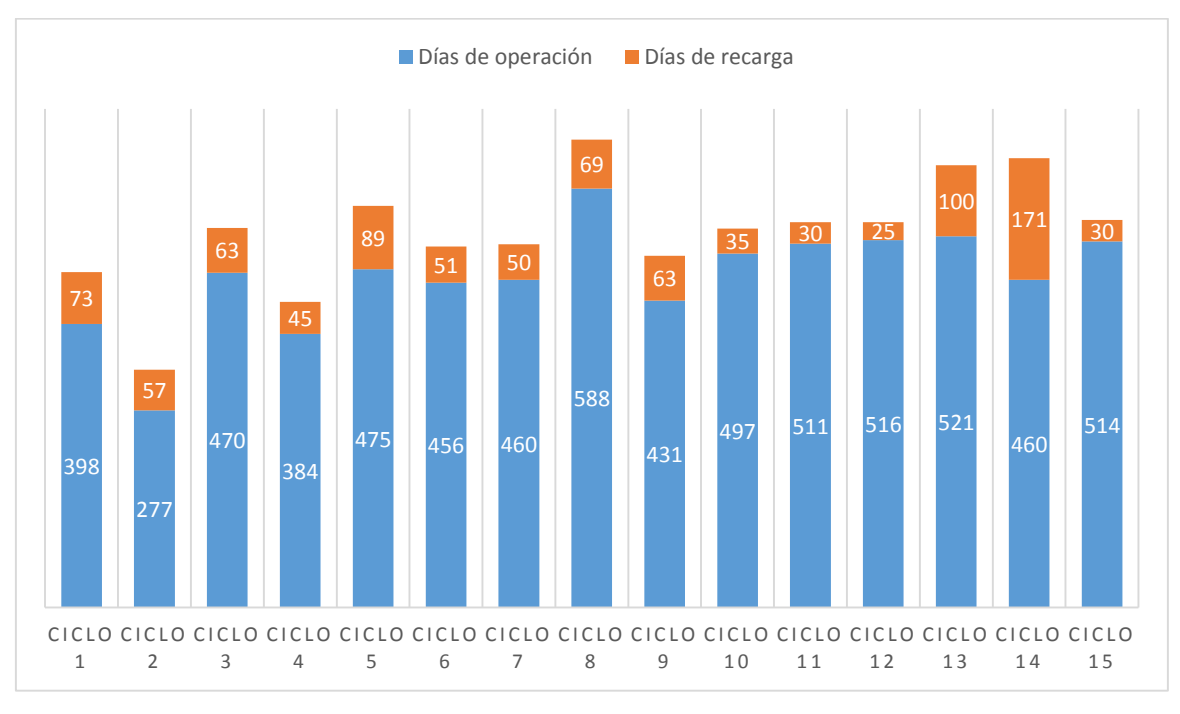

*Gráfica 4.1 Duración de los ciclos en días.*

## 4.3. Diseño de multiciclos

Para el diseño de los multiciclos las principales actividades, en términos generales, son:

- Diseño de la operación del reactor a lo largo de su vida 30 o más años de operación.
- Definir los ciclos de transición de 12 a 18 (ó 24) meses.
- Definir el ciclo de equilibrio: duración, energía deseada, tipo de combustible fresco (enriquecimiento), número de ensambles frescos.

#### 4.3.1.Diseño de recargas

Las actividades del diseño de recargas son:

- Diseño del ensamble combustible:
	- o Diseño radial de celdas de combustible.
	- o Diseño axial del ensamble combustible.
- Patrón de recarga de ensambles frescos y parcialmente quemados en las posiciones del núcleo.
- Patrón de barras de control y flujos de alimentación a diferentes pasos de quemado durante el ciclo de operación.

#### 4.3.2.Diseño radial de celdas de combustible

Como ya se mencionó en el capítulo 2, para los reactores de potencia de agua en ebullición o BWR (del Inglés, Boiling Water Reactor), el combustible más utilizado es óxido de uranio ligeramente enriquecido (con valores que van hasta 4.9% de enriquecimiento) y en el caso de Laguna Verde, el ensamble es en un arreglo de 10 x 10 varillas de combustible, sujetadas mediante componentes estructurales de soporte como espaciadores, acopladores terminales, y placas de sujeción inferior y superior. El arreglo incluye dos tubos llenos de agua que tienen la función de actuar como zonas de moderación de los neutrones para aumentar la probabilidad de fisiones térmicas del uranio combustible.

El diseño del núcleo del reactor BWR requiere de la inclusión de un material cuyas propiedades favorezcan la captura de neutrones. El efecto de esta captura neutrónica permite un medio de control de las reacciones de fisión en el combustible. Los materiales como el gadolinio, samario, erbio, europio, y disprosio presentan dichas características de captura de neutrones. Por lo mismo ese tipo de materiales son importantes desde el punto de vista neutrónico para el control de la reactividad de los reactores nucleares. En el caso de un BWR algunas varillas del ensamble de combustible contienen un compuesto llamado gadolinia ( $Gd_2O_3$ ) mezclada con UO2. El gadolinio (Gd) es un veneno quemable (o consumible) que tiene un gran poder de captura de neutrones térmicos; por lo que puede ser utilizado para disminuir el exceso de la reactividad del combustible fresco al inicio del ciclo de operación, la cual es proporcional al enriquecimiento promedio del ensamble. En la figura 4.1 se muestra en un gráfico, creado por el software JANIS<sup>11</sup>, de la sección eficaz (probabilidad) de captura del Gadolinio-155, la cual a energías térmicas es alta. Lo que demuestra su uso en reactores con neutrones de bajas energías.

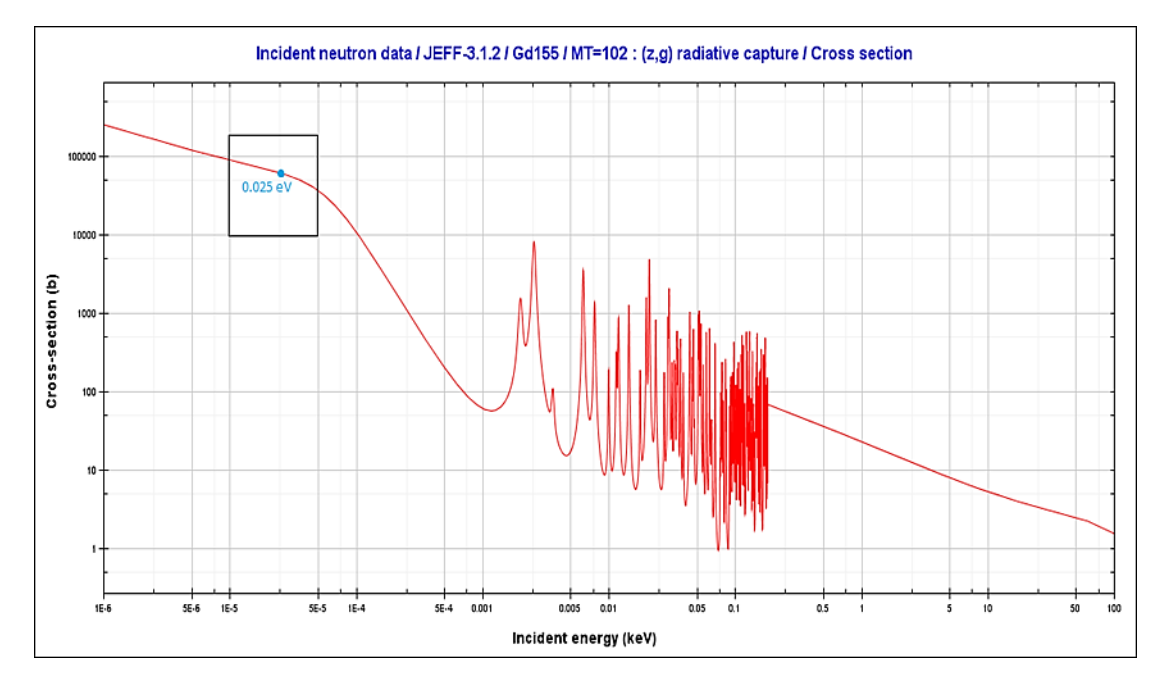

*Figura 4.1 Sección eficaz de la captura neutrónica del Gadolinio 155.* 12

En los reactores BWR, además del gadolinio, se utiliza otro material absorbente de neutrones, este material es el boro el cual está contenido en cada una de las barras de control que se utilizan para la regulación de la reactividad del núcleo durante la operación del reactor, es decir para aumentar, mantener o disminuir potencia y para apagar súbitamente el reactor, cuando

 $\ddot{\phantom{a}}$ 

<sup>11</sup> Java-based Nuclear Data Display Program, https://www.oecd-nea.org/janis/

<sup>&</sup>lt;sup>12</sup> Software JANIS, biblioteca de datos nucleares JEFF (Joint Evaluated Fission and Fusion)

sea necesario. Además, se distinguen diferentes secciones axiales a lo largo del ensamble combustible, en las que algunas características cambian, como pueden ser los enriquecimientos de las varillas, el contenido de los venenos quemables, o que algunas varillas de combustible sean de longitud parcial, es decir, más cortas y no estén presentes en ciertas zonas superiores.

Para modelar la configuración geométrica y todos los materiales contenidos en los ensambles combustibles presentes en el núcleo del reactor se hace uso del término celda de combustible, la cual debe ser modelada con el suficiente detalle para poder conocer las tasas de reacción de los neutrones con los diferentes materiales, la distribución de generación de potencia y el factor de multiplicación de neutrones para diferentes condiciones de operación como son temperaturas de combustible, densidades del refrigerante, presencia de barras de control y para los tiempos de irradiación que la celda puede acumular durante su estancia en el reactor.

Las celdas de combustible, las cuales constituyen los bloques a partir de los cuales se construye un ensamble de combustible de un reactor BWR, son el tema central de este trabajo de tesis.

El medio que permite conocer las características nucleares, también llamadas características neutrónicas, de las celdas de combustible es a través de cálculos con programas de cómputo llamados códigos de física de celdas. Para este trabajo se emplea el código CASMO-4. La Figura 4.2 muestra la vista radial de una celda de combustible de BWR.

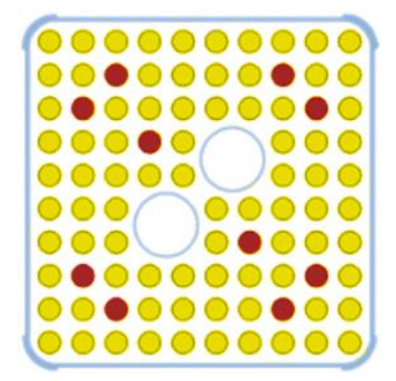

*Figura 4.2 Vista radial de una celda de combustible.*

#### 4.3.3.Diseño axial del ensamble combustible

En esta etapa se construye axialmente el ensamble combustible describiendo qué tipo de celda se acomoda en cada uno de los 25 nodos axiales en los que se divide el ensamble para su descripción a lo largo de la altura total. Generalmente se distinguen del orden de seis regiones axiales diferentes, incluyendo en el extremo inferior y superior celdas de uranio natural que actúan en buena medida como "reflectores de neutrones". En la Tabla 4.1 se muestran las principales características de los ensambles combustibles actuales de la central de Laguna Verde.

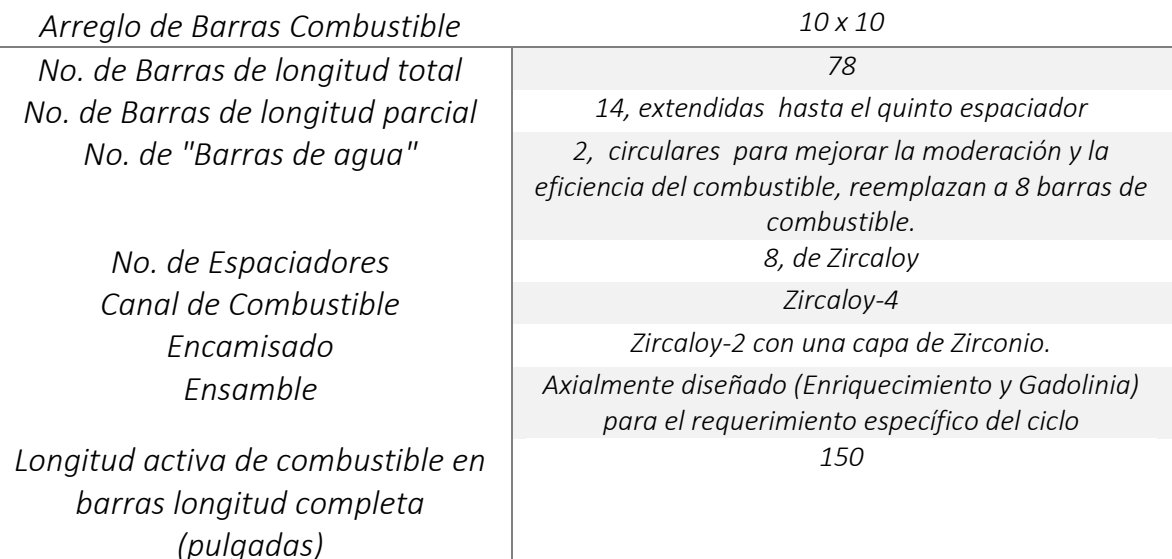

*Tabla 4.1 Características del combustible.*

#### 4.3.4. Patrón de recarga de ensambles frescos y parcialmente quemados en las posiciones del núcleo

En esta etapa se definen las posiciones de los ensambles frescos que se acomodan en el núcleo y de aquellos combustibles parcialmente quemados que permanecen en el núcleo. Se consideran 444 posiciones, se distinguen regiones anulares, en la periferia se colocan los ensambles de menor reactividad que corresponden en general a los ensambles que han acumulado mayor quemado. También se distingue la región central que no debe contener demasiados combustibles frescos para que no se concentre tanta generación de potencia. La región intermedia que es la que contiene mayor proporción de combustibles más reactivos. También se debe cuidar que las posiciones que rodean barras de control que se han seleccionado para el control de la reactividad durante el ciclo no contengan combustibles frescos. La figura 4.3 muestra un corte transversal del patrón de recarga de un núcleo del reactor, en donde los diversos colores muestran ensambles diferentes. Existen reglas heurísticas que sirven para definir la configuración, sin embargo, también se puede hacer mediante una optimización de acomodo maximizando la energía generada por el combustible durante su permanencia en el ciclo y cumpliendo con parámetros de seguridad. La descripción de esta etapa de diseño y optimización están fuera del alcance de este trabajo.

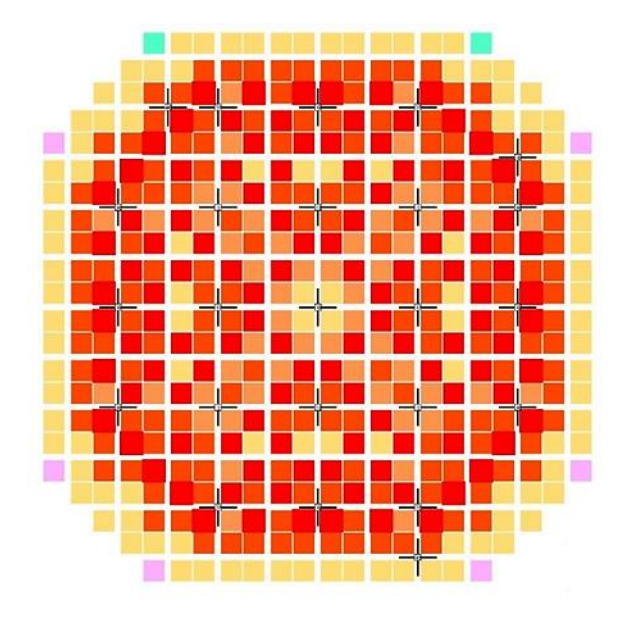

*Figura 4.3 Vista de un patrón de recarga de combustible del núcleo.*

#### 4.3.5.Diseño de patrón de barras de control

El diseño del patrón de barras de control se encarga de predecir el control de la distribución de potencia durante el ciclo de operación. Consiste en diseñar la secuencia de posiciones de las barras de control y flujo de refrigerante (agua), a diferentes pasos de quemado durante el ciclo. Las variables incluyen:

- 109 barras de control.
- 24 posiciones axiales.
- $\bullet$   $\,$  10 a 20 patrones diferentes a lo largo de todo el ciclo (11000  $\left.MWd_{/t}\right)$ .

El proceso de Diseño del ensamble combustible es iterativo como se muestra en figura 4.4.

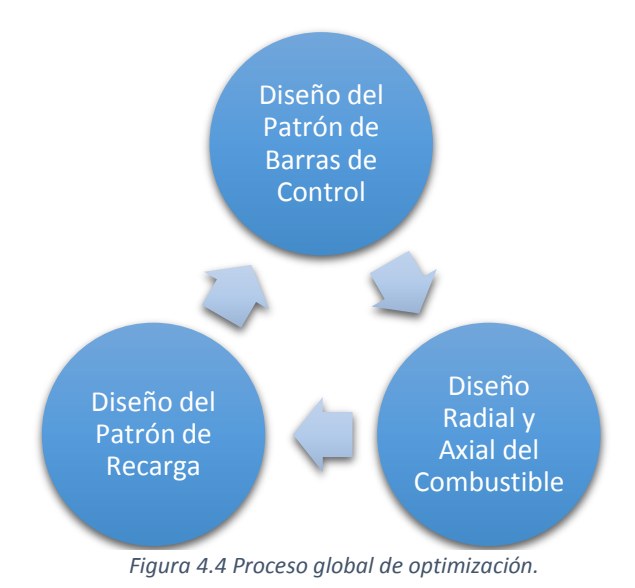

## 4.4. Parámetros utilizados para realizar cálculos y simulación

Para realizar la simulación de las diferentes celdas con CASMO es necesario introducir parámetros que necesitará para entregar resultados de forma precisa.

#### 4.4.1. Parámetros en CASMO

Para iniciar la simulación con CASMO es necesario ingresar algunos parámetros, para los cuales el programa ejecutará una serie de cálculos combinando dichos parámetros, en las cuales mostrará resultados diferentes; para cada caso los parámetros utilizados son los siguientes:

- Densidad de Potencia (PDE): Es la potencia promedio representada en kilowatts térmicos por cada litro, para nuestros cálculos siempre serán de 51.5912 [KW/L], sin importar la celda de combustible.
- Temperatura del Combustible (TMF): Es la temperatura normal a la cual se encuentran las pastillas de UO2. Para nuestros casos la temperatura será de 772 o 774.91° [C].
- Temperatura del Moderador (TMO): La temperatura a la cual se encuentra el moderador, al ser el encargado de extraer la energía del combustible TMO siempre será menor a TMF. Para nuestros cálculos será de 560° [C].
- Vacíos en el Refrigerante (VOI): Es el porcentaje de vacíos (vapor de agua) que se puede presentar en las celdas, los cuales son: 0%, 40%, 70%; se ocuparán según la posición de la celda en el núcleo.
- Puntos de Quemado (DEP): Es el número de pasos para los cuales se realizará el cálculo hasta llegar al valor de mayor quemado.
- Cálculos de los Coeficientes (COE): Son los intervalos de quemado en GWd/t, a los cuales se llevarán a cabo los cálculos. La selección fue: 0.0 0.1 0.5 1 1.5 2 2.5 3 3.5 4 4.5 5 5.5 6 6.5 7 7.5 8 8.5 9 9.5 10 10.5 11 11.5 12 12.5 13 13.5 14 14.5 15 15.5 16 16.5 17 17.5 18 18.5 19 19.5 20 20.5 21 21.5 22 22.5 23 23.5 24 24.5 25 30 40 50 60 70. Cabe destacar que los primeros pasos de quemado son más cortos para ver con detalle el quemado de la gadolinia presente en los combustibles frescos.
- Temperatura Isotérmica en Frio (CLD): Es la temperatura del moderador cuando se encuentra a baja potencia, que es de 293°[C]
- Habilitar Barras de Control (ROD): Realizará los cálculos considerando barras de control insertadas para dicha celda.

#### 4.4.2. Parámetros en SIMULATE

- Las dimensiones del reactor y los cálculos se definen mediante las tarjetas DIM.
- Dimensiones del Núcleo Completo (DIM.BWR): Para el caso del BWR de CNLV se cuenta con 22 filas de ensamble de combustible, 11 filas de barras de control y 10 detectores.
- Dimensiones del Cálculo (DIM.CAL): Para el caso del BWR de la CNLV se consideran 25 nodos axiales en el combustible y el núcleo completo (para poder considerar una distribución de ensambles de combustible no necesariamente simétrica).
- Dimensiones del Archivo de Quemado (DIM.DEP): Son las consideraciones a tomar para realizar el cálculo y la simulación del quemado del combustible. En nuestro caso se tomarán en cuenta, la exposición, cadenas de Samario, Prometeo, Iodo y Xenón; fracción de vacío promediada por la historia de quemado, posiciones de barras de

control promediadas por la historia de quemado y temperatura del combustible promediada por la historia de quemado

- Números de Serie del Conjunto de Combustible para el Núcleo Completo (FUE.SER): En esta parte se describirán por medio de números de serie o de identificación a los ensambles de combustible, según el tipo y ciclo de ingreso.
- Entrada de Nuevo Combustible (FUE.NEW): Aquí ingresaremos los números de serie para indicar los ensambles nuevos agregados, además de indicar el número de ensambles que ingresan.
- Lectura del Archivo de Reinicio (RES): Esta tarjeta se encarga de tomar información del ciclo anterior para tener un seguimiento de las posiciones y recargas de los ensambles.
- Zonificación Axial de los Ensambles (FUE.ZON): En esta tarjeta se deberá describir la composición del ensamble. Esta tarjeta se apoya en las librerías de CMSLINK, las cuales relacionan las características entregadas por CASMO para ser utilizadas en SIMULATE. Al igual que FUE.SER, en esta tarjeta se debe añadir el número de serie de cada celda de combustible.
- Segmentos de Sección Eficaz del Combustible (SEG.LIB): Es información de la sección eficaz generada por CASMO para cada celda de combustible, que utilizará SIMULATE.
- Segmentos de Temperatura del Combustible (SEG.TFU): Al igual que SEG.LIB, es información obtenida por CASMO para la temperatura del combustible.
- Productos de Fisión (DEP.FPD): Esta tarjeta se utiliza para seleccionar diferentes opciones de seguimiento de productos de fisión. En nuestro caso el Iodo, Samario y Xenón están inicializados en cero para los combustibles frescos.
- Pasos de Agotamiento (DEP.STA): Es la tarjeta para definir los pasos de quemado o agotamiento a simular.

## 4.5. Resultados entregados en la simulación

Ambos simuladores muestran resultados según los parámetros solicitados. Estos resultados también pueden ser graficados por el código CSMVIEW.

#### 4.5.1. En CASMO

- K-infinita: Es el factor de multiplicación infinito que mide la reacción en cadena, el cual considera un tamaño infinito del reactor (razón de neutrones que se producen entre los que se consumen), es decir sin fuga de neutrones:
	- o K = 1: Reacción Crítica,
	- o K > 1: Reacción Supercrítica,
	- o K < 1: Reacción Subcrítica.
- K-infinita Xe: Es un factor similar a K-infinita, pero para ésta se considera el Xenón (producto de fisión del combustible) saturado.
- Potencia Pico Local: Es la potencia ya sea en watts térmicos por centímetro o centímetro cuadrado.

Todos los resultados que entregará están dados con referencia a la exposición y tendrán las combinaciones de los parámetros introducidos, llamados "Scalar Quantities", que se muestran en la figura 4.5

| <b>Scalar Quantities:</b> |                  |                 |  |  |  |  |
|---------------------------|------------------|-----------------|--|--|--|--|
| K-inf                     | HVOI/ 0          |                 |  |  |  |  |
| K-inf                     | VOI              | 401             |  |  |  |  |
| K-inf                     | VOI              | 70 1            |  |  |  |  |
| $K$ -inf                  | VOI              | 100 1           |  |  |  |  |
| $K$ -inf                  | COLD CRD         | 293 1           |  |  |  |  |
| $K$ -inf                  | <b>COLD</b>      | 293 1           |  |  |  |  |
| $K$ -inf                  | CRD 1            |                 |  |  |  |  |
| $K$ -inf                  | HV0I/40          |                 |  |  |  |  |
| $K$ -inf                  | VOI              | 02              |  |  |  |  |
| $K$ -inf                  | VOI              | 70 2            |  |  |  |  |
| K-inf                     | VOI              | 100 2           |  |  |  |  |
| $K$ -inf                  | COLD CRD         | 293 2           |  |  |  |  |
| $K$ -inf                  | <b>COLD</b>      | 293 2           |  |  |  |  |
| $K$ -inf                  | CRD <sub>2</sub> |                 |  |  |  |  |
| $K$ -inf                  | HV0I/70          |                 |  |  |  |  |
| $K$ -inf                  | VOI              | 0 <sub>3</sub>  |  |  |  |  |
| $K$ -inf                  | VOI              | 40 <sub>3</sub> |  |  |  |  |
| $K$ -inf                  | VOI              | 100 3           |  |  |  |  |
| $K$ -inf                  | COLD CRD         | 293 3           |  |  |  |  |
| $K$ -inf                  | COLD             | 293 3           |  |  |  |  |
| $K$ -inf                  | CRD <sub>3</sub> |                 |  |  |  |  |
| Kin-xe                    | HV0I/ 0          |                 |  |  |  |  |
| Kin-xe                    | VOI              | 40 1            |  |  |  |  |
| Kin-xe                    | VOI              | 70 1            |  |  |  |  |
| Kin-xe                    | VOI              | 100 1           |  |  |  |  |
| Kin-xe                    | COLD CRD         | 293 1           |  |  |  |  |
| Kin-xe                    | COLD             | 293 1           |  |  |  |  |
| Kin-xe                    | CRD 1            |                 |  |  |  |  |
|                           |                  |                 |  |  |  |  |

*Figura 4.5 Combinación de resultados, Scalar Quantities.*

#### 4.5.2. En SIMULATE

Los siguientes resultados están dados con respecto a la exposición dada en GW Día/Tonelada de combustible (GWd/t).

- K-efectiva: Es un factor de multiplicación efectivo (al igual que K-infinita mide la reacción en cadena), considera un tamaño finito del reactor y la consiguiente fuga de neutrones del reactor. K-efectiva igual a 1 significa criticidad.
- Porcentaje de Potencia.
- Porcentaje de Flujo de alimentación.
- Presión del refrigerante (MPa).
- Temperatura Promedio del Moderador y el Refrigerante (K).
- Flujo de agua de alimentación al Núcleo (kg/s).
- Flujo de Fuga (kg/s), cero para casos de operación normal.
- Subenfriamiento (KJ/Kg).
- Vacíos Promedios del Núcleo.
- **·** Iodo, Xenón, Prometeo y Samario.
- Potencia Pico, por Nodo o Pin (2D y 3D).

#### 4.6. Cálculos y Simulaciones Estáticas de las Recargas de Combustible

Para esta tesis, se realizaron las simulaciones de las recargas de combustible de los ciclos de operación 10, 11 y 12 de la Unidad 1.

Para realizar dichos cálculos y simulaciones me basé en los ejercicios de comprobación del software CMS, presentado en la "Validación de Códigos del Sistema de Cómputo CMS, Procedimiento Operativo" del año 2008, proporcionado por la CNLV de CFE. Así mismo, fueron proporcionados el software y la mayor parte de los archivos de entrada. Dichos archivos de entrada fueron editados por mí mismo, para optimizar la simulación y la preparación de archivos especiales para el software visualizador de resultados.

Básicamente para la validación del software CASMO4 las ejecuciones que se realizan son para las condiciones de núcleo que se muestran en la tabla 4.2 siguientes:

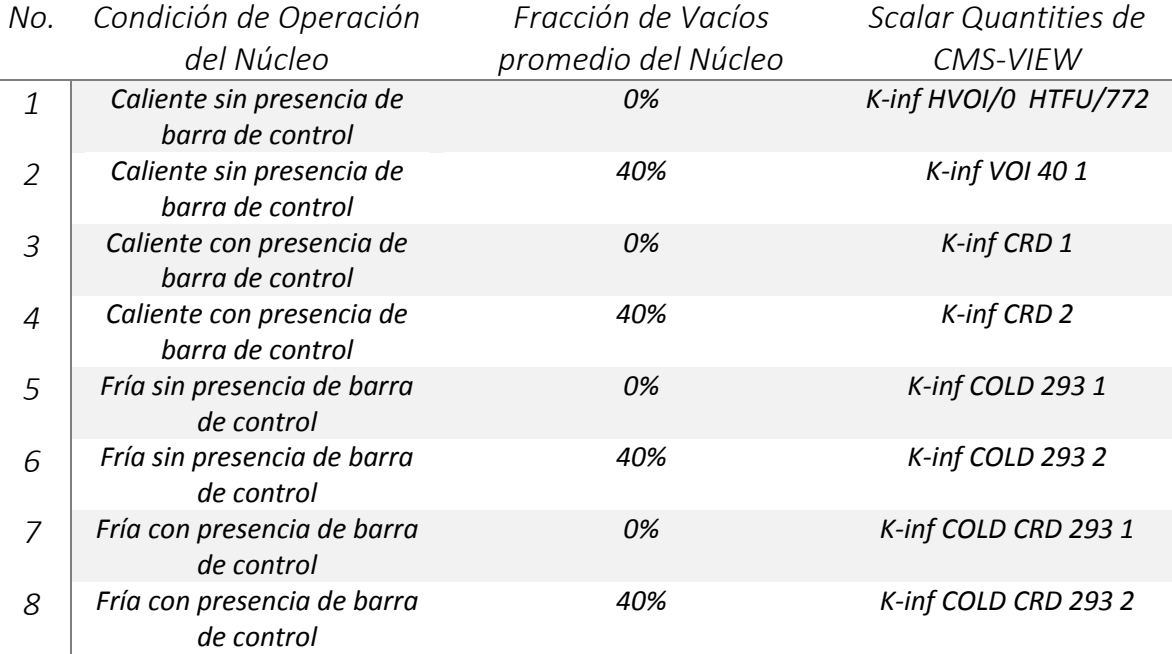

*Tabla 4.2 Condiciones del núcleo consideradas en las celdas de combustible simuladas con CASMO.*

Dicha validación no contempla gráficos y otros parámetros que sí serán tomados para esta tesis.

## 4.7. Ciclo 10

En este ciclo tenemos como combustible nuevo las celdas siguientes:

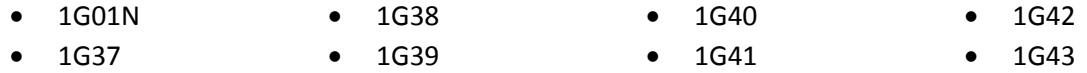

Las cuales ingresaron al núcleo en 2 tipos de ensambles distintos; 52 ensambles tipo GE12-10Q con identificadores del 10Q001 al 10Q052, y 56 ensambles tipo GE12-10R, del 10R053 al 10R108.

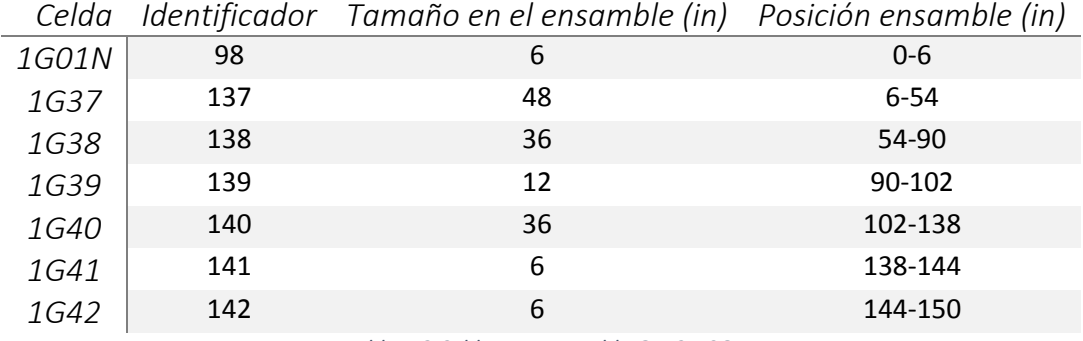

Los cuales están constituidos axialmente como lo muestran las tablas 4.3 y 4.4:

*Tabla 4.3 Celdas en ensamble GE12-10Q.*

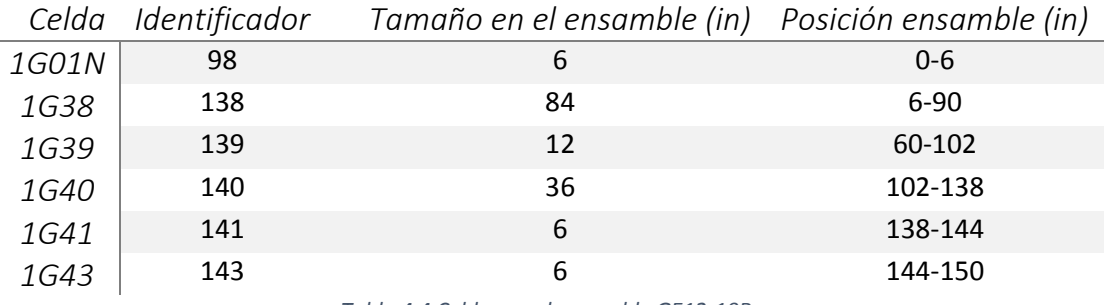

*Tabla 4.4 Celdas en el ensamble GE12-10R.*

En la tabla 4.5 se muestran el enriquecimiento y gadolina promedio de cada celda del ciclo 10:

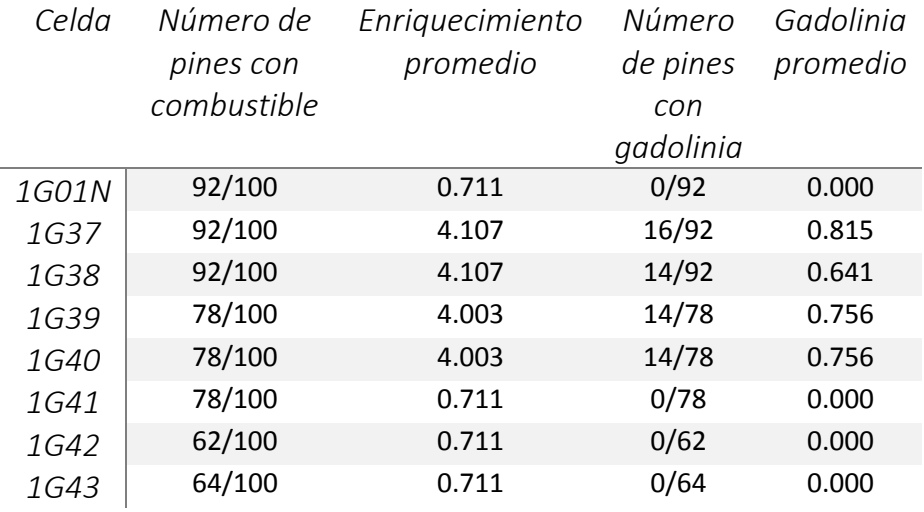

*Tabla 4.5 Características de celdas del ciclo 10.*

Con CASMO, se simularon las celdas anteriores para conocer cómo es su comportamiento.

#### 4.7.1. Celdas de Uranio natural

Llamadas así al no tener ningún tipo de enriquecimiento y denotadas como celdas 0.711 (por poseer el 0.711% de Uranio-235). De igual forma estas celdas no contienen ningún tipo de veneno quemable. Las celdas de Uranio natural para el ciclo 10, 11 y 12 son las siguientes:

- 1G01N
- 
- 1G42
- 1G41 1G43

Estas celdas son conocidas como "tapones", colocadas sólo al extremo de los ensambles, esto es por la cantidad de uranio natural que poseen y reducen las fugas axiales de neutrones, ya que la sección eficaz de captura es mayor que la de fisión.

La diferencia que existe entre estas 4 celdas, es la posición y cantidad del combustible, en las siguientes tablas 4.6 y 4.7, se hace una comparación del comportamiento de las 4 celdas, con 0 y 40% de vacío, en caliente sin presencia de barra de control y suponiendo que se encuentran en un medio infinito (sin fuga de neutrones) con la misma posición en el núcleo.

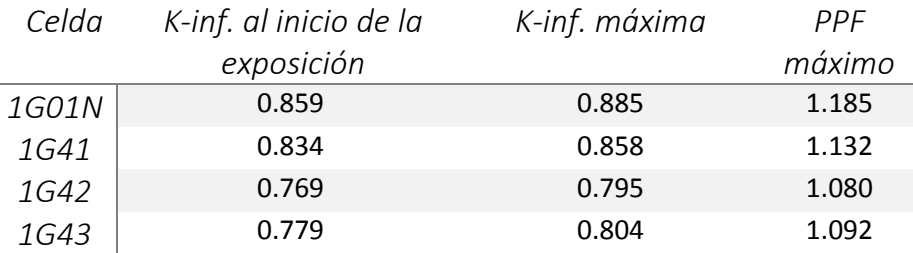

*Tabla 4.6 Celdas de Uranio natural, caliente sin barra de control 0% de vacío.*

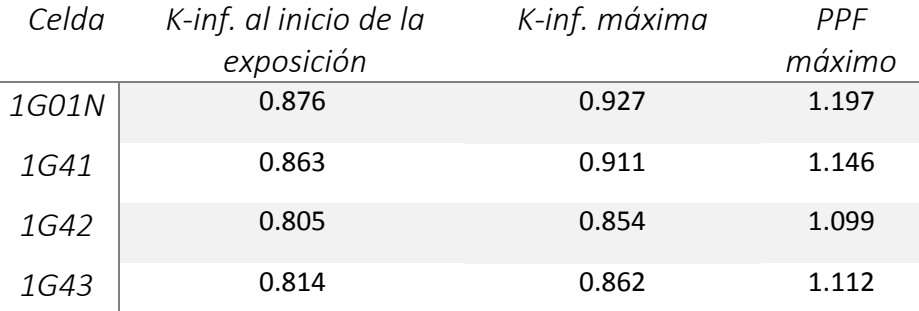

*Tabla 4.7 Uranio natural, caliente sin barra de control 40% de vacío.*

A continuación se muestran 4 gráficas, correspondientes a la k-infinita para 0 y 40% de vacío, así como para el factor de potencia pico (PPF).

En las gráficas se muestra que la celda 1G01N tiene mayor k-infinita y PPF, esto es debido a la cantidad de combustible que tiene con respecto a las otras celdas. Cabe mencionar que la celda 1G01N debido a su posición, tendrá 0% de vacío., Así mismo, las celdas 1G41, 1G42 y 1G43 operarán a vacíos que sobrepasan 40%. Debido a que estas celdas no alcanzan una reacción crítica no se analizarán más a detalle, por no ser relevantes a la generación de energía.

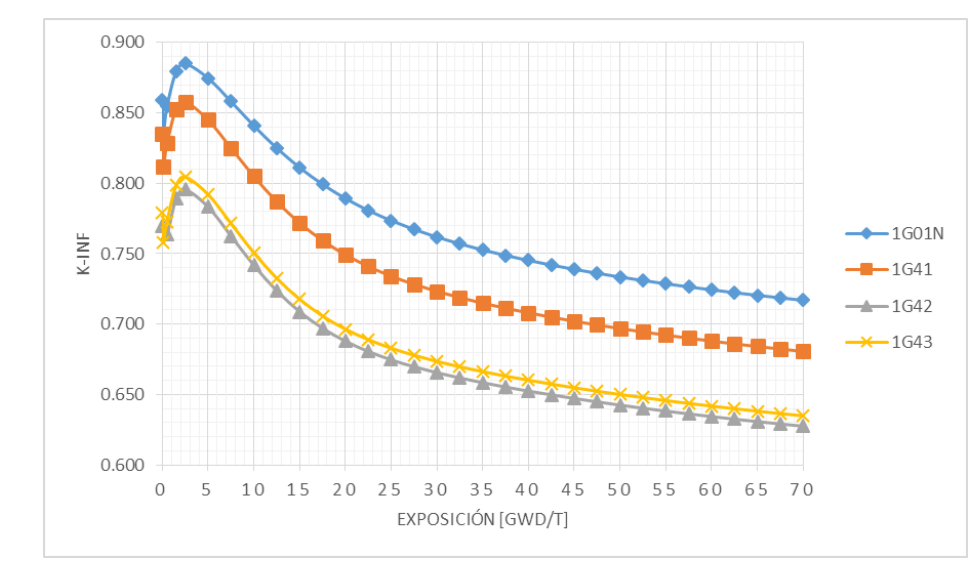

*Gráfica 4.2 Uranio natural, K-infinta. Caliente sin barra de control 0% de vacío.*

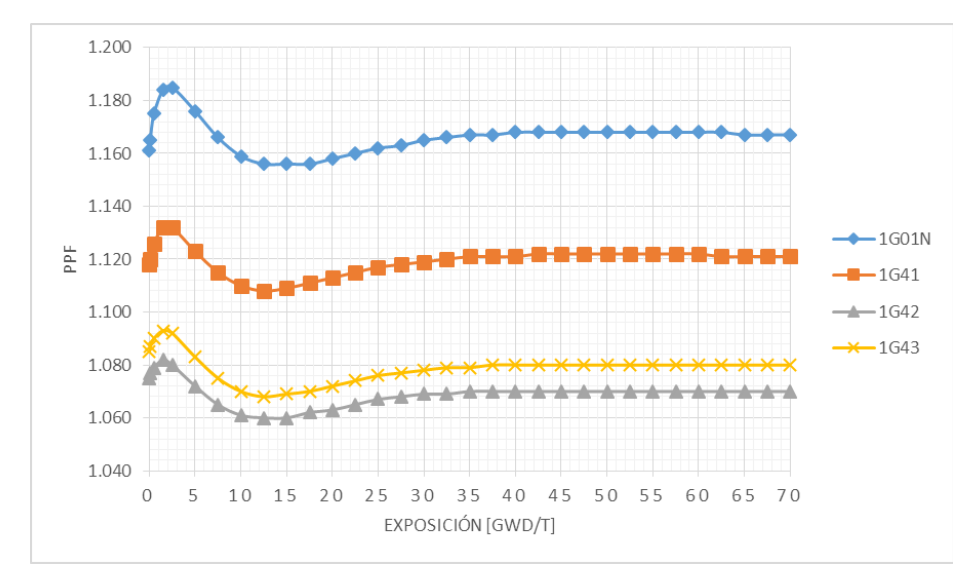

*Gráfica 4.3 Uranio natural, PPF. Caliente sin barra de control 0% de vacío.*

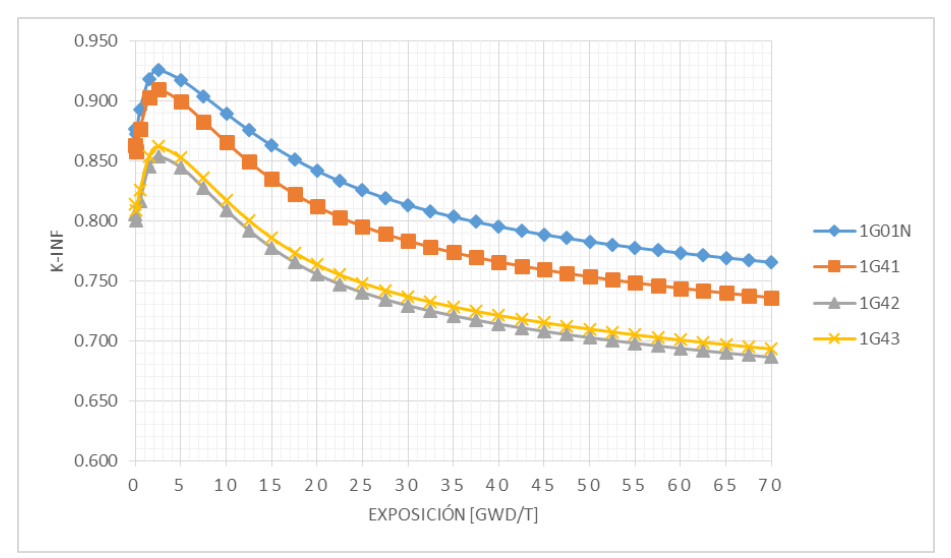

*Gráfica 4.4 Uranio natural, K-infinta. Caliente sin barra de control 40% de vacío.*

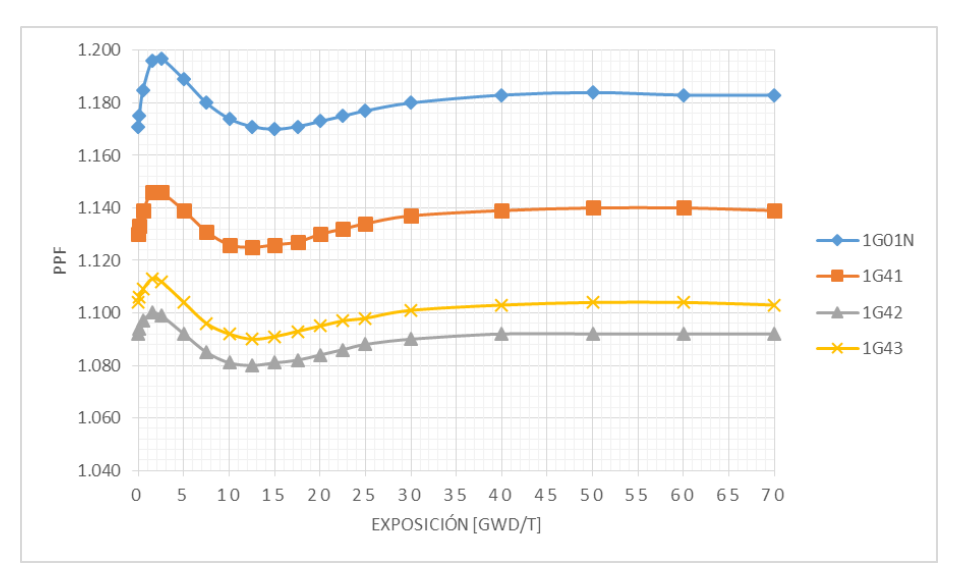

*Gráfica 4.5 Uranio natural, PPF. Caliente sin barra de control 40% de vacío.*

#### 4.7.2. Celdas de Uranio Enriquecido

Las diferentes celdas de combustible enriquecido son colocadas a lo largo del ensamble, excluyendo los extremos superior e inferior y son el elemento más importante del reactor, serán causantes de la generación de potencia y mantendrán la criticidad en el reactor. Debemos recordar que en los BWR se permite la ebullición, por lo que la distribución axial de los ensambles no son axialmente uniformes con el objeto de "aplanar" la generación axial de potencia y cumplir con los límites térmicos de diseño. La figura 4.6 muestra el orden de colocación de las celdas en los ensambles.

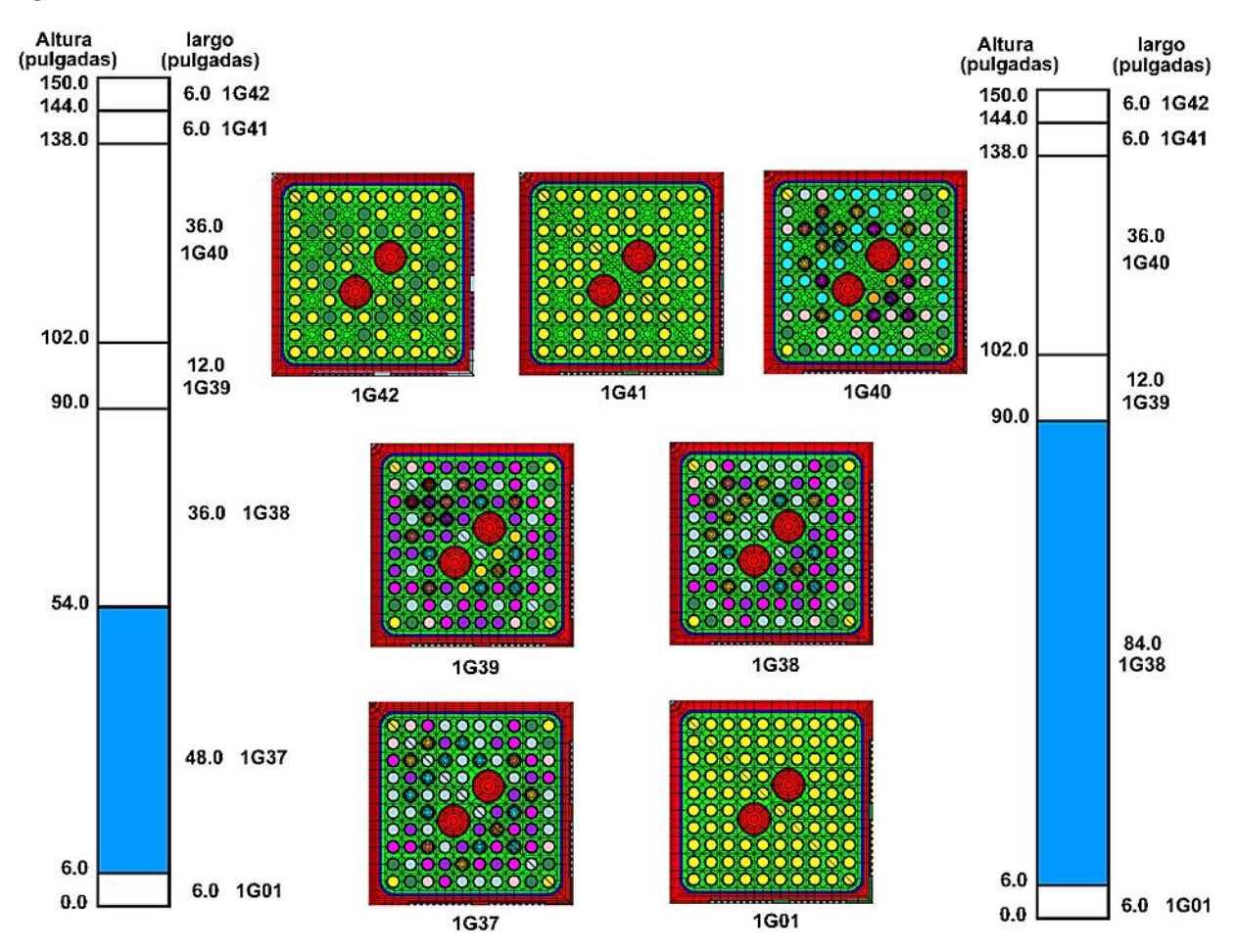

*Figura 4.6 Orden de las celdas en el ensamble GE12-10Q y GE12-10R.*

Para el ciclo 10 ingresaron las siguientes celdas:

- 1G37
	- 1G38
- 1G39
- 1G40

Al igual que las celdas de uranio natural, la diferencia de las celdas de uranio enriquecido es la posición y la cantidad de combustible contenido, además de la cantidad de gadolinia que contengan.

Gracias a las salidas generadas por CASMO, en las siguientes tablas se tienen las comparaciones de cada celda en diferentes casos. En las tablas 4.8 y 4.9 se muestran para la operación en caliente sin barra de control a 0 y 40% de vacío.

Caliente sin presencia de barras de control

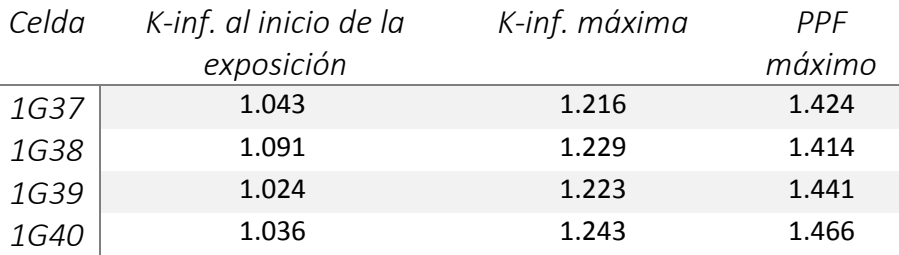

*Tabla 4.8 Uranio enriquecido, caliente sin barra de control 0% de vacío.*

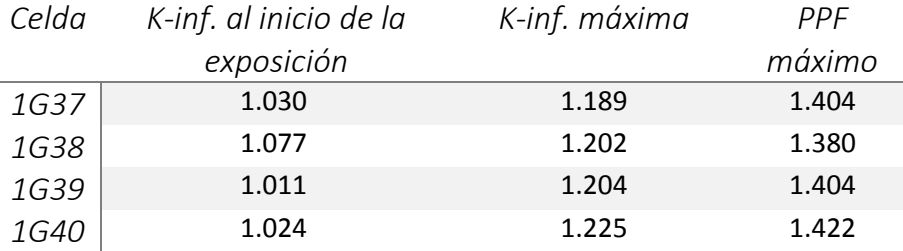

*Tabla 4.9 Uranio enriquecido, caliente sin barra de control 40% de vacío.*

Enseguida se muestran los 4 gráficos de k-infinita y el factor de potencia pico.

Cabe destacar que a diferencia del Uranio natural, para estas celdas entre mayor cantidad de vacíos menos generación de neutrones, esto se debe a la falta de moderador en el medio, lo que ocasiona que los neutrones no disminuyan su energía y la probabilidad de fisión sea menor.

Como se puede apreciar, las celdas 1G37 y 1G38 son muy similares en su comportamiento al ser supercríticas desde 0 a 35GWd/t, similarmente sucede para 1G39 con 1G40.

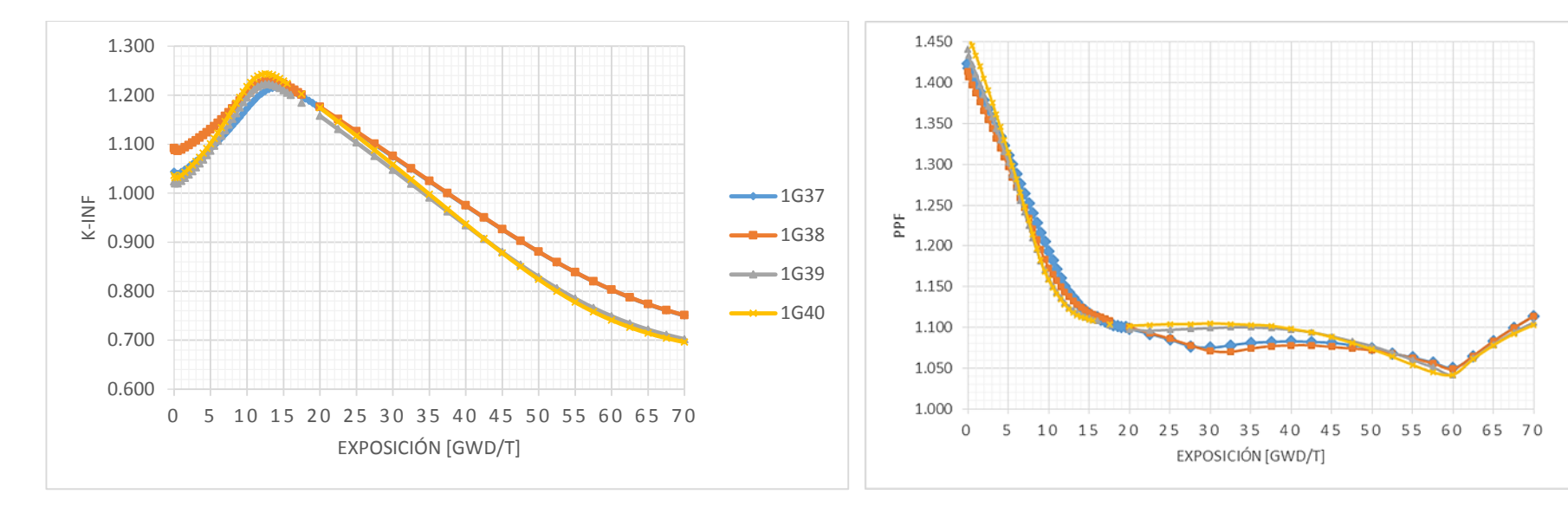

*Gráfica 4.6 Uranio enriquecido, K-infinta. Caliente sin barra de control 0% de vacío.*

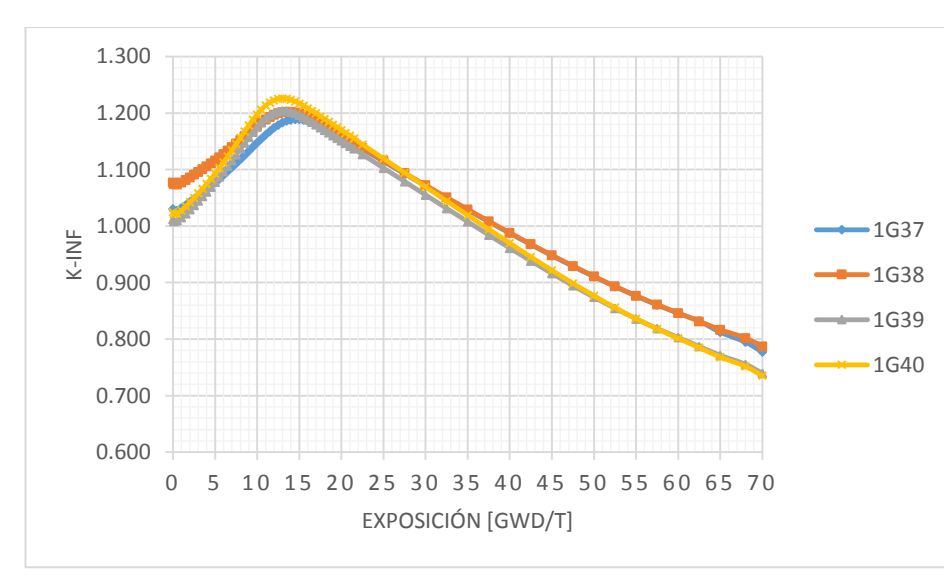

*Gráfica 4.7 Uranio enriquecido, K-infinta. Caliente sin barra de control 40% de vacío.*

*Gráfica 4.8 Uranio enriquecido, PPF. Caliente sin barra de control 0% de vacío.*

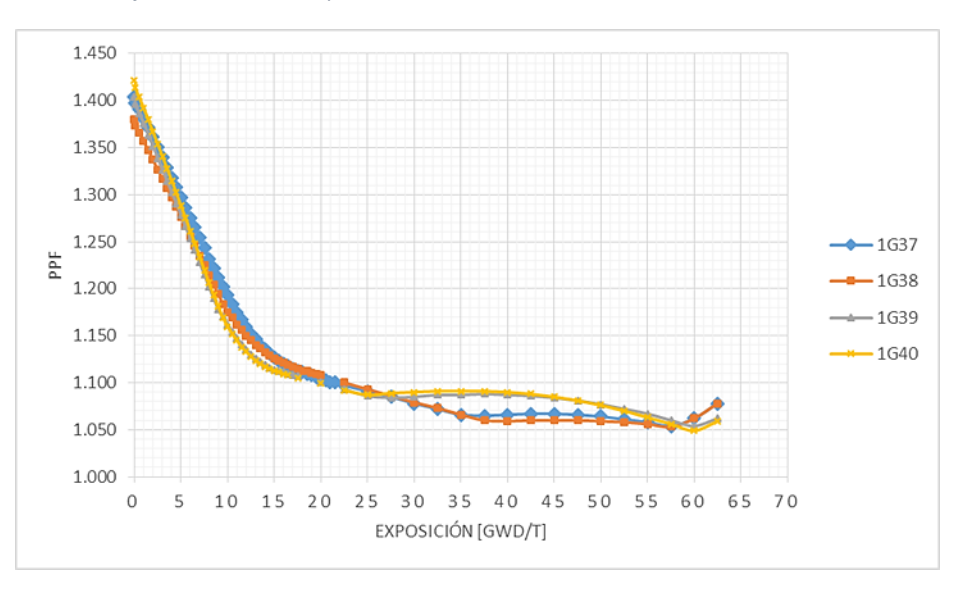

*Gráfica 4.9 Uranio enriquecido, PPF. Caliente sin barra de control 40% de vacío.*

 $+1637$ 

 $-4$  1G39

 $+$  1640

 $-1638$ 

Caliente con presencia de barras de control

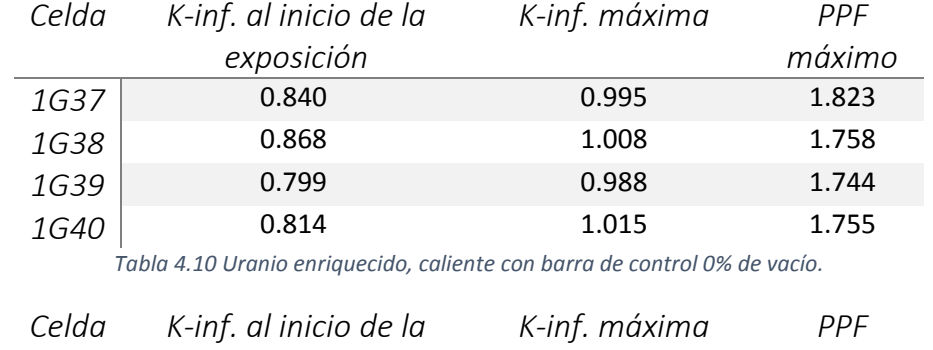

En este caso se muestran con presencia de barra de control, éstas están totalmente introducidas.

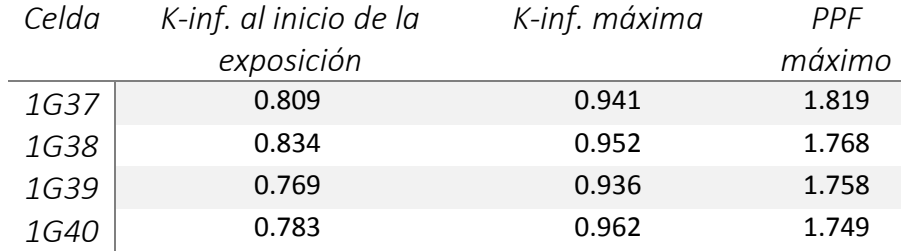

*Tabla 4.11 Uranio enriquecido, caliente con barra de control 40% de vacío.*

Las gráficas 4.10 y 4.11 muestran el caso anterior. Ya no serán mostradas gráficas para el PPF, ya que el comportamiento es muy similar (a excepción de las celdas no enriquecidas) y el máximo se presenta siempre al inicio.

Fría con presencia de barras de control

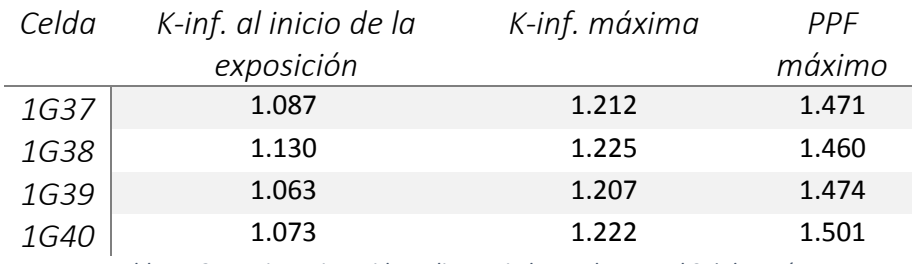

*Tabla 4.12 Uranio enriquecido, caliente sin barra de control 0% de vacío.*

Para condiciones en frío, aquí sólo se presentan resultados para 0% de vacíos. No obstante, se hicieron cálculos a 40 y 70% de vacíos para generar los bancos de datos nucleares para el simulador del núcleo y poder realizar interpolaciones para diferentes vacíos.

La gráfica 4.12 muestra el caso anterior.

En el caso de condiciones en caliente con barra de control presente, la celda es subcrítica, el efecto sobre el núcleo del reactor es proporcionar tendencia a apagarlo.; y con la barra de control presente, el factor de potencia pico es mayor que cuando está ausente, debido a la fuerte depresión en la potencia de los pines cercanos a la barra de control.

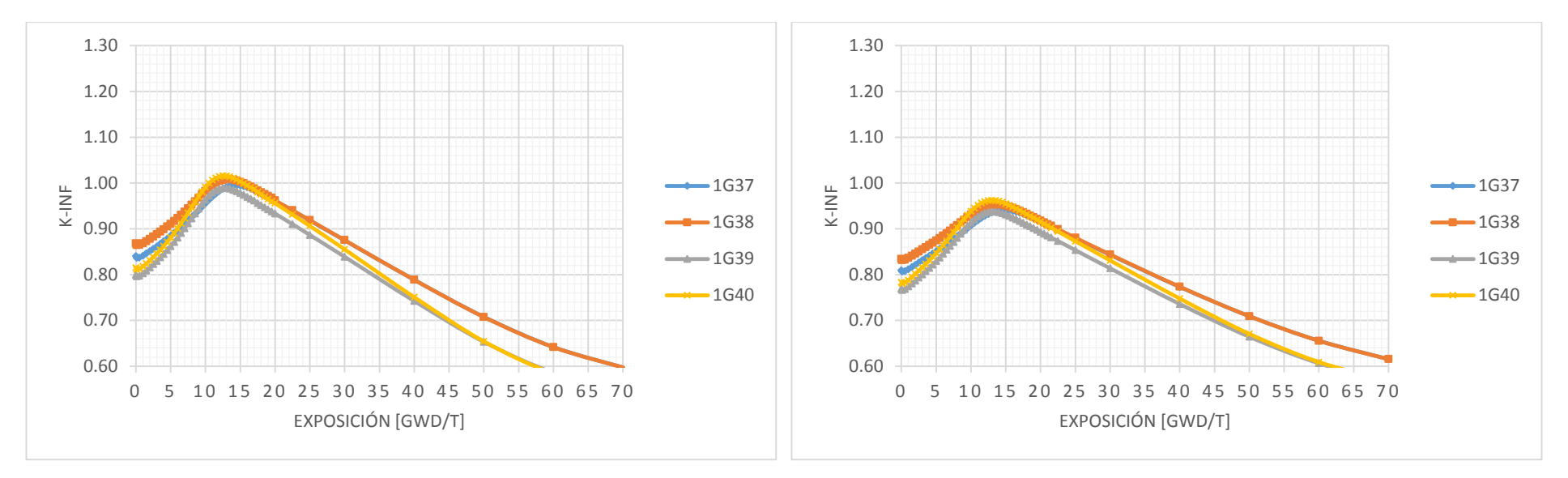

*Gráfica 4.10 Uranio enriquecido, K-infinta. Caliente con barra de control 0% de vacío. Gráfica 4.11 Uranio enriquecido, K-infinta. Caliente con barra de control 40% de vacío.*

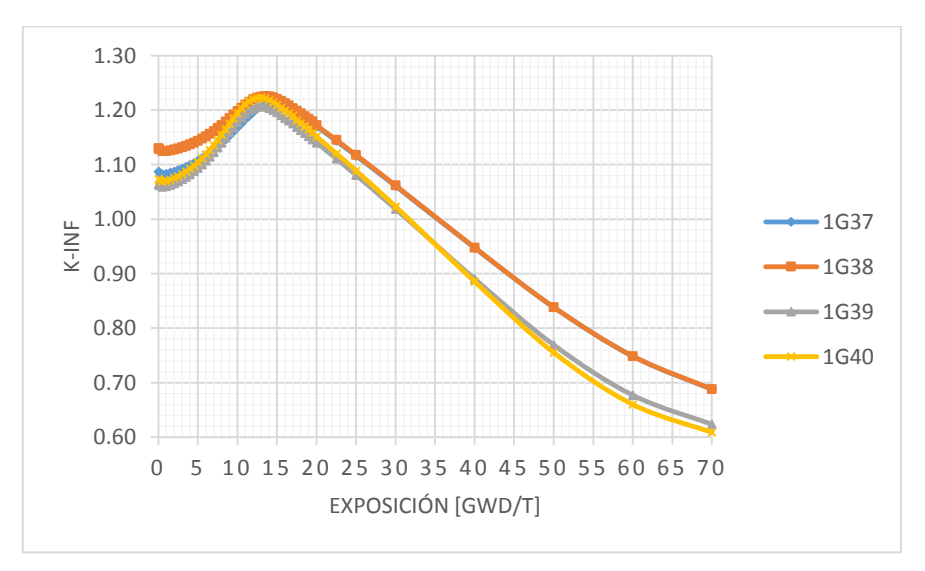

*Gráfica 4.12 Uranio enriquecido, K-infinta. Fría sin barra de control 0% de vacío.*

Para 0% de vacío, en condiciones en caliente, con barra de control, las únicas celdas que alcanzan un estado de ligera supercriticidad son la 1G38 y la 1G40 para la exposición de 10 GWd/t a 15 GWd/t. Al tener mayores porcentajes de vacíos observamos una disminución del factor de multiplicación k-infinita debido a la disminución en la moderación.

En la simulación en frio, con barra de control, se observan factores de multiplicación efectiva mayores que en condiciones en caliente y un rango de supercriticidad un poco más amplio que para condiciones en caliente. Es por eso que es importante calcular para el núcleo del reactor (completo) el margen de apagado en frio, para considerar la situación de mayor reactividad que se puede tener en el núcleo y asegurar que el reactor sea subcrítico a pesar de que la barra de control de mayor antireactividad esté fuera.

Fría con presencia de barra de control

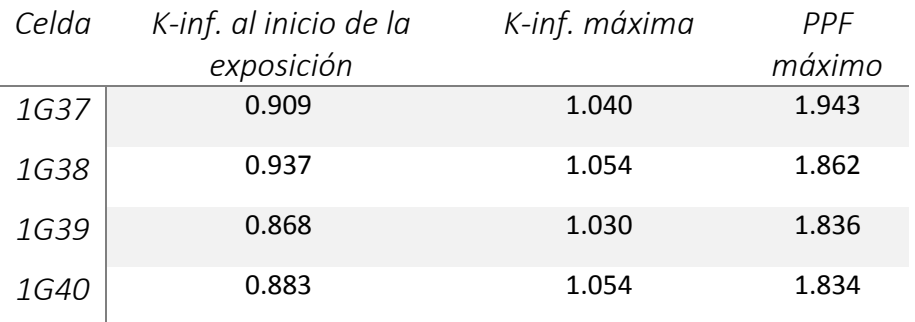

*Tabla 4.13 Uranio enriquecido, caliente sin barra de control 0% de vacío.*

La gráfica 4.13 muestra el caso a 0% de vacío.

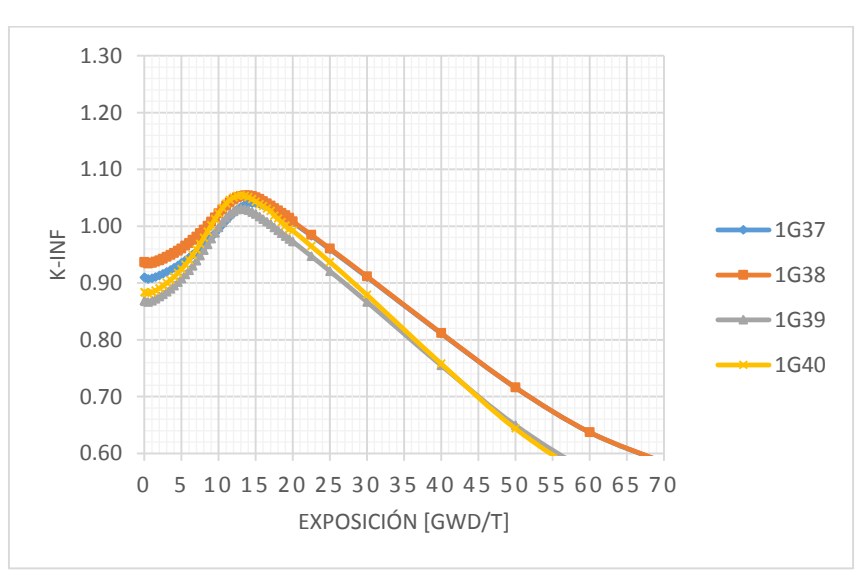

*Gráfica 4.13 Uranio enriquecido, K-infinta. Fría con barra de control 0% de vacío.*

Una vez simulados los casos, se realiza el acomodo de los ensambles dentro del núcleo, mostrado en la figura 4.7.

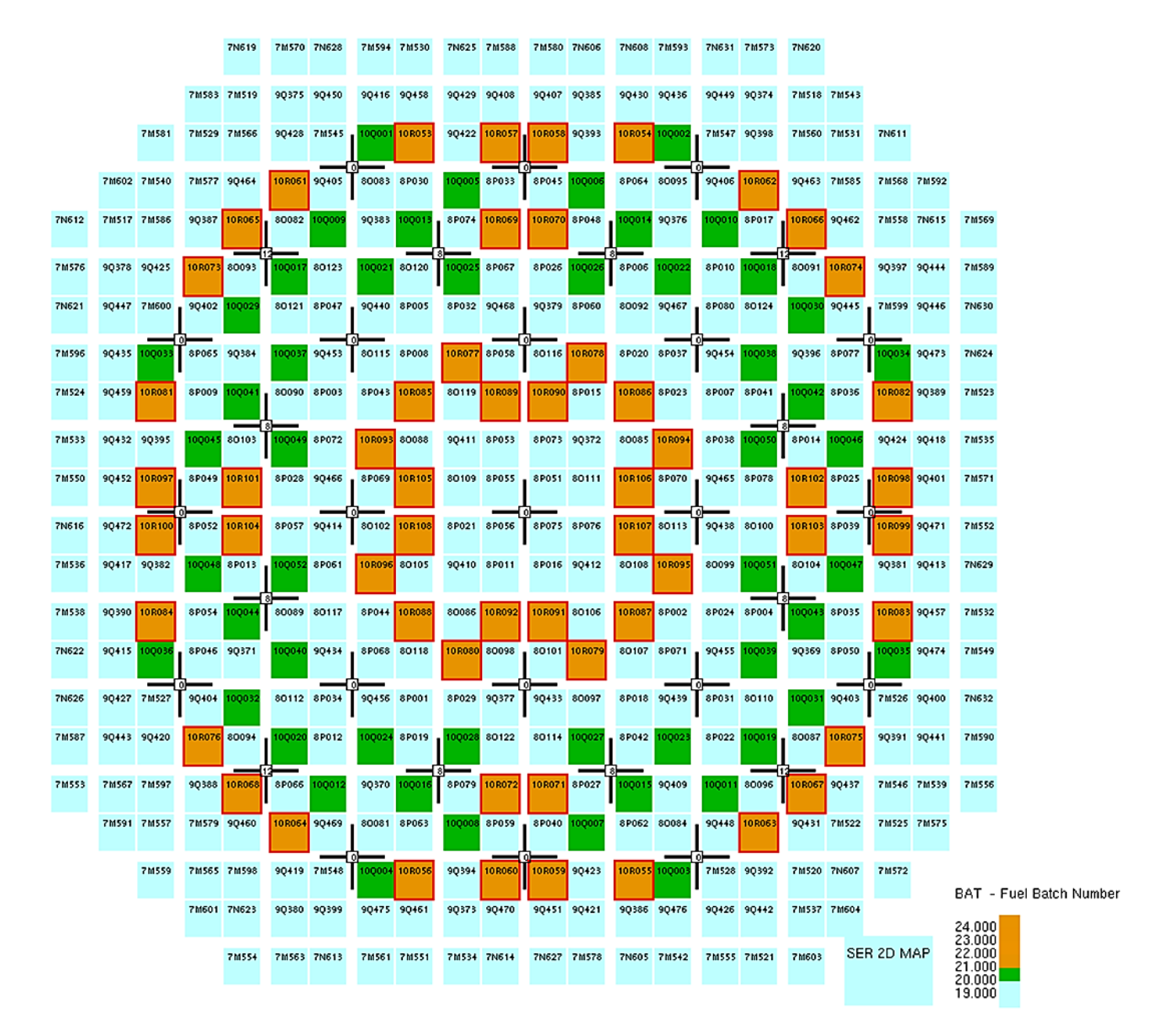

*Figura 4.7 Acomodo final de los ensambles ciclo 10*

En la imagen anterior se denotan en color naranja los ensambles 10R y en verde los ensambles 10Q. Los cuales son colocados simétricamente.

Con los nuevos ensambles agregados al núcleo se procede a simular distintas condiciones con SIMULATE.

En la tabla 4.14 se muestra el cálculo de la K-efectiva del núcleo para simulaciones a diferentes pasos de exposición.

| K-efectiva |
|------------|
| 1.011      |
| 1.008      |
| 1.007      |
| 1.006      |
| 1.005      |
| 1.004      |
| 1.003      |
| 1.003      |
| 1.004      |
| 1.006      |
| 1.003      |
| 0.993      |
| 0.980      |
|            |

*Tabla 4.14 K-efectiva a 10 pasos de exposición.*

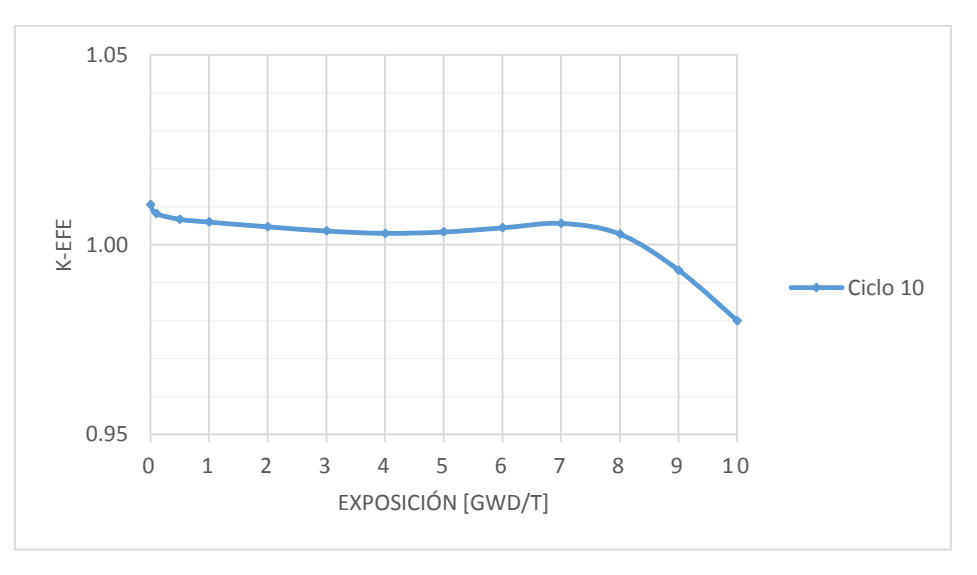

*Gráfica 4.14 K-efectiva a lo largo del ciclo 10*

Como se puede apreciar en la gráfica y tabla, a partir de la exposición 8 [GWd/T] el reactor estaría en subcriticidad lo cual causaría su apagado.

#### 4.8. Ciclo 11

En este ciclo tenemos como combustible nuevo, en el ensamble, las celdas siguientes:

- 1G01N  $\bullet$  1K3 1G41
- $\bullet$  1K2  $\bullet$  1K4  $• 1G43$

Las cuales ingresaron al núcleo en un solo tipo de ensamble GE12-11S con 104 ensambles del 11S649 al 11S752, 4 menos que en el ciclo anterior, por lo tanto 4 ensambles no fueron sustituidos y siguieron en operación.

Este ensamble está constituido axialmente como lo muestra la tabla 4.15:

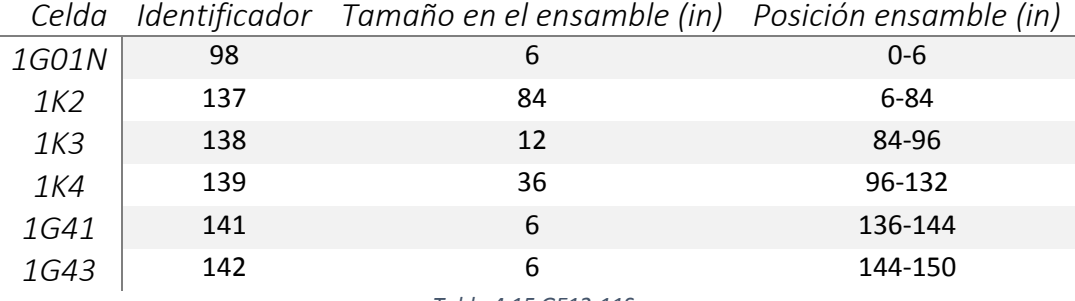

*Tabla 4.15 GE12-11S.*

En la tabla 4.16 se muestran el enriquecimiento y gadolina promedio de cada celda del ciclo 11:

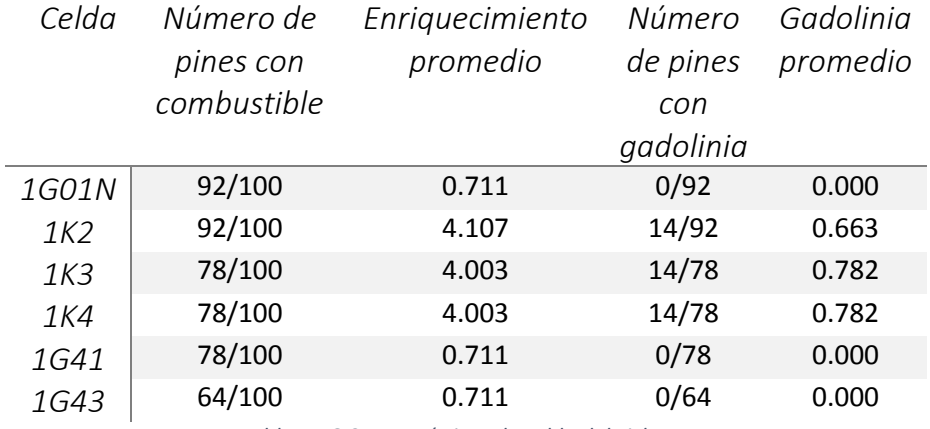

*Tabla 4.16 Características de celda del ciclo 11.*

Al igual que el ciclo anterior las celdas enriquecidas son colocadas a lo largo del ensamble excluyendo los extremos. A continuación se mostrarán las simulaciones realizadas para las celdas nuevas (1K2, 1K3 y 1K4).

En las tablas 4.17 y 4.18 se muestran para la operación en caliente sin barra de control a 0 y 40% de vacío. Además de las tablas 4.19 y 4.20 para una operación en caliente con barra de control a 0% y 40% de vacíos.

Caliente sin presencia de barras de control

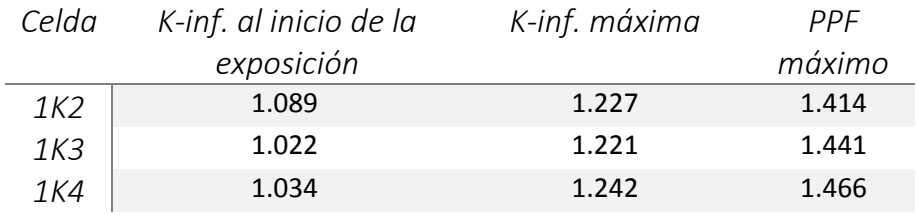

*Tabla 4.17 Uranio enriquecido, caliente sin barra de control 0% de vacío.*

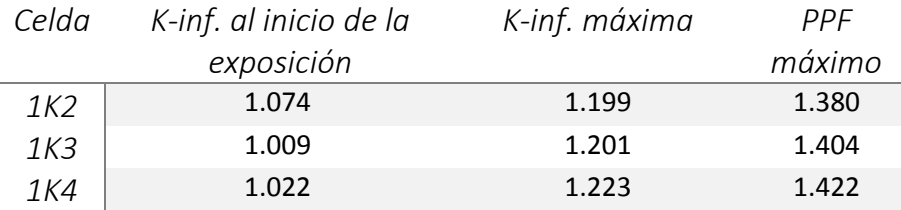

*Tabla 4.18 Uranio enriquecido, caliente sin barra de control 40% de vacío.*

Caliente con presencia de barras de control

En este caso se muestran con presencia de barra de control, éstas están totalmente introducidas.

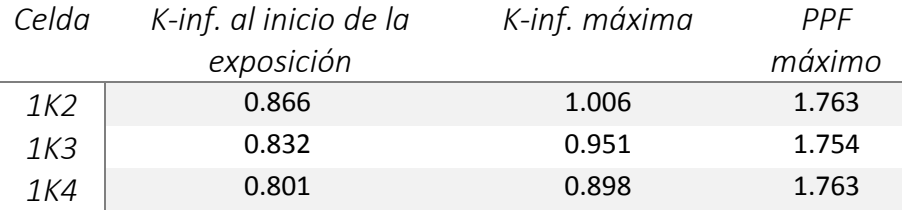

*Tabla 4.19 Uranio enriquecido, caliente con barra de control 0% de vacío.*

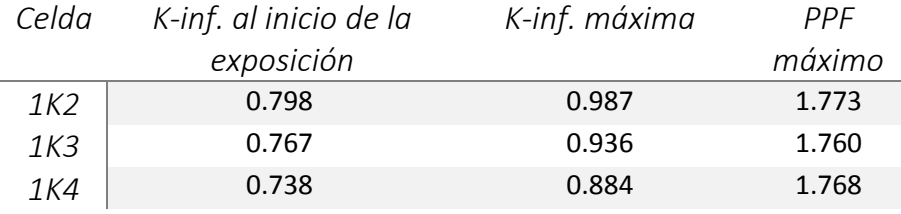

*Tabla 4.20 Uranio enriquecido, caliente con barra de control 40% de vacío.*

Enseguida son mostradas las gráficas para caliente sin barra (gráfica 4.15 y 4.16) y con barra (gráfica 4.17 y 4.18) de control.

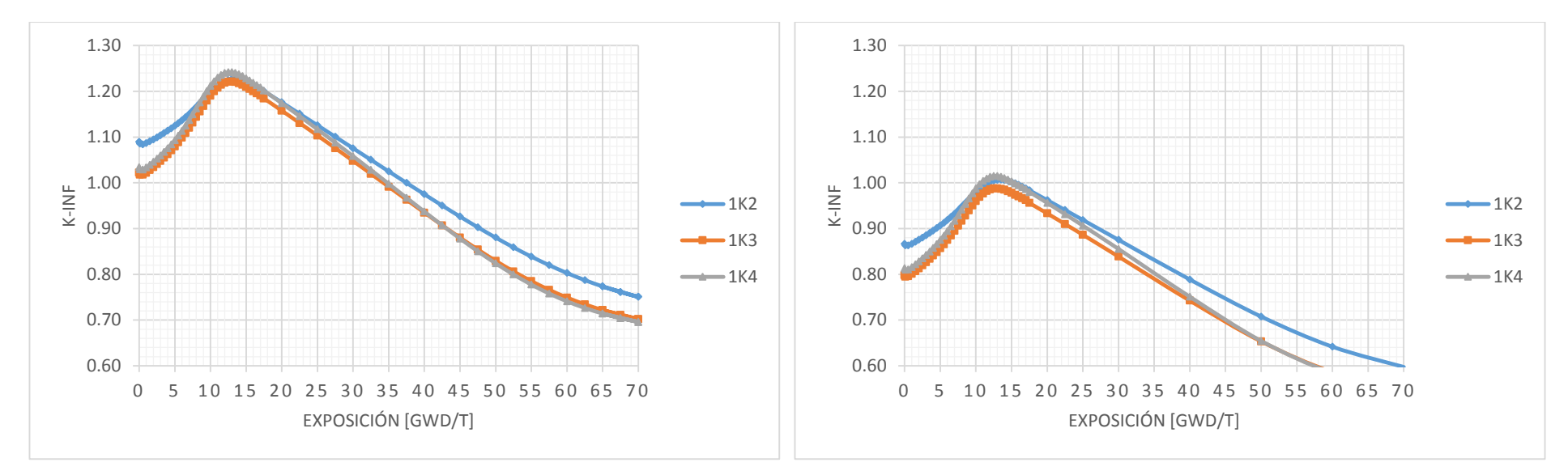

*Gráfica 4.15 Uranio enriquecido, K-infinta. Caliente sin barra de control 0% de vacío.*

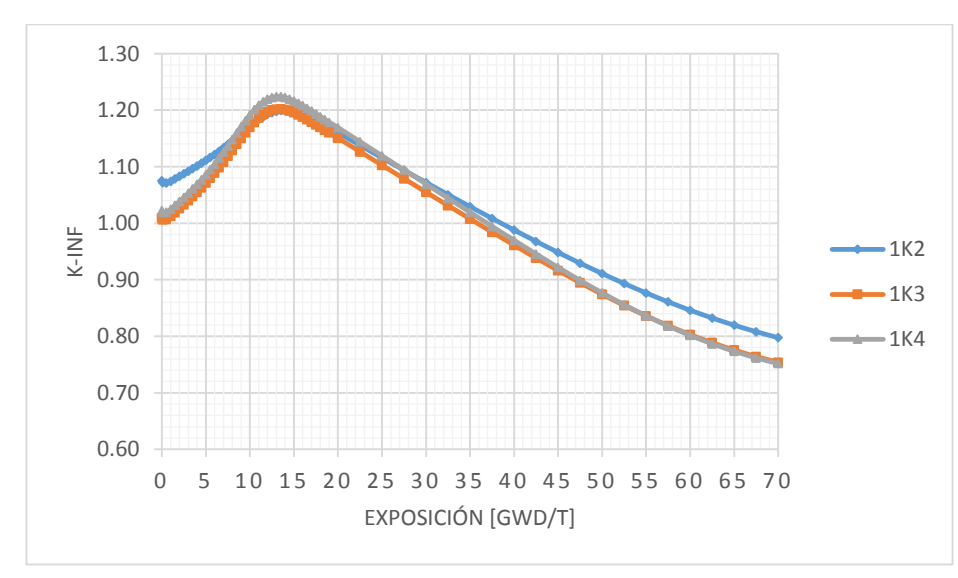

*Gráfica 4.16 Uranio enriquecido, K-infinta. Caliente sin barra de control 40% de vacío.*

*Gráfica 4.17 Uranio enriquecido, K-infinta. Caliente sin barra de control 0% de vacío.*

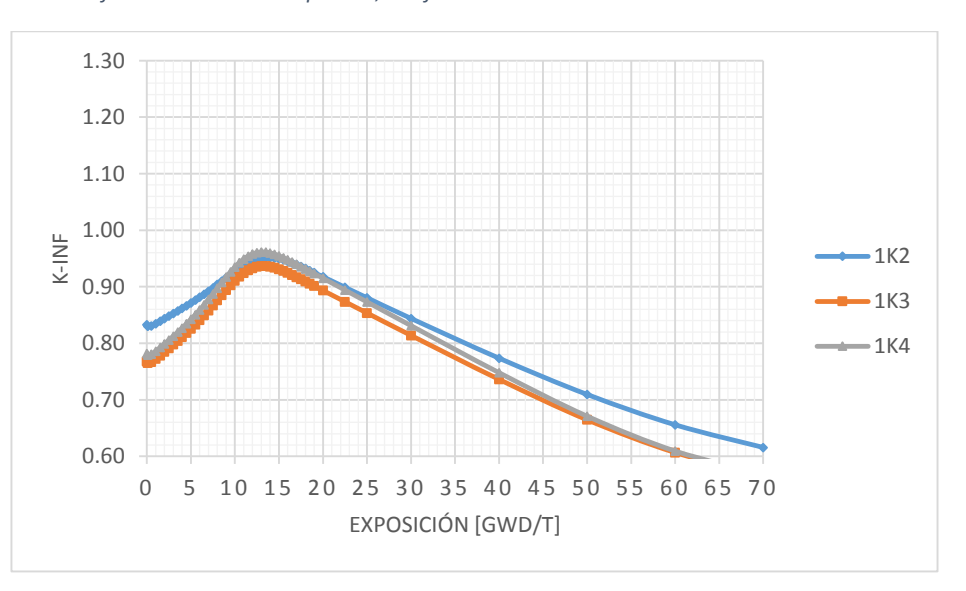

*Gráfica 4.18 Uranio enriquecido, K-infinta. Caliente sin barra de control 40% de vacío.*

En las gráficas anteriores se puede apreciar el efecto de las barras de control evidentemente. Esta información va directamente al banco de datos, para utilizarlos posteriormente en SIMULATE y realizar los cálculos cuando existe barra de control.

Fría con presencia de barras de control

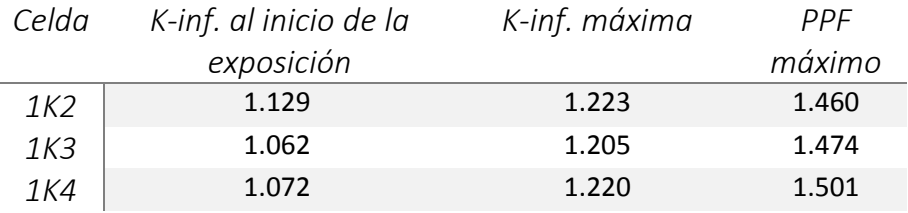

*Tabla 4.21 Uranio enriquecido, caliente sin barra de control 0% de vacío.*

Al igual que en casos anteriores, sólo se presentan vacíos al 0%, no se incluirán las tablas y gráficas.

Fría con presencia de barra de control

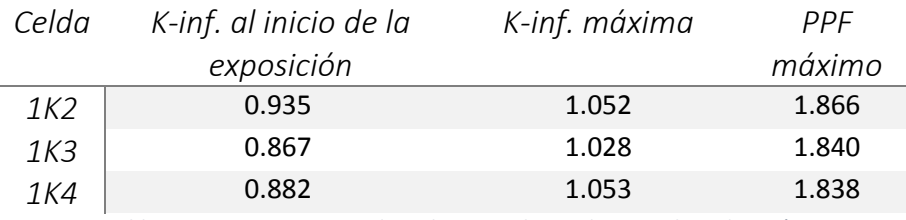

*Tabla 4.22 Uranio enriquecido, caliente sin barra de control 0% de vacío.*

#### Las gráficas 4.19 y 4.20 muestran los casos anteriores.

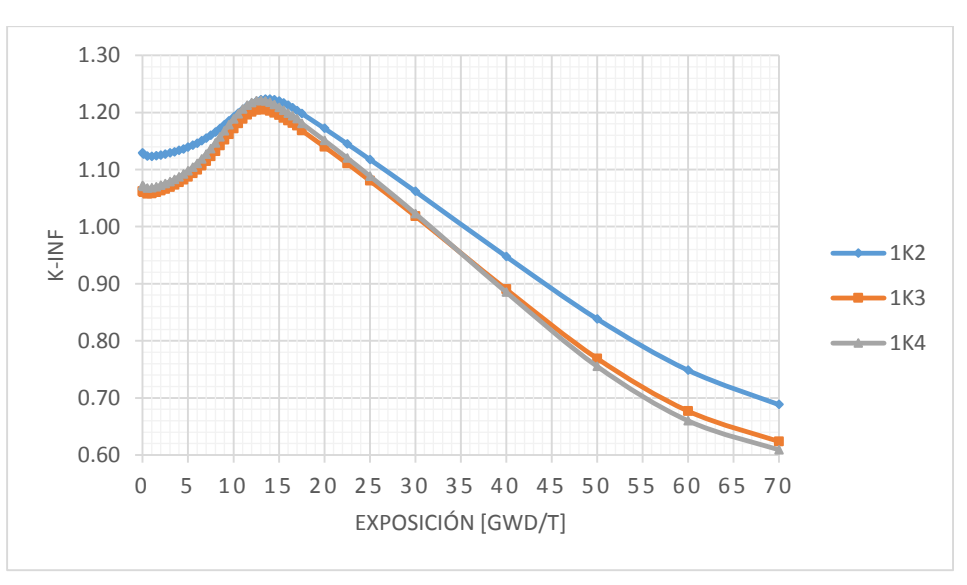

*Gráfica 4.19 Uranio enriquecido, K-infinta. Fría sin barra de control 0% de vacío.*

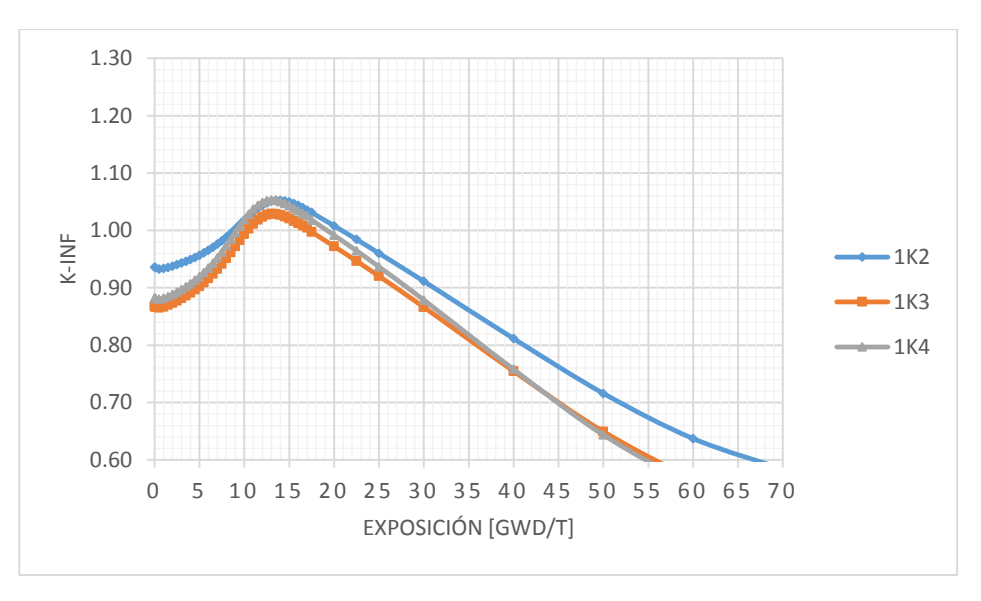

*Gráfica 4.20 Uranio enriquecido, K-infinta. Fría con barra de control 0% de vacío.*

Al igual que para ciclos anteriores, el comportamiento es muy similar para todos los casos, aunque son celdas diferentes, las celdas 1Kxx son celdas mejoradas para tener una optimización de la entrega de potencia.

Una vez simulados los casos, se realiza el acomodo de los nuevos ensambles dentro del núcleo, mostrado en la figura 4.8.

Para esta ocasión son denotados en color rosa los ensambles 11S. Los combustibles de los ciclos anteriores son mostrados en color azul.

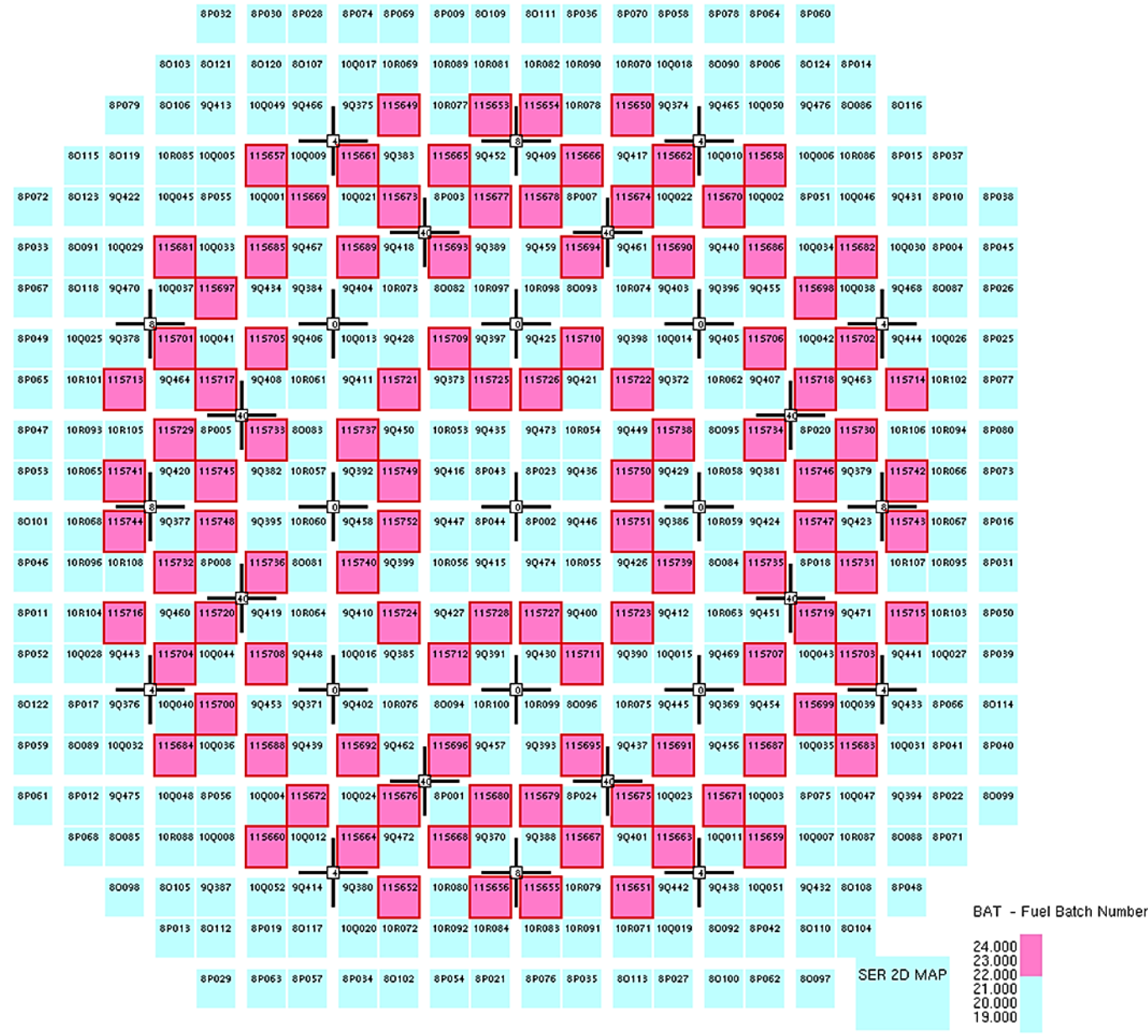

*Figura 4.8 Acomodo final de los ensambles ciclo 11.*

Con los nuevos ensambles agregados al núcleo se procede a simular algunas condiciones con SIMULATE.

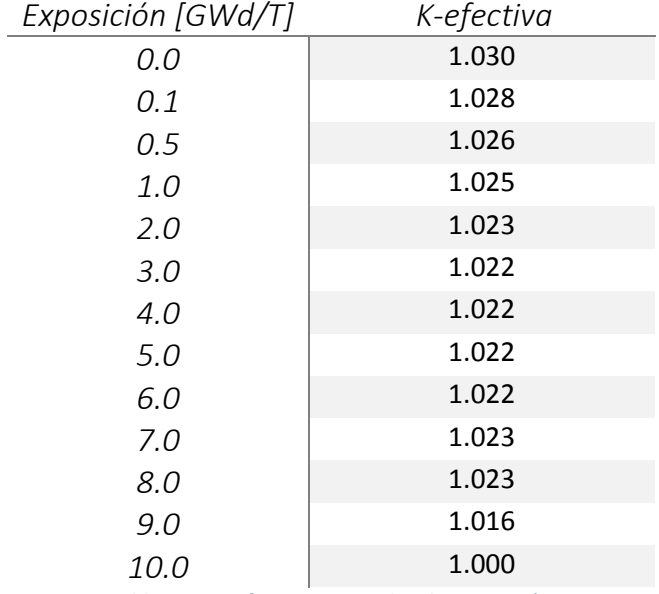

En la tabla 4.23 se muestra el cálculo de la K-efectiva del núcleo para simulaciones a diferentes pasos de exposición.

*Tabla 4.23 K-efectiva a 10 ciclos de exposición.*

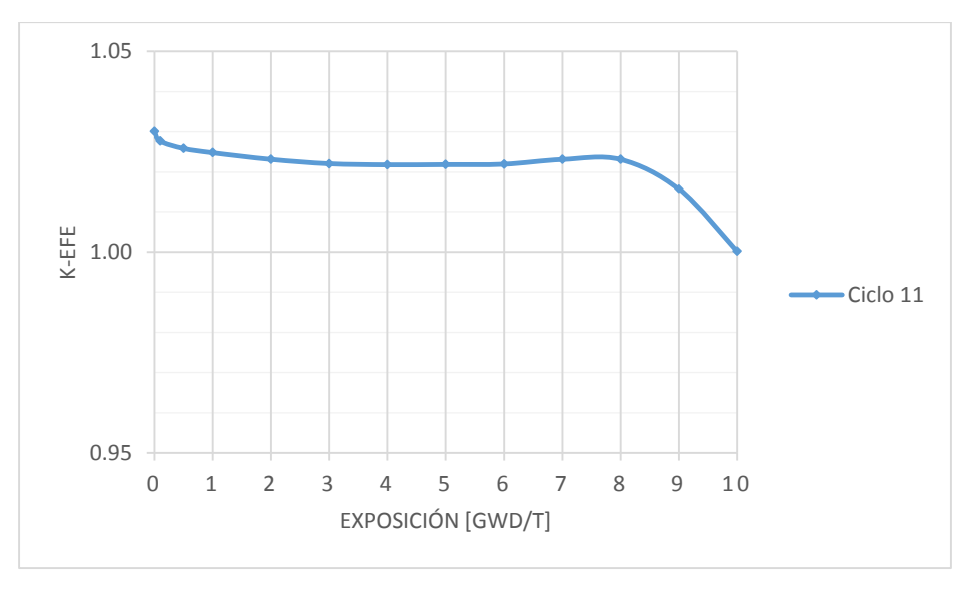

*Gráfica 4.21 K-efectiva en el ciclo 11.*

Al igual que para el ciclo 10 tenemos un comportamiento similar y esperado, ya que como se dijo anteriormente, es necesario "aplanar" el factor de multiplicación K-efectiva. A continuación se muestra una tabla resumen con los principales factores a considerar para poder compararlos fácilmente y para construir una base de conocimiento que puede ser utilizada para diseñar celdas de combustible para ciclos de operación futuros.

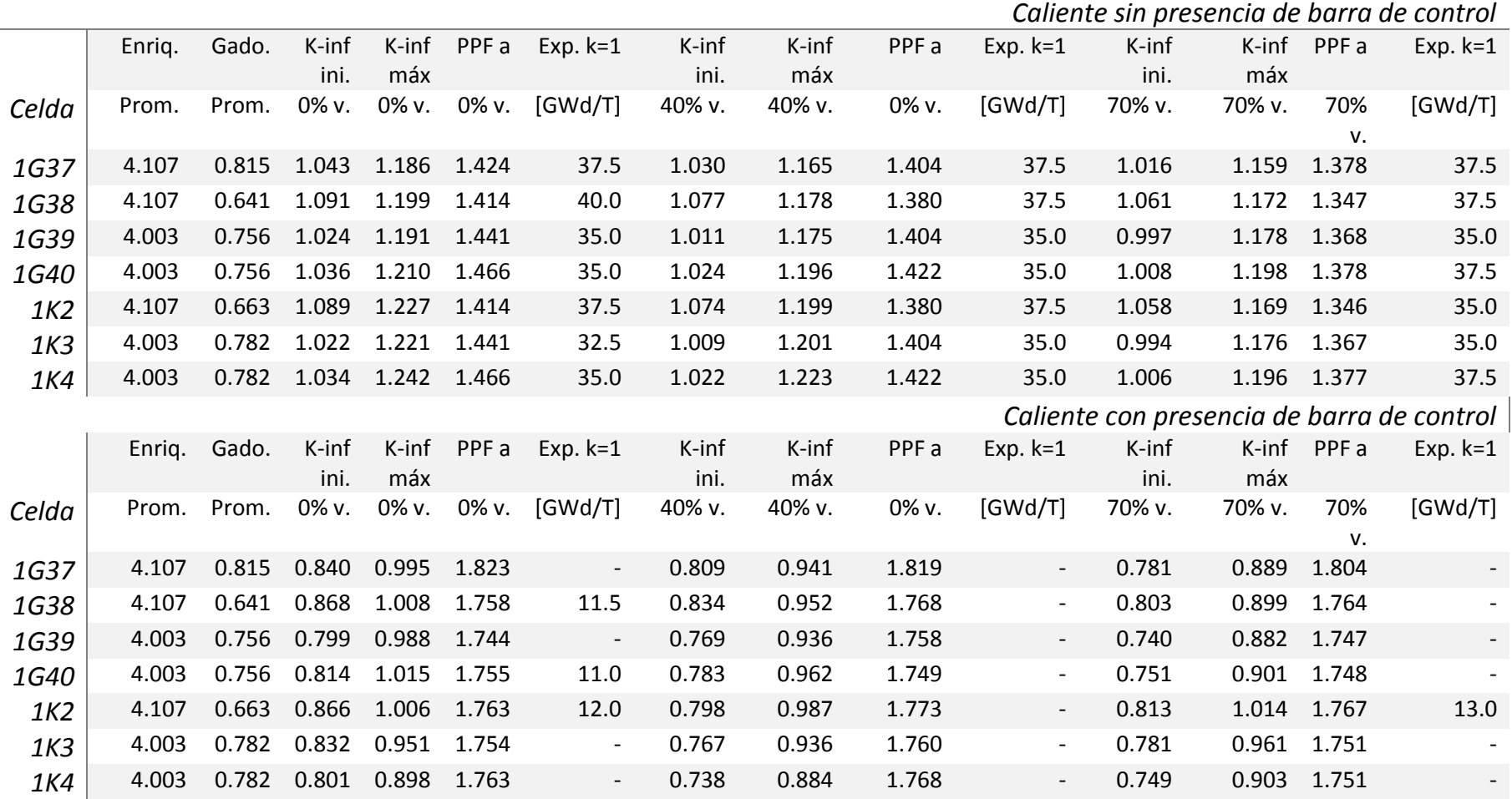

## *4.9. Tabla resumen para la base de conocimiento*

*Tabla 4.24/1 Tabla resumen de celdas enriquecidas ciclo 10 y 11.*

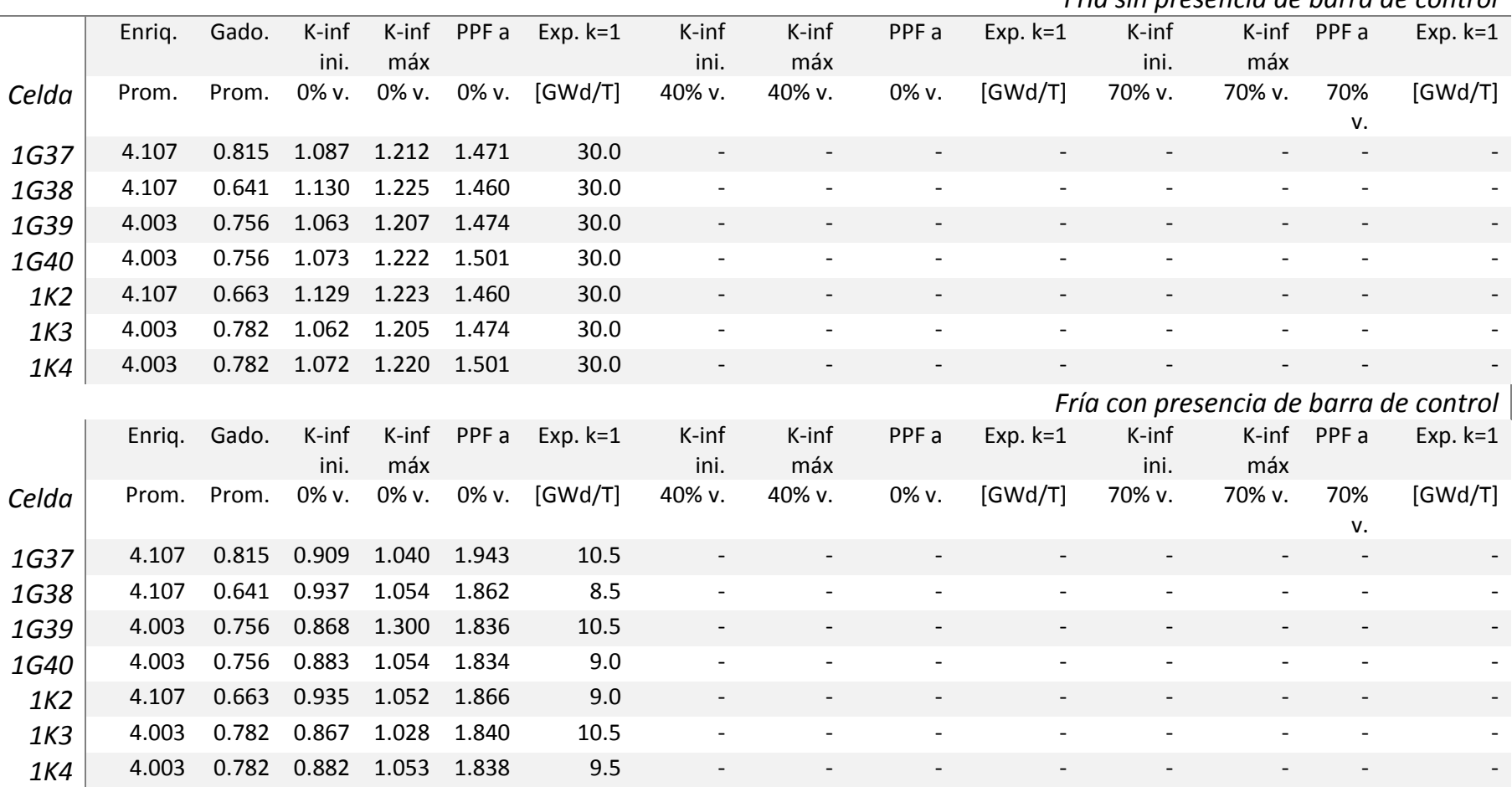

*Fría sin presencia de barra de control*

*Tabla 4.25/2 Tabla resumen de celdas enriquecidas ciclo 10 y 11.*

## 5. Evaluación del Software CMS

En el capítulo anterior se mostraron los cálculos y las simulaciones realizadas sobre algunas celdas de combustible, el armado de ensamble y el núcleo. En este capítulo analizaremos la confiabilidad del software CMS.

El software en general sí cumple el objetivo de procesar, calcular, simular y mostrar resultados; así como se mostró en el capítulo anterior. El software funciona mediante archivos de entrada, los cuales contienen tarjetas que pueden ser generadas por el propio personal o por software especial que crea los códigos.

Existen varias formas para que el software dé resultados erróneos o incongruentes, como el mal ingreso de datos cometidos por errores humanos, mala configuración del software de llenado de tarjetas o errores en el procesamiento de los archivos de entrada. Estos últimos pueden deberse a diversos factores, tales como cortes de energía, equipo de cómputo dañado u obsoleto, etc.

Al realizar las simulaciones de las celdas pertenecientes a los ciclos 10, 11 y 12, me percaté que el software CMSVIEW generaba gráficos y tablas con valores erróneos; lo que causaba incongruencias en los resultados.

En la gráfica 5.1 se muestra la evolución de k-infinita con el quemado para la celda 1G37 a 40% de vacíos, en caliente y con barra de control introducida.

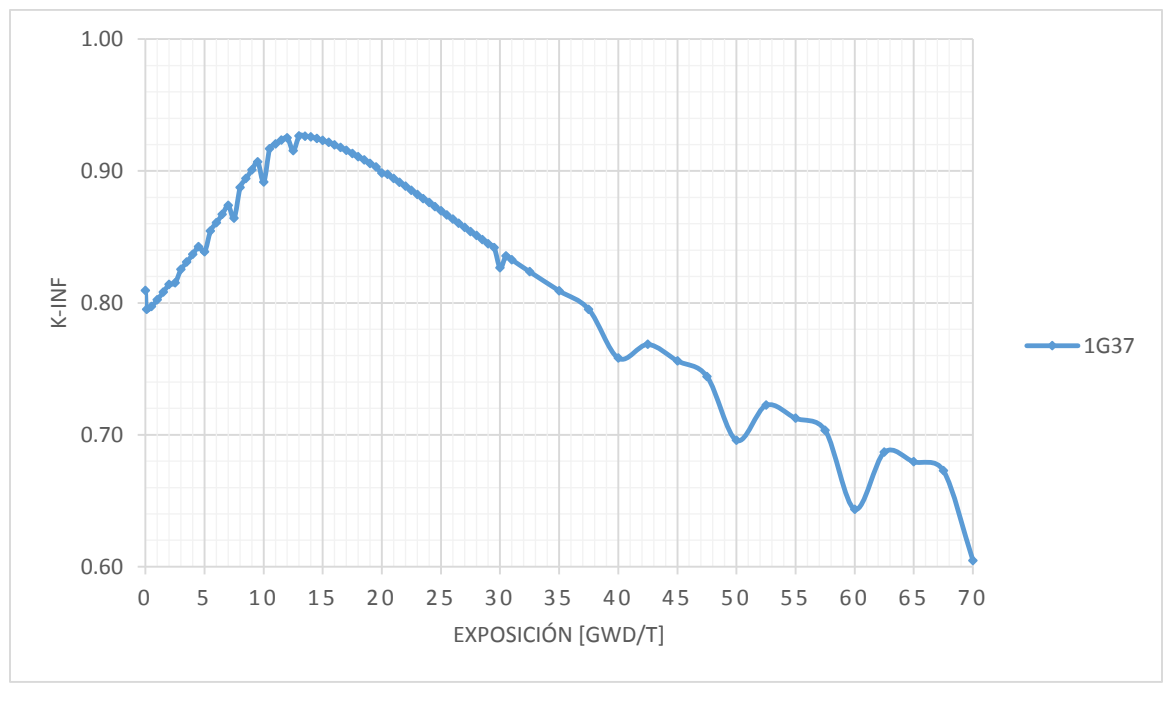

*Gráfica 5.1 1G37, resultados erróneos.*

En la el gráfico 5.2 se puede observar la incongruencia que se presenta para la celda 1K2 a 40% de vacíos, en frío (293 K) y con barra de control insertada.
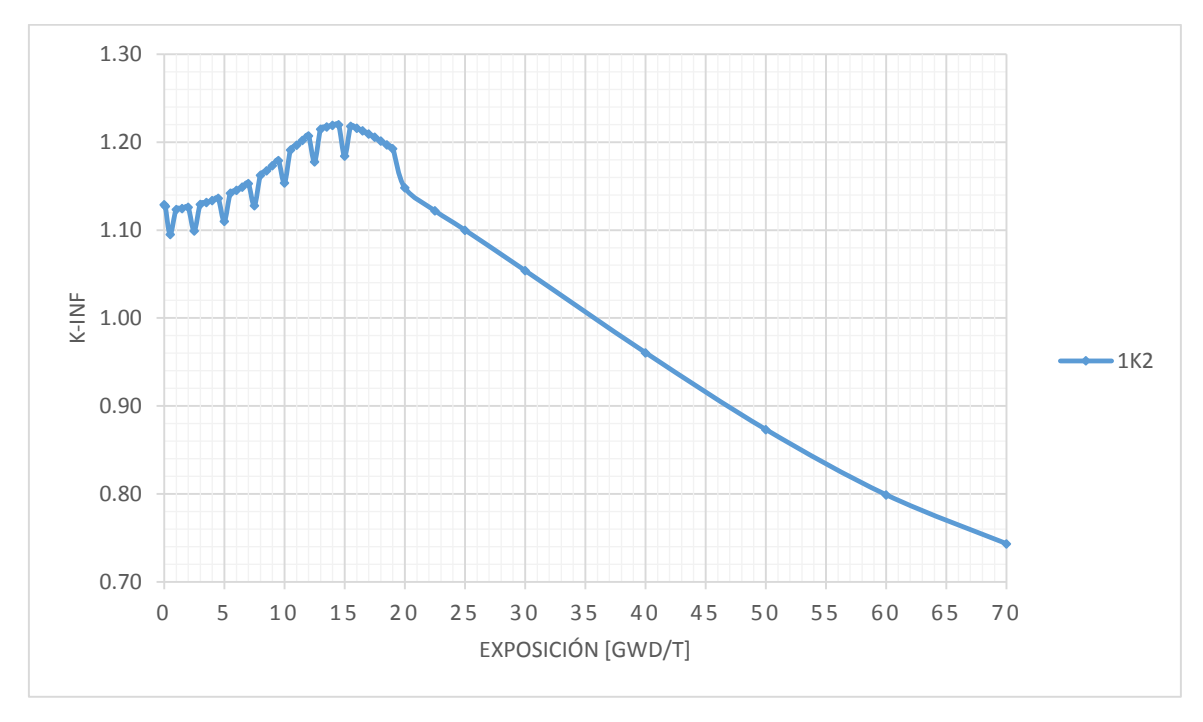

*Gráfica 5.2 1K2, resultados erróneos.*

Como se puede apreciar, existe una incongruencia en el gráfico al no llevar una línea de tendencia y contar con altibajos tan notables presentados al inicio de la exposición.

Con estos resultados, el software perdía credibilidad, ya que no se sabía si el error era sólo para gráficas evidentes, como las mostradas anteriormente, o si era un error general y todos los cálculos presentaban errores.

No obstante, no se descartaban que los archivos de entrada fueran los causantes de dichos errores. Consiguiente a ello, en un intento de investigar la causa de los errores, se editaron los archivos de entrada.

Con ayuda del manual y por medio de "prueba y error" se comienzan a descartar posibles defectos en los archivos de entrada, logrando encontrar el problema.

Este problema se encontraba dentro de un archivo "include", el cual indica las condiciones para las celdas y los pasos de exposición o de quemado que serán calculados. Al no incluir completamente los pasos de exposición, se realizaban interpolaciones erróneas.

Una vez descubierto el causante del error, se reeditan todos los archivos de entrada y además se redujeron los cálculos a realizar, conservando sólo datos importantes. Gracias a ello también se reduce el tiempo de procesamiento de archivos de entrada.

En las gráficas 5.3 y 5.4, son comparados los resultados de los archivos originales (erróneos) y los resultados de los archivos editados.

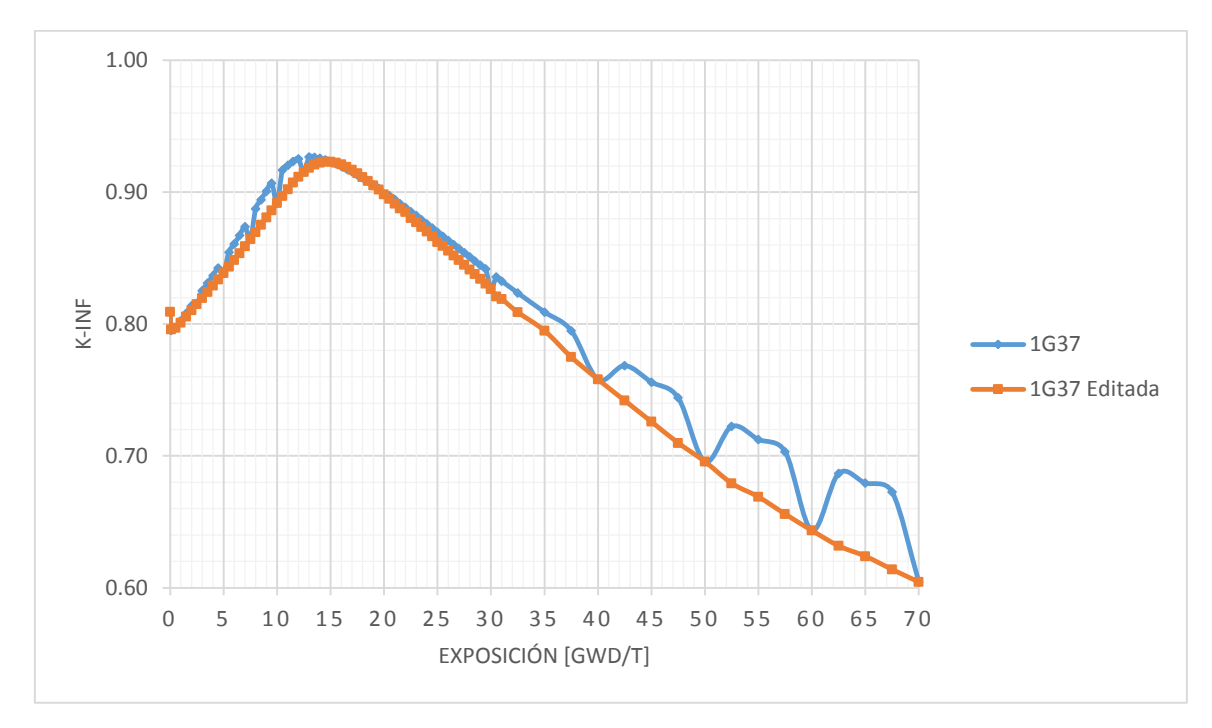

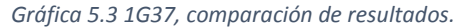

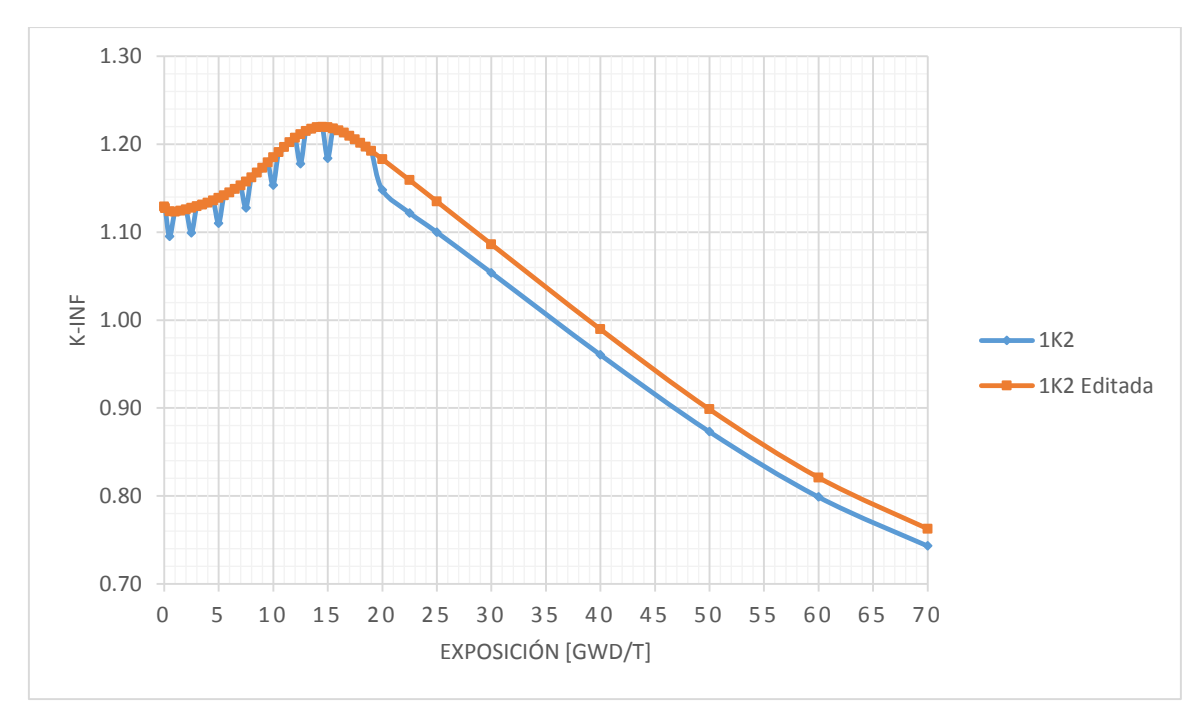

*Gráfica 5.4 1K2, comparación de resultados.*

A simple vista se puede apreciar que los resultados obtenidos con los datos editados poseen tendencias congruentes, mientras que para los resultados originales coinciden solamente los valores que no fueron interpolados.

## **Conclusiones**

Las simulaciones realizadas en esta tesis nos permitieron comprender las etapas del análisis de diseño que se deben tener para definir las celdas de combustible y posteriormente el diseño axial de ensambles, compuestos de celdas que estarán dentro del núcleo y las configuraciones de recargas de combustible del núcleo del reactor con ensambles frescos y parcialmente quemados que han estado en ciclos precedentes.

De igual forma estas simulaciones nos ayudan a comprender el funcionamiento del sistema CMS, así como los diferentes códigos que lo componen (CASMO, SIMULATE, CMSVIEW).

Con las simulaciones y sus resultados se pudo identificar los efectos que pueden causar en las celdas parámetros como:

- Cantidad de barras de combustible con diferente enriquecimiento en U-235.
- Cantidad de barras de combustible con gadolinea y su concentración,
- Colocación de las diferentes barras en el ensamble,
- Cantidad de vacíos presentes en el moderador,
- Presencia de barra de control y tipo de barra de control,
- Temperatura del combustible.

Existen algunos tipos de celda que son muy similares entre sí, ya sea por la distribución del combustible o cantidades similares. Entre las celdas 1G39 y 1G40 o 1G42 y 1G43, encontramos que son muy parecidas entre sí, a simple vista podríamos decir que son iguales; pero una vez simuladas, en los resultados se puede apreciar la diferencia que existe entre ellas.

Con las simulaciones de celda de CASMO pude ver notablemente el comportamiento neutrónico de cada celda individualmente, en especial la evolución del coeficiente de multiplicación infinito con el tiempo de exposición y los mapas de distribución de potencia relativa. Con SIMULATE pude ver los parámetros del núcleo del reactor como son el mapa de recarga de combustibles dentro de las 444 posiciones, la exposición acumulada de cada ensamble presente en el núcleo, la reactividad al inicio del ciclo y en el caso de un seguimiento operacional de un ciclo de potencia en el cual se dan cambios del patrón de barras de control, del flujo de recirculación y la presión del refrigerante para diferentes pasos de exposición.

Cabe señalar que los errores encontrados en el visualizador de resultados CMSVIEW, al interpolar datos que no fueron obtenidos directamente con CASMO y que los incluye por default en las gráficas de K-infinita en función de la exposición. En los archivos de salida de CASMO no existen esos errores, ya que sólo muestra valores para los puntos de exposición (en GWd/t) que fueron solicitados.

Lo más importante del trabajo de tesis fue la elaboración de una base de conocimiento con los parámetros neutrónicos de las celdas que se han utilizado en ciclos pasados de la CNLV. Esta base puede ser utilizada para crear reglas heurísticas en las metodologías de diseño de celdas de combustible. Asímismo, el conocimiento capturado en la base de datos podrá ser empleado para definir restricciones que sirvan para procesos de diseño y optimización de celdas de combustible que se distribuyen a lo largo de los ensambles combustibles de un reactor de agua en ebullición como los de Laguna Verde.

….

## Bibliografía

- **La energía nuclear:** http://www.inin.mx/paraconocer/la energianuclear.pdf
- **John R. Lamarsh and Anthony J. Baratta** Introduction to Nuclear Engineering. 3rd edition. New Jersey. Prentice-Hall, 2001. ISBN 0-201-82498-1.
- **Energía nuclear en el mundo:** http://www.foronuclear.org/es/ener gia-nuclear/energia-nuclear-en-elmundo
- **Organismo Internacional de Energía Atómica:**

http://www.iaea.org/

- **Fundamentos de Ingeniería Nuclear:** Cecilia Martín del Campo Márquez. Grupo de Ingeniería Nuclear – FI-UNAM. Abril 2010.
- **Energía Nuclear Para Todo:** Cecilia Martín del Campo Márquez y otros autores.

Colección sello de arena. Editorial Terracota Noviembre 2012.

- **Aplicación de Algoritmos Genéticos y CASMO-4 a la Optimización de Combustible de BWRs:** Roberto Carmona Hernández, Cecilia Martín del Campo Márquez, Ivonne P. Oropeza Camargo. Revista México Nuclear Vol. 2 Año 8.
- **CASMO-4 Methodology, A FUEL ASSEMBLY BURNUP PROGRAM:** Dave Knott, Bengt H. Forssén, Malte Edenius Stuvdisk/SOA-95/2
- **CASMO-4 User's Manual, A FUEL ASSEMBLY BURNUP PROGRAM:** Joel Rhodes, Malte Edenius SSP-01/400 Rev 4
- **SIMULATE-3 Methodology and User's Manual, Advanced Three-Dimensional Two-Group Reactor Analysis Code:** Joel Rhodes, Malte Edenius Studsvik/SOA-95/18